# citrix.

## **Citrix Tech Zone**

**Machine translated content**

## **Disclaimer**

Die offizielle Version dieses Inhalts ist auf Englisch. Für den einfachen Einstieg wird Teil des Inhalts der Cloud Software Group Dokumentation maschinell übersetzt. Cloud Software Group hat keine Kontrolle über maschinell übersetzte Inhalte, die Fehler, Ungenauigkeiten oder eine ungeeignete Sprache enthalten können. Es wird keine Garantie, weder ausdrücklich noch stillschweigend, für die Genauigkeit, Zuverlässigkeit, Eignung oder Richtigkeit von Übersetzungen aus dem englischen Original in eine andere Sprache oder für die Konformität Ihres Cloud Software Group Produkts oder Ihres Diensts mit maschinell übersetzten Inhalten gegeben, und jegliche Garantie, die im Rahmen der anwendbaren Endbenutzer-Lizenzvereinbarung oder der Vertragsbedingungen oder einer anderen Vereinbarung mit Cloud Software Group gegeben wird, dass das Produkt oder den Dienst mit der Dokumentation übereinstimmt, gilt nicht in dem Umfang, in dem diese Dokumentation maschinell übersetzt wurde. Cloud Software Group kann nichtfür Schäden oder Probleme verantwortlich gemacht werden, die durch die Verwendung maschinell übersetzter Inhalte entstehen können.

## **Contents**

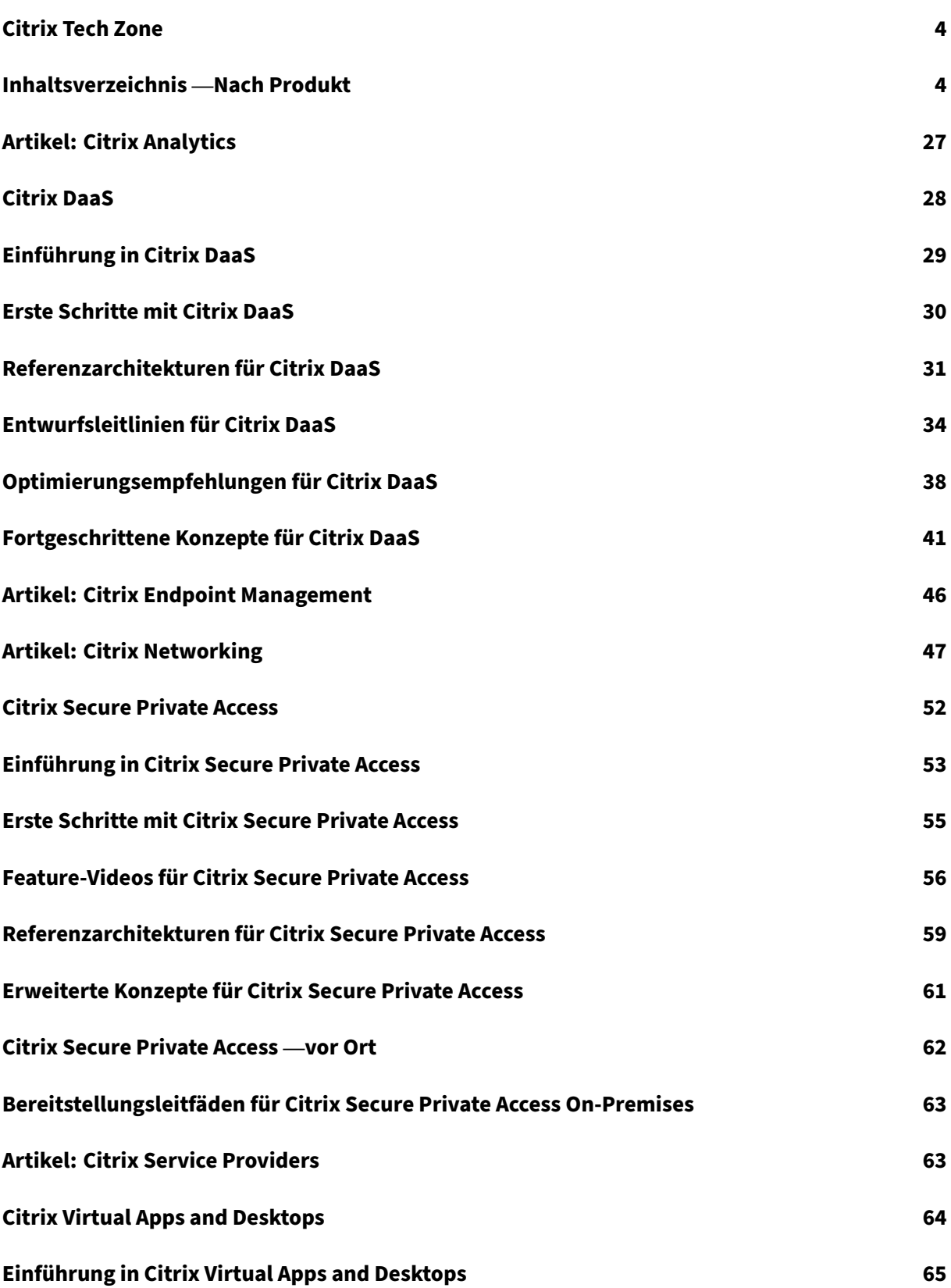

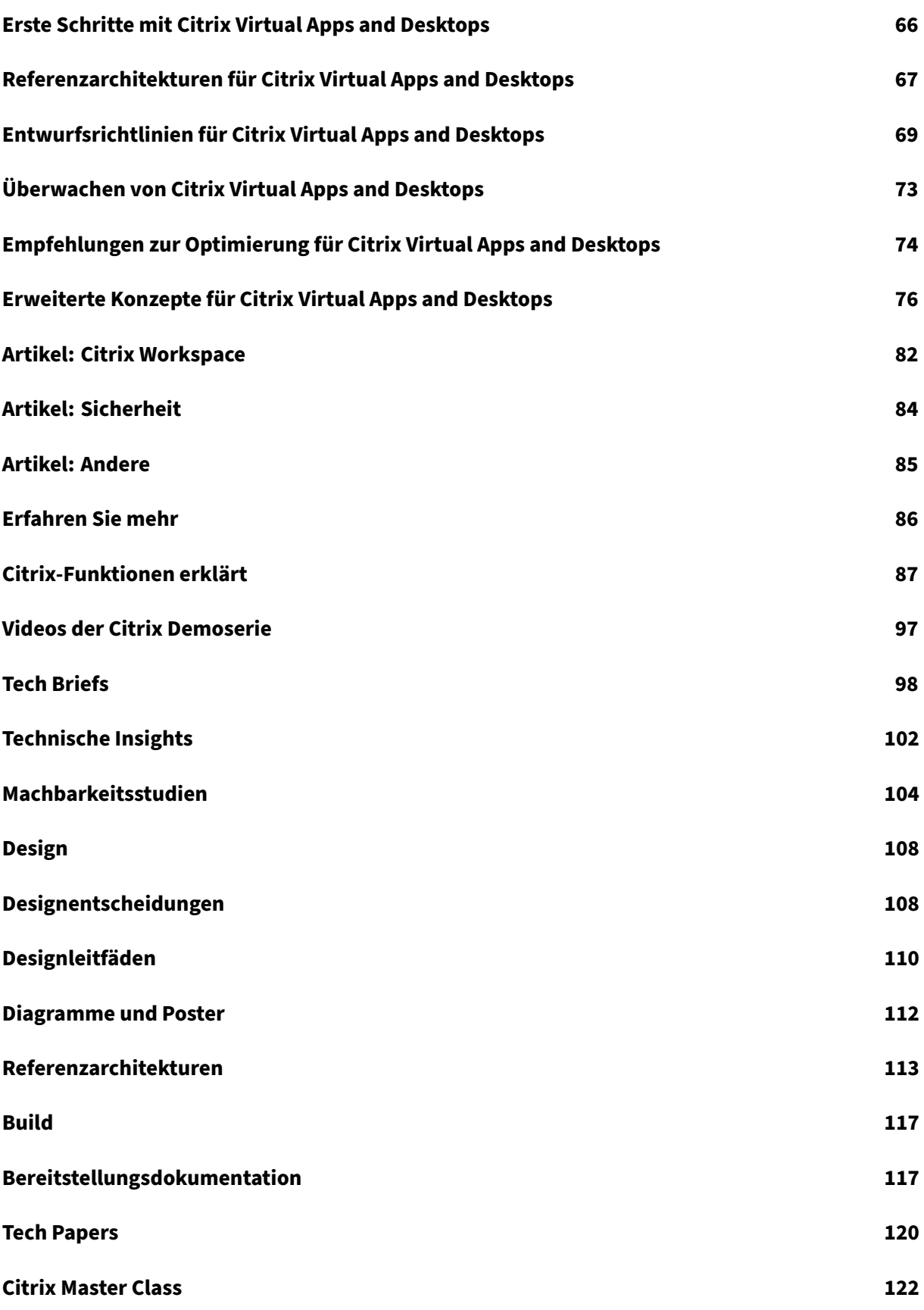

#### **Über Citrix Tech Zone 123**

## **Citrix Tech Zone**

#### <span id="page-4-0"></span>May 24, 2022

Citrix Tech Zone ist die Heimat für technische, ausführliche Artikel, die von technischen Communities und Enthusiasten inspiriert und angetrieben werden. Ob Architekt, Berater, Ingenieur oder technischer IT‑Manager —hier sind Sie genau richtig!

Hier erfahren Sie von Experten und erhalten Einblicke in Citrix‑Technologien und Integrationen für erfolgreiche Bereitstellungen Ihrer Citrix Umgebung durch Artikel, Best Practices, Videos und vieles mehr.

## **Inhaltsverzeichnis —Nach Produkt**

<span id="page-4-1"></span>February 19, 2024

Liste der Tech Zone‑Artikel, sortiert nach Hauptprodukten.

#### **Citrix Analytics**

#### **Lernen —Tech Insights**

Tech Insights sind kurze, 10‑15 minütige Videos, die eine Technologie, ein Feature, eine Funktion mit grundlegenden technischen Erkenntnissen und eine visuelle Komplettlösung der Technologie erk‑ lären.

Leistungsanalysen —Verschaffen Sie sich mit Performance Analytics Einblicke in Ihre Umgebung durch nutzerzentrierte Erfahrungswerte, Anwendungs‑ und Infrastrukturleistungsbewertungen.

Sicherheitsanalysen —Generieren Sie umsetzbare Erkenntnisse über Ihre Umgebung, sodass Admin[istratoren proaktiv](https://docs.citrix.com/de-de/tech-zone/learn/tech-insights/performance-analytics.html) mit Bedrohungen der Benutzer‑ und Anwendungssicherheit umgehen können.

#### **[Lernen ‑ Tech Briefs](https://docs.citrix.com/de-de/tech-zone/learn/tech-insights/security-analytics.html)**

Tech Briefs sind kurze Übersichtsdokumente, die eine Technologie, ein Feature, eine Funktion neben einem technischen Diagramm erläutern.

Analytics —Bieten Sie Einblick in Ihre Umgebung, um sie vor böswilligen Benutzern zu schützen und die Endbenutzererfahrung proaktiv zu verbessern.

#### **Lernen ‑ PoC Guides**

PoC‑Handbücher enthalten schrittweise Anweisungen, um mehr über die Funktionsweise der Lösung zu erfahren, indem Sie den Anleitungen in der Testumgebung folgen.

POC Guide Citrix Analytics for Security - Erfahren Sie, wie Sie Citrix Analytics for Security einrichten.

Proof of Concept‑Performance Analytics —Erfahren Sie, wie Sie mit Citrix Analytics for Performance [beginnen.](https://docs.citrix.com/de-de/tech-zone/learn/poc-guides/security-analytics.html)

#### **[Design ‑ Referenzarchitekturen](https://docs.citrix.com/de-de/tech-zone/learn/poc-guides/performance-analytics.html)**

Referenzarchitekturen sind umfassende Leitfäden, die Unternehmen bei der Planung ihrer Citrix-Implementierungen mit Anwendungsbeispielen, Empfehlungen und mehr unterstützen.

Citrix Analytics —Erfahren Sie mehr über die von Citrix Cloud angebotenen Analyseservices, einschließlich Sicherheitsanalysen, Leistungsanalysen und Integration mit anderen Citrix Portfolioprodukten.

[Referenzarchite](https://docs.citrix.com/de-de/tech-zone/design/reference-architectures/citrix-analytics.html)kturen für DaaS for Contact Center —Erfahren Sie, wie Sie eine Umgebung entwerfen, die Desktop‑as‑a‑Service und Chrome OS für Contact Center verwendet. Diese Referenzarchitektur umfasst Citrix DaaS, Citrix Workspace, Citrix Secure Internet Access, Citrix Endpoint Management und [Security Analytics.](https://docs.citrix.com/de-de/tech-zone/design/reference-architectures/daas-for-contact-centers.html)

Desktop‑as‑a‑Service für Geschäftskontinuität —Erfahren Sie, wie Sie eine Umgebung entwerfen, in der Desktop‑as‑a‑Service als Business Continuity‑Lösung verwendet wird. Diese Referenzarchitektur umfasst Citrix DaaS und Performance Analytics.

Zero-Trust-Netzwerkzugriff für Auftragnehmer und Zeitarbeiter - Diese Referenzarchitektur erklärt den Zero‑Trust‑Netzwerkzugriffsplan von CompanyA zum Schutz des Zugriffs von Auftragnehmern und Zeitarbeitern auf seine Daten und Apps.

#### **Citrix Endpoint Management**

#### **Lernen —Tech Insights**

Tech Insights sind kurze, 10‑15 minütige Videos, die eine Technologie, ein Feature, eine Funktion mit grundlegenden technischen Erkenntnissen und eine visuelle Komplettlösung der Technologie erk‑ lären.

Contact Center‑Lösung —Erfahren Sie, wie Sie eine Umgebung entwerfen, die Desktop‑as‑a‑Service und Chrome OS für Contact Center verwendet.

[Google Chrome OS Ma](https://docs.citrix.com/de-de/tech-zone/learn/tech-insights/citrix-google-contact-center-solution.html)nagement - Verwalten Sie Chrome OS-Geräte mit Citrix Endpoint Management.

MDX Containers für iOS —Citrix Endpoint Management MDX‑Container schützen mobile Apps und steuern ihren Zugriff auf Geräteressourcen durch Richtlinien, die das Risiko eines unerwünschten Ver‑ lusts von Unternehmensdaten mindern.

Micro-VPN — On-Demand-Per-App-VPN, das den Zugriff auf eine bestimmte App-Back-End-Ressource ermöglicht, ohne das Risiko einzugehen, dass ein vollständiger Tunnel zu Ihrem Rechenzentrum geöffnet wird.

[Mobile SSO](https://docs.citrix.com/en-us/tech-zone/learn/tech-insights/micro-vpn.html) —Single Sign‑On für native mobile Anwendungen über NetScaler Gateway.

#### **[Lernen ‑ Te](https://docs.citrix.com/de-de/tech-zone/learn/tech-insights/mobile-sso.html)ch Briefs**

Tech Briefs sind kurze Übersichtsdokumente, die eine Technologie, ein Feature, eine Funktion neben einem technischen Diagramm erläutern.

Citrix Endpoint Management —Erfahren Sie mehr über Unified Endpoint Management und lassen Sie Mitarbeiter arbeiten, wie, wann und wo sie möchten, mit der Möglichkeit, jede App, jedes Gerät und jede Plattform an einem zentralen Ort zu verwalten.

Mobile SSO —[Native Single S](https://docs.citrix.com/de-de/tech-zone/learn/tech-briefs/citrix-endpoint-management.html)ign-On für mobile Apps für iOS- und Android-SaaS-Anwendungen.

#### **[Design ‑ Re](https://docs.citrix.com/de-de/tech-zone/learn/tech-briefs/mobile-sso.html)ferenzarchitekturen**

Referenzarchitekturen sind umfassende Leitfäden, die Unternehmen bei der Planung ihrer Citrix-Implementierungen mit Anwendungsbeispielen, Empfehlungen und mehr unterstützen.

Citrix Endpoint Management mit Microsoft EMS/Intune und Android Enterprise Integration — Erfahren Sie mehr über die Architektur und Integration mit Microsoft EMS/Intune und Android Enterprise, um Anwendungen sicher auf jedem Gerät bereitzustellen und wie sie Sicherheits‑ und [Produktivitätsvorteile für beide ermöglicht Kunden von Microsoft EMS/Intune und Citrix.](https://docs.citrix.com/de-de/tech-zone/design/reference-architectures/citrix-endpoint-management.html)

Referenzarchitekturen für DaaS for Contact Center —Erfahren Sie, wie Sie eine Umgebung entwerfen, die Desktop‑as‑a‑Service und Chrome OS für Contact Center verwendet. Diese Referenzarchitektur umfasst Citrix DaaS, Citrix Workspace, Citrix Secure Internet Access, Citrix Endpoint Management und [Security Analytics.](https://docs.citrix.com/de-de/tech-zone/design/reference-architectures/daas-for-contact-centers.html)

#### **Build ‑ Bereitstellungsleitfäden**

Bereitstellungshandbücher enthalten schrittweise Anweisungen zur Durchführung wichtiger Aufgaben im Zusammenhang mit der Installation und Konfiguration von realen Citrix‑Lösungen.

Migration vom Android Device Administrator zu Android Enterprise mit Citrix Endpoint Management —Erfahren Sie, wie Sie Ihre Citrix Endpoint Management‑Richtlinien und Apps Schritt für Schritt migrieren. Bringen Sie Ihr Endpoint Management von einer Legacy‑Android‑Geräteadministrator‑ Bereitstellung auf Android Enterprise, indem Sie ein verwaltetes Google Play‑Konto verwenden.

#### **Citrix Networking**

#### **Lernen —Tech Insights**

Tech Insights sind kurze, 10‑15 minütige Videos, die eine Technologie, ein Feature, eine Funktion mit grundlegenden technischen Erkenntnissen und eine visuelle Komplettlösung der Technologie erk‑ lären.

AlwaysOn VPN —Verwalten Sie Windows‑Endpunkte mit Remotedomänen rund um die Uhr, indem Sie LAN‑ähnlichen Zugriff mit AlwaysOn VPN bereitstellen.

Übersicht über den Citrix Web App and Api Protection Service —Erfahren Sie, wie der Citrix Web App [and API Protect](https://docs.citrix.com/de-de/tech-zone/learn/tech-insights/citrix-gateway-alwayson.html)ion (CWAAP) Service effektiven Schutz vor BOTs, DDoS, Zero‑Day‑Exploits und anderen Angriffen bieten kann.

Microservices-Based Application Delivery mit Citrix und Red Hat OpenShift — Übersicht über die Referenzarchitektur —Erfahren Sie, wie Microservices‑Based Application Delivery mit Citrix und Red Hat OpenShift eine zuverlässige und skalierbare Bereitstellung von Microservices ermöglichen kann.

Microsoft Teams‑Optimierung—[Erfahren Sie, wie Citrix Virtual Apps and Desktops Microsoft Teams](https://docs.citrix.com/de-de/tech-zone/learn/tech-insights/microservices-citrix-red-hat-openshift.html) [optimieren und e](https://docs.citrix.com/de-de/tech-zone/learn/tech-insights/microservices-citrix-red-hat-openshift.html)ine hervorragende Benutzererfahrung bieten kann.

#### **[Lernen ‑ Tech Briefs](https://docs.citrix.com/de-de/tech-zone/learn/tech-insights/microsoft-teams-optimization.html)**

Tech Briefs sind kurze Übersichtsdokumente, die eine Technologie, ein Feature, eine Funktion neben einem technischen Diagramm erläutern.

Citrix Gateway und Citrix Virtual Apps and Desktops —Erfahren Sie, warum Citrix Gateway die beste sichere RAS‑Lösung für Citrix Virtual Apps and Desktops ist.

Citrix Web App and API Protection Service —Angesichts der zunehmenden Cyberbedrohungen [und der immer komplexeren modernen Anwendun](https://docs.citrix.com/de-de/tech-zone/learn/tech-briefs/citrix-gateway-virtual-apps-desktops.html)gsarchitekturen benötigen Unternehmen eine einfachere Methode, um sich vor Bots, DDoS, Zero‑Day‑Exploits und anderen Angriffen zu schützen. [Erfahren Sie, wie der Citrix Web App and API P](https://docs.citrix.com/de-de/tech-zone/learn/tech-briefs/citrix-waap.html)rotection (CWAAP) Service effektiven Schutz vor diesen Angriffen bieten kann.

Gateway‑Service für HDX Proxy ‑ Bietet Benutzern sicheren Remote‑Zugriff auf Citrix Virtual Apps and Desktops, ohne Citrix Gateway in der on‑premises DMZ bereitstellen oder Firewalls neu konfigurieren zu müssen.

Multifaktor-Authentifizierung mit Citrix nFactor - Erfahren Sie, wie Sie verschiedene Multifaktor-Authentifizierungsmethoden mit Citrix ADC nFactor Authentication implementieren können.

#### **Lernen ‑ PoC Guides**

PoC‑Handbücher enthalten schrittweise Anweisungen, um mehr über die Funktionsweise der Lösung zu erfahren, indem Sie den Anleitungen in der Testumgebung folgen.

nFactor for Citrix Gateway Authentication with Device Certificate - Erfahren Sie, wie Sie eine Proofof‑Concept‑Umgebung implementieren, die aus nFactor für Citrix Gateway‑Authentifizierung mit Gerätezertifikaten besteht.

[nFactor for Citrix Gateway Authentication with Email OTP](https://docs.citrix.com/de-de/tech-zone/learn/poc-guides/nfactor-citrix-gateway-device-certificate.html) - Erfahren Sie, wie Sie eine Proof-of-Concept‑Umgebung implementieren, die aus nFactor für Citrix Gateway‑Authentifizierung mit E‑Mail‑Einmalkennwort

[nFactor for Citrix Gateway Authentication with Group Extracti](https://docs.citrix.com/de-de/tech-zone/learn/poc-guides/nfactor-citrix-gateway-email-otp.html)on —Erfahren Sie, wie Sie eine Proof-of-Concept-Umgebung implementieren, die aus nFactor für Citrix Gateway-Authentifizierung mit Gruppenextrahierung

[nFactor for Citrix Gateway Authentication with Native OTP](https://docs.citrix.com/de-de/tech-zone/learn/poc-guides/nfactor-citrix-gateway-group-extraction.html) — Erfahren Sie, wie Sie eine Proof-of-Concept‑Umgebung implementieren, die aus nFactor für Citrix Gateway‑Authentifizierung mit nativem OTP

[nFactor for Citrix Gateway Authentication with Push Token](https://docs.citrix.com/de-de/tech-zone/learn/poc-guides/nfactor-citrix-gateway-native-otp.html) —Erfahren Sie, wie Sie eine Proof-of-Concept‑Umgebung implementieren, die aus nFactor für die Citrix Gateway‑Authentifizierung mit Push Token

Schützen von virtuellen Gateway-Servern mit WAF-, Bot- und erweiterten Authentifizierungsrichtlinien —Erfahren Sie, wie Sie die im Citrix ADC integrierten Sicherheitstools verwenden, um virtuelle VPN‑ und Gateway‑Server zu schützen, einschließlich Web Application Firewall (WAF), Bot‑Sicherheit [und erweiterte Authentifizierungsrichtlinien.](https://docs.citrix.com/de-de/tech-zone/learn/poc-guides/protect-gateway-waf-bot-aaa.html)

[We](https://docs.citrix.com/de-de/tech-zone/learn/poc-guides/protect-gateway-waf-bot-aaa.html)b Application Firewall Deployment—Erfahren Sie, wie Sie die Citrix Web Application Firewall (WAF) eigenständig oder als Teil einer Citrix ADC‑Bereitstellung bereitstellen. Schützen Sie Webserver oder Anwendungen vor verschiedenen Angriffen, darunter Cross‑Site‑Skripting, SQL Injection, Buffer Over‑ [flow, Forceful Browsing und mehr. Imp](https://docs.citrix.com/de-de/tech-zone/learn/poc-guides/citrix-waf-deployment.html)lementieren Sie in jeder Public Cloud oder in Ihrer on‑premises Umgebung.

#### **Lernen ‑ Diagramme und Plakate**

Citrix ADC ‑ File System and Process Cheat Sheet ‑ Einseitige Zusammenfassung der gängigsten Sys‑ temverzeichnisse, Dateien, Prozesse/Daemons und Protokolle.

Citrix ADC ‑ nFactor Basics Cheat Sheet ‑ Einseitige Zusammenfassung der nFactor‑Authentifizierung [mit detaillierten Konzepten, Funktionsweise, nFac](https://docs.citrix.com/de-de/tech-zone/learn/diagrams-posters/cheat-sheet-adc-file-system-process.html)tor Visualizer-Informationen, Konfigurationsschritten und mehr.

Citrix ADC ‑ nsconmsg Commands Cheat Sheet ‑ Einseitige Zusammenfassung der nsconmsg‑Syntax und Tipps zur Fehlerbehebung.

Citrix ADC ‑ SDX Basics and Log File Cheat Sheet‑ Einseitige Zusammenfassung der SDX‑Komponenten und deren Zugriff, allgemeine SVM-Ports, LOM-Konfiguration, Link Aggregation auf der SDX und allgemeine Protokolldateien für SVM und Citrix Hypervisor.

Citrix ADC - Fehlerbehebung GSLB MEP Cheat Sheet - Einseitige Zusammenfassung der GSLB, des MEP-Protokolls und Tipps zur Fehlerbehebung.

Citrix ADC —Spickzettel zur Fehlerbehebung bei hoher Verfügbarkeit —Einseitige Zusammenfassung [mit Tipps zur Hochverfügbarkeit und Problembeha](https://docs.citrix.com/de-de/tech-zone/learn/diagrams-posters/cheat-sheet-adc-troubleshooting-gslb.html)ndlung.

Citrix ADM —Overview Cheat Sheet —Einseitige Zusammenfassung der ADM‑Plattform mit Details [zu Systemanforderungen, Bereitstellungsmodi, Protokollen und Ports](https://docs.citrix.com/de-de/tech-zone/learn/diagrams-posters/cheat-sheet-adc-troubleshooting-high-availability.html), allgemeinen Protokolldateien, häufigen Problemen/Ausfällen und mehr.

#### **Design ‑ Referenzarchitekturen**

Referenzarchitekturen sind umfassende Leitfäden, die Unternehmen bei der Planung ihrer Citrix-Implementierungen mit Anwendungsbeispielen, Empfehlungen und mehr unterstützen.

Application Delivery Controller —Global Server Load Balancing —Lernen Sie die Architektur und die Bereitstellungsüberlegungen für die Konfiguration des Global Server Load Balancing mit Citrix Appli‑ cation

[Application Delivery Management](https://docs.citrix.com/de-de/tech-zone/design/reference-architectures/adc-gslb.html) —Erfahren Sie, wie die Citrix Application Delivery Management‑ Software bereitgestellt wird, um die Verwaltung und Überwachung Ihrer Anwendungsbereitstel‑ lungsinfrastruktur zu vereinfachen

[Referenzarchitekturen für DaaS for](https://docs.citrix.com/de-de/tech-zone/design/reference-architectures/citrix-adm.html) Contact Center —Erfahren Sie, wie Sie eine Umgebung entwerfen, die Desktop‑as‑a‑Service und Chrome OS für Contact Center verwendet. Diese Referenzarchitektur umfasst Citrix DaaS, Citrix Workspace, Citrix Secure Internet Access, Citrix Endpoint Management und [Security Analytics.](https://docs.citrix.com/de-de/tech-zone/design/reference-architectures/daas-for-contact-centers.html)

Desktop‑as‑a‑Service für Geschäftskontinuität —Erfahren Sie, wie Sie eine Umgebung entwerfen, in der Desktop‑as‑a‑Service als Business Continuity‑Lösung verwendet wird. Diese Referenzarchitektur umfasst Citrix DaaS und Performance Analytics.

Microservices-basierte Anwendungsbereitstellung mit Citrix und Red Hat OpenShift - Erfahren Sie, wie Sie mit Citrix und Red Hat Openshift eine Umgebung zur Unterstützung Cloud-nativer Microservices entwerfen

Zero-Trust-Netzwerkzugriff für Auftragnehmer und Zeitarbeiter - Diese Referenzarchitektur erklärt den Zero‑Trust‑Netzwerkzugriffsplan von CompanyA zum Schutz des Zugriffs von Auftragnehmern und Zeitarbeitern auf seine Daten und Apps.

#### **Build ‑ Bereitstellungsleitfäden**

Bereitstellungshandbücher enthalten schrittweise Anweisungen zur Durchführung wichtiger Auf‑ gaben im Zusammenhang mit der Installation und Konfiguration von realen Citrix‑Lösungen.

Migration von Citrix ADM zum Citrix ADM Service — Erfahren Sie, wie Sie Ihr lokales Citrix ADM (Application Delivery Management) zur Citrix Cloud migrieren.

#### **[Build ‑ Tech Papers](https://docs.citrix.com/de-de/tech-zone/build/deployment-guides/citrix-adm-service-migration.html)**

Tech Papers befassen sich intensiv mit spezifischen Problemen, Technologien oder Lösungen und bieten Details, führende Praktiken und architektonische Einblicke.

Best Practices für Citrix ADC Deployments ‑ Das Tech Paper konzentrierte sich auf die Schritte, denen ein Citrix ADC‑Administrator folgen sollte, um eine neue ADC‑Instanz mit Best‑Practice‑Einstellungen bereitzustellen.

#### **Citrix Secure Private Access**

#### **Lernen —Tech Insights**

Tech Insights sind kurze, 10‑15 minütige Videos, die eine Technologie, ein Feature, eine Funktion mit grundlegenden technischen Erkenntnissen und eine visuelle Komplettlösung der Technologie erk‑ lären.

Schützen Sie Apps und Daten auf eigenen Geräten —Erfahren Sie, wie Sie Ihre eigenen Geräte unter‑ stützen können, ohne die IT‑Sicherheit zu gefährden. Das Video von Tech Insight umfasst sicheren Internetzugang, sicheren privaten Zugriff, Web App Firewall und Virtual Apps and Desktops

[Schutz des Zugriffs von Auftragnehmern und Zeit](https://docs.citrix.com/en-us/tech-zone/learn/tech-insights/protect-apps-and-data-on-bring-your-own-devices.html)arbeitern —Erfahren Sie, wie Sie Auftragnehmer und Zeitarbeiter unterstützen können, ohne die IT‑Sicherheit zu Das Video von Tech Insight umfasst sicheren Internetzugang, sicheren privaten Zugriff, Web App Firewall und Virtual Apps and Desktops

[Secure Private Access for Enterprise Web Apps](https://docs.citrix.com/de-de/tech-zone/learn/tech-insights/protect-contractor-and-temp-worker-access.html) —Greifen Sie über Citrix Workspace über NetScaler Gateway nahtlos und sicher auf von Unternehmen gehostete Webanwendungen zu.

Sicherer privater Zugriff für SaaS-Apps - Single Sign-On, sicherer Remote-Zugriff, URL sowie Inhalt[süberprüfung und Filterung für SaaS‑ und Weba](https://docs.citrix.com/de-de/tech-zone/learn/tech-insights/web-apps.html)nwendungen.

Secure Private Access User Experience - Greifen Sie sicher auf Unternehmens-Web- und SaaS-[Anwendungen zu, mit erweiterten Sich](https://docs.citrix.com/de-de/tech-zone/learn/tech-insights/access-control.html)erheitskontrollen und Website‑Filterung für verwaltete, nicht verwaltete und BYO‑Geräte.

#### **Lernen ‑ Tech Briefs**

Tech Briefs sind kurze Übersichtsdokumente, die eine Technologie, ein Feature, eine Funktion neben einem technischen Diagramm erläutern.

Erste Schritte für Citrix Workspace Essentials und Secure Private Access —Dieses Handbuch zeigt, wie Sie SaaS und interne Web‑Apps mit Single Sign‑On (SSO) in Citrix Workspace konfigurieren.

Sicherer privater Zugriff -Mit Secure Private Access gehen Unternehmen über Zugriff und Aggre[gation hinaus und bieten der IT Richtliniensteuerungen, die bedingte](https://docs.citrix.com/de-de/tech-zone/learn/tech-briefs/citrix-workspace-essentials-quickstart.html)n Zugriff auf Cloud‑Apps und Internet‑Browsing ermöglichen und so die allgemeine Sicherheits‑ und Compliance‑Situation des [Unternehmens verbesse](https://docs.citrix.com/de-de/tech-zone/learn/tech-briefs/secure-workspace-access.html)rn.

#### **Lernen ‑ PoC Guides**

PoC‑Handbücher enthalten schrittweise Anweisungen, um mehr über die Funktionsweise der Lösung zu erfahren, indem Sie den Anleitungen in der Testumgebung folgen.

Sicherer Zugriff auf von Azure verwaltete SaaS-Anwendungen und Citrix Secure Private Access - Erfahren Sie, wie Sie eine Citrix Secure Private Access‑Umgebung einrichten, die erweiterte Sicherheit für Microsoft Azure SaaS Apps bietet.

[Sicherer Zugriff auf interne Webanwendungen mit Citrix Secure Private Access](https://docs.citrix.com/de-de/tech-zone/learn/poc-guides/access-control-azuresso-saas.html) —Erfahren Sie, wie Sie den VPN‑losen Zugriff auf eine interne Webanwendung mit Citrix Secure Private Access mithilfe von Citrix bereitgestellten SSO einrichten.

[Sicherer Zugriff auf Office 365 mit Citrix Secure Private Access](https://docs.citrix.com/de-de/tech-zone/learn/poc-guides/access-control-web-citrix-sso.html) - Erfahren Sie, wie Sie eine Citrix Secure Private Access‑Umgebung einrichten, die Single Sign‑On und erweiterte Sicherheit für Office 365 bietet.

[Sicherer Zugriff auf SaaS‑Anwendungen mit Citrix Secure Priva](https://docs.citrix.com/de-de/tech-zone/learn/poc-guides/access-control-azuresso-o365.html)te Access —Erfahren Sie, wie Sie eine Citrix Secure Private Access-Umgebung einrichten, die Citrix als Single Sign-On-Anbieter für SaaS-Anwendungen verwendet.

[Sicherer Zugriff auf SaaS‑Anwendungen mit Okta und Citrix Secure Privat](https://docs.citrix.com/de-de/tech-zone/learn/poc-guides/access-control-citrix-sso.html)e Access —Erfahren Sie, wie Sie eine Citrix Secure Private Access‑Umgebung einrichten, die Okta als Single Sign‑On‑Anbieter für SaaS‑Anwendungen verwenden kann.

#### **Design ‑ Referenzarchitekturen**

Referenzarchitekturen sind umfassende Leitfäden, die Unternehmen bei der Planung ihrer Citrix-Implementierungen mit Anwendungsbeispielen, Empfehlungen und mehr unterstützen.

Referenzarchitekturen für DaaS for Contact Center —Erfahren Sie, wie Sie eine Umgebung entwerfen, die Desktop‑as‑a‑Service und Chrome OS für Contact Center verwendet. Diese Referenzarchitektur

umfasst Citrix Virtual Apps and Desktops Service, Citrix Workspace, Citrix Secure Internet Access, Citrix Endpoint Management und Security Analytics.

Desktop‑as‑a‑Service für Geschäftskontinuität —Erfahren Sie, wie Sie eine Umgebung entwerfen, in der Desktop‑as‑a‑Service als Business Continuity‑Lösung verwendet wird. Diese Referenzarchitektur umfasst den Citrix Virtual Apps and Desktops Service und Performance Analytics.

Referenzarchitektur —[Schützen Sie Apps und D](https://docs.citrix.com/de-de/tech-zone/design/reference-architectures/daas-for-business-continuity.html)aten auf eigenen Geräten —Erfahren Sie, wie Sie eine Umgebung entwerfen, um Ihre eigenen Geräte zu unterstützen, ohne die IT‑Sicherheit zu beeinträchti‑ gen. Die Referenzarchitektur umfasst Secure Internet Access, Secure Private Access, Web App Firewall [und Virtual Apps and Desktops](https://docs.citrix.com/de-de/tech-zone/design/reference-architectures/protect-apps-and-data-on-byo-devices.html)

Secure Private Access —Informieren Sie sich über die Citrix Secure Private Access-Lösung, einschließlich wichtiger Konzepte, Anwendungsfälle und Strategien zur Implementierung dieser umfassenden Sicherheitslösung für die Apps und Daten eines Unternehmens.

Zero-Trust-Netzwerkzugriff für Auftragnehmer und Zeitarbeiter - Diese Referenzarchitektur erklärt den Zero‑Trust‑Netzwerkzugriffsplan von CompanyA zum Schutz des Zugriffs von Auftragnehmern und Zeitarbeitern auf seine Daten und Apps.

#### **Citrix Service Provider**

#### **Design ‑ Referenzarchitekturen**

Referenzarchitekturen sind umfassende Leitfäden, die Unternehmen bei der Planung ihrer Citrix-Implementierungen mit Anwendungsbeispielen, Empfehlungen und mehr unterstützen.

Citrix Service Provider Virtual Apps and Desktops Service - Die CSP-Referenzarchitektur bietet architektonische Anleitungen für Citrix Service Provider zur Nutzung des Virtual Apps and Desktops Ser‑ vice und Citrix Cloud-Technologien, um Kunden und Abonnenten Services anzubieten. Die Referen[zarchitektur soll Service Provider dabei unterstützen, über](https://docs.citrix.com/de-de/tech-zone/design/reference-architectures/csp-cvads.html) eine zentrale Anzeige von einer kleinen Teilnehmerbasis zu einer umfangreichen Benutzerbasis zu skalieren, die über mehrere Mandaten und mehrere Regionen hinweg.

Citrix Virtual Apps and Desktops Service —GCP‑Architektur mit dem Managed Service for Microsoft Active Directory for CSPs —Citrix Virtual Apps and Desktops Service Google Cloud Platform (GCP)‑ Architektur mit dem Managed Service for Microsoft Active Directory for Citrix Service Providers (CSPs) [entspricht den in der CSP Citrix Virtual Apps and Desktops Reference Architecture beschriebenen An‑](https://docs.citrix.com/de-de/tech-zone/design/reference-architectures/csp-gcp.html) [wendungsfällen, um Anlei](https://docs.citrix.com/de-de/tech-zone/design/reference-architectures/csp-gcp.html)tungen und Designüberlegungen zur Nutzung des GCP Managed AD Service zu bieten.

Citrix Workspace Integration mit nFactor und Multiple IDPs für CSPs - Die Citrix Workspace-Integration mit nFactor und Multiple IDPs für CSPs bietet Anleitungen zum Entwerfen und Implemen‑ tieren der Authentifizierung mit mehreren IDPs über Citrix ADC unter Nutzung der Funktionen von Citrix Workspace.

Virtual Apps and Desktops Service mit Google Cloud Platform for Citrix Service Providers —Die Im‑ plementierung des Citrix Virtual Apps and Desktops Service mit der Referenzarchitektur der Azure Active Directory Domain Services für CSPs entspricht den im CSP beschriebenen Anwendungsfällen [Citrix Virtual Apps and Desktops‑Referenzarchitektur zur Bereitstellung von Anleitungen u](https://docs.citrix.com/de-de/tech-zone/design/reference-architectures/csp-cvads-aad.html)nd Imple‑ mentierungsschritten zur Verwendung der Azure AD‑Domänendienste.

#### **Citrix Virtual Apps and Desktops**

#### **Lernen —Tech Insights**

Tech Insights sind kurze, 10‑15 minütige Videos, die eine Technologie, ein Feature, eine Funktion mit grundlegenden technischen Erkenntnissen und eine visuelle Komplettlösung der Technologie erk‑ lären.

App Layering—Benutzerlayer—Benutzerlayer behalten Benutzerprofileinstellungen, Daten und vom Benutzer installierte Anwendungen in nicht persistenten VDI‑Umgebungen bei.

Citrix Desktop‑as‑a‑Service (DaaS) —Erfahren Sie, wie die Citrix Desktop‑as‑a‑Service (DaaS) [‑Angebote es Kunden ermöglic](https://docs.citrix.com/de-de/tech-zone/learn/tech-insights/app-layering-user-layers.html)hen, Workloads in der Cloud innerhalb von Minuten bereitzustellen.

Citrix Mehrwert für Azure Virtual Desktop —Erfahren Sie, wie Citrix wichtige Funktionen bereitstellt, [um die Flexibilität, Flexibilität, Sich](https://docs.citrix.com/de-de/tech-zone/learn/tech-insights/citrix-daas.html)erheit und mehr für Azure Virtual Desktop zu erhöhen und gleichzeitig die Kosten zu senken.

Contact Center-Lösung —Erfahren Sie, wie Sie eine Umgebung entwerfen, die Desktop-as-a-Service und Chrome OS für Contact Center verwendet.

Verbundauthentifizierungsdienst—Single Sign‑On für Windows‑basierte virtuelle Apps und Desktops [bei Verwendung einer n](https://docs.citrix.com/de-de/tech-zone/learn/tech-insights/citrix-google-contact-center-solution.html)icht auf Active Directory basierenden Citrix Workspace‑Identität.

HDX—Eine Reihe von Technologien, die eine beispiellose Benutzererfahrung beim Zugriff auf virtuelle [Windows/Linux‑Anwendungen un](https://docs.citrix.com/de-de/tech-zone/learn/tech-insights/federated-authentication-service.html)d ‑Desktops gewährleisten.

Schützen Sie Apps und Daten auf eigenen Geräten —Erfahren Sie, wie Sie Ihre eigenen Geräte unter‑ [stütz](https://docs.citrix.com/de-de/tech-zone/learn/tech-insights/hdx.html)en können, ohne die IT‑Sicherheit zu gefährden. Das Video von Tech Insight umfasst sicheren Internetzugang, sicheren privaten Zugriff, Web App Firewall und Virtual Apps and Desktops

[Schutz des Zugriffs von Auftragnehmern und Zeit](https://docs.citrix.com/en-us/tech-zone/learn/tech-insights/protect-apps-and-data-on-bring-your-own-devices.html)arbeitern —Erfahren Sie, wie Sie Auftragnehmer und Zeitarbeiter unterstützen können, ohne die IT‑Sicherheit zu Das Video von Tech Insight umfasst sicheren Internetzugang, sicheren privaten Zugriff, Web App Firewall und Virtual Apps and Desktops

Remote‑PC‑Zugriff —[Remote‑PC‑Zugriff ermöglicht Benutz](https://docs.citrix.com/de-de/tech-zone/learn/tech-insights/protect-contractor-and-temp-worker-access.html)ern den Zugriff auf ihren physischen, bürobasierten Windows‑PC von Remote‑Standorten aus.

Virtual Apps and Desktops Service —Der Citrix Virtual Apps and Desktops Service bietet eine schnelle, kostengünstige Bereitstellungsoption für On‑Premises/Cloud‑gehostete Desktops/Apps, Windows/Linux.

[Workspace Environment Management](https://docs.citrix.com/de-de/tech-zone/learn/tech-insights/virtual-apps-and-desktops-service.html) —Workspace Environment Management überwacht und analysiert das Benutzer- und Anwendungsverhalten in Echtzeit und passt dann die Systemressourcen intelligent an, um die Benutzererfahrung zu verbessern.

#### **Lernen ‑ Tech Briefs**

Tech Briefs sind kurze Übersichtsdokumente, die eine Technologie, ein Feature, eine Funktion neben einem technischen Diagramm erläutern.

Autoscale —Entdecken Sie die verschiedenen Möglichkeiten, wie Citrix Administratoren beim Hosten von Workloads in der Cloud Kosten sparen kann. Erfahren Sie mehr über verschiedene Lastausgleichsalgorithmen und Skalierungsmethoden und wie viel sie in einer Umgebung basierend auf unseren [Tests spar](https://docs.citrix.com/de-de/tech-zone/learn/tech-briefs/autoscale.html)en können.

Ausfallsicherheit der Citrix Cloud —Erfahren Sie, wie Citrix Cloud‑Dienste für Ausfallsicherheit konzip‑ iert und gebaut werden. Verstehen Sie, wie Service Continuity‑Funktionen es Benutzern ermöglichen, sich mit den Ressourcen zu verbinden, auf die zugegriffen werden kann, selbst wenn einige oder alle [Cloud‑Dienste nicht erreichbar si](https://docs.citrix.com/de-de/tech-zone/learn/tech-briefs/citrix-cloud-resiliency.html)nd.

Citrix Virtual Apps and Desktops Service —Erfahren Sie, wie Sie mit dem Citrix Virtual Apps and Desk‑ top Service virtuelle Apps und Desktops für Ihre Endbenutzer bereitstellen und gleichzeitig die Ver‑ waltungsebene in die Citrix Cloud verlagern können, um sicherzustellen, dass Ihre Umgebung immer [auf dem neuesten Stand ist.](https://docs.citrix.com/de-de/tech-zone/learn/tech-briefs/cvads.html)

Verbesserung von Azure Virtual Desktop —Erfahren Sie mehr über den Mehrwert, den Citrix für Ihre Azure Virtual Desktop-Umgebung in Microsoft Azure bietet. Citrix Virtual Apps and Desktops Service bietet eine Cloud‑basierte Management‑, Provisioning‑ und Kapazitätsverwaltungslösung für die Bere‑ [itstellung virtueller Apps und Desktops fü](https://docs.citrix.com/de-de/tech-zone/learn/tech-briefs/windows-virtual-desktop-value-add.html)r jedes Gerät. Erfahren Sie, wie Kosteneinsparungen erzielt werden können, während eine umfassende Benutzererfahrung bereitgestellt und die Sicherheitslage unserer Bereitstellung verbessert wird.

Lokaler Hostcache/Hochverfügbarkeitsmodus für Citrix Virtual Apps and Desktops Service —Innenansicht zur Funktionsweise von Local Host Cache (LHC) mit Citrix Virtual Apps and Desktops Service. Er‑ fahren Sie, wie die verschiedenen Komponenten von LHC ins Spiel kommen, damit Sie die Kontrolle [über Ihre Betriebszeiten behalten.](https://docs.citrix.com/de-de/tech-zone/learn/tech-briefs/local-host-cache-ha-cvads.html)

Workspace Environment Management — Erfahren Sie, wie Workspace Environment Management intelligente Ressourcen‑ und Profilverwaltungstechnologien einsetzt, um die bestmögliche Leistung, Desktopanmeldung und Anwendungsantwortzeiten für Citrix Virtual Apps and Desktops‑Sitzungen [zu erzielen erhöht die Sicherheit der Be](https://docs.citrix.com/de-de/tech-zone/learn/tech-briefs/workspace-environment-mgmt.html)reitstellung.

#### **Lernen ‑ PoC Guides**

PoC‑Handbücher enthalten schrittweise Anweisungen, um mehr über die Funktionsweise der Lösung zu erfahren, indem Sie den Anleitungen in der Testumgebung folgen.

Automatisiertes Konfigurationstool —Erfahren Sie, wie Sie das Tool "Automatisierte Konfiguration" verwenden, um das Verschieben Ihrer Citrix Virtual Apps and Desktops‑Konfiguration in Ihre Citrix Virtual Apps and Desktops Service‑Bereitstellung zu automatisieren und Ihre Konfiguration zwischen [Citrix Virtual Apps and Desktops Ser](https://docs.citrix.com/de-de/tech-zone/learn/poc-guides/citrix-automated-configuration.html)vice zu verschieben Bereitstellungen.

Citrix Virtual Apps and Desktops mit Azure Virtual Desktop Hybrid —Erfahren Sie, wie Sie Ihren Benutzern auf Azure Virtual Desktop (AVD) basierende Desktops und Apps sowie on‑premises Ressourcen an einem einzigen Ort bereitstellen. Verwalten Sie sowohl die AVD‑Umgebung in Azure [als auch Ihre on‑premises Umgebung von einem einzigen Ort in der](https://docs.citrix.com/en-us/tech-zone/learn/poc-guides/cvads-windows-virtual-desktops.html) Citrix Cloud aus mit dem Citrix Virtual Apps and Desktops Service.

Citrix Workspace App for Microsoft Teams —Erfahren Sie, wie Sie die Citrix Workspace App für Mi‑ crosoft Teams aktivieren, damit Ihre Benutzer einfach auf ihre Citrix ShareFile‑Dokumente zugreifen und sie innerhalb von Teams freigeben können.

[Erste Schritte mit Citrix Virtual Apps and Des](https://docs.citrix.com/de-de/tech-zone/learn/poc-guides/citrix-workspace-app-for-microsoft-teams.html)ktop Service—Erfahren Sie, wie Sie mit Citrix Virtual Apps and Desktop Service beginnen, um Ihren Endbenutzern virtuelle Apps und Desktops bereitzustellen, während die Verwaltungsebene in der Citrix Cloud gehostet wird.

[Microsoft Azure Active Directory‑Verbundauthentifizieru](https://docs.citrix.com/de-de/tech-zone/learn/poc-guides/cvads.html)ng für Citrix Virtual Apps and Desktops mit Citrix ADC —Erfahren Sie, wie Sie Microsoft Azure Active Directory als Identitätsanbieter für Citrix Vir‑ tual Apps and Desktops mit Citrix ADC über SAML verwenden.

[Microsoft Teams Optimierung in Citrix Virtual Apps and Desktops Umgebungen](https://docs.citrix.com/de-de/tech-zone/learn/poc-guides/cvad-azuread-federation.html) —Erfahren Sie, [wie Sie di](https://docs.citrix.com/de-de/tech-zone/learn/poc-guides/cvad-azuread-federation.html)e Citrix HDX Optimization for Microsoft Teams in einer Citrix‑Umgebung bereitstellen. Die Optimierung bietet klare, gestochen scharfe hochauflösende Videoanrufe, Audio-Video- oder [Nur‑Audio‑Anrufe an und von anderen Teams‑Benutzern, optimierte Teams‑Benut](https://docs.citrix.com/de-de/tech-zone/learn/poc-guides/microsoft-teams-optimizations.html)zer und andere standardbasierte Video-Desktop- und Konferenzraumsysteme. Unterstützung für die Bildschirmfreigabe ist ebenfalls verfügbar.

Remote-PC-Zugriff mit Citrix Virtual Desktops-Dienst —Erfahren Sie, wie Sie Ihre von zu Hause aus arbeitenden Benutzer remote mit ihren physischen PCs im Büro verbinden. Verbinden Sie Ihre on‑ premises physischen Maschinen schnell mit Citrix Cloud mit dem Citrix Virtual Desktops Service und [ermöglichen Sie den Remote‑Zugriff von überall und a](https://docs.citrix.com/de-de/tech-zone/learn/poc-guides/remote-pc-access.html)uf jedem Gerät.

#### **Lernen ‑ Diagramme und Plakate**

Virtual Apps and Desktops On‑Prem —Konzeptuelle Architekturzeichnung für die on‑premises Bere‑ itstellung von Citrix Virtual Apps und Desktop.

Virtual Apps and Desktops Service —Konzeptionelle Architekturzeichnung für die Citrix Virtual Apps und Desktop‑Bereitstellung in der Citrix Cloud.

#### **[Design ‑ Referenzarchitekturen](https://docs.citrix.com/de-de/tech-zone/learn/diagrams-posters/virtual-apps-and-desktops-service.html)**

Referenzarchitekturen sind umfassende Leitfäden, die Unternehmen bei der Planung ihrer Citrix-Implementierungen mit Anwendungsbeispielen, Empfehlungen und mehr unterstützen.

App Layering -Verschaffen Sie sich ein tiefes Verständnis der Citrix Layering-Technologie, die das Image‑Management für VDI‑ und Hosted Shared Environments vereinfacht, einschließlich Anwendungsfällen und technischen Konzepten.

[Referenzarchi](https://docs.citrix.com/de-de/tech-zone/design/reference-architectures/app-layering.html)tekturen für DaaS for Contact Center —Erfahren Sie, wie Sie eine Umgebung entwerfen, die Desktop‑as‑a‑Service und Chrome OS für Contact Center verwendet. Diese Referenzarchitektur umfasst Citrix Virtual Apps and Desktops Service, Citrix Workspace, Citrix Secure Internet Access, Citrix [Endpoint Management und Security Analytics.](https://docs.citrix.com/de-de/tech-zone/design/reference-architectures/daas-for-contact-centers.html)

Desktop‑as‑a‑Service für Geschäftskontinuität —Erfahren Sie, wie Sie eine Umgebung entwerfen, in der Desktop‑as‑a‑Service als Business Continuity‑Lösung verwendet wird. Diese Referenzarchitektur umfasst den Citrix Virtual Apps and Desktops Service und Performance Analytics.

Image-Management —[Verschaffen Sie sich ein](https://docs.citrix.com/de-de/tech-zone/design/reference-architectures/daas-for-business-continuity.html)en Überblick über die Angebote Machine Creation Services (MCS) und Citrix Provisioning (PVS) zum Erstellen, Bereitstellen und Warten von Images virtueller Maschinen in Ihrer Umgebung.

[Unified Communicat](https://docs.citrix.com/de-de/tech-zone/design/reference-architectures/image-management.html)ions-Lösungen optimieren - Erfahren Sie, wie Sie die Sprach-, Video- und anderen Funktionen von Unified Communication‑Lösungen in virtualisierten Citrix‑Umgebungen opti‑ mieren können.

[Referenzarchitektur](https://docs.citrix.com/de-de/tech-zone/design/reference-architectures/optimizing-unified-communications-solutions.html) —Schützen Sie Apps und Daten auf eigenen Geräten —Erfahren Sie, wie Sie eine Umgebung entwerfen, um Ihre eigenen Geräte zu unterstützen, ohne die IT‑Sicherheit zu beeinträchti‑ gen. Die Referenzarchitektur umfasst Secure Internet Access, Secure Private Access, Web App Firewall [und Virtual Apps and Desktops](https://docs.citrix.com/de-de/tech-zone/design/reference-architectures/protect-apps-and-data-on-byo-devices.html)

Remote‑PC‑Zugriff —Entdecken Sie die Anwendungsfälle und erfahren Sie mehr über die detaillierte Architektur der Citrix Remote PC Access‑Lösung mit dem mehrschichtigen Ansatz für on‑premises und Citrix Cloud‑Bereitstellungen.

[ServiceNow mit Ci](https://docs.citrix.com/de-de/tech-zone/design/reference-architectures/remote-pc.html)trix Virtual Apps and Desktops —Erfahren Sie, wie Sie ServiceNow in Ihre Citrix Virtual Apps and Desktops‑Umgebung integrieren können, einschließlich wichtiger technischer Konzepte und Anwendungsfälle.

[Virtual Apps and Desktops Service](https://docs.citrix.com/de-de/tech-zone/design/reference-architectures/itsm-adapter-service.html) —Lernen Sie die Architektur und Bereitstellungsüberlegungen für diesen Cloud-basierten Dienst der sicheren App- und Desktopbereitstellung kennen.

Virtual Apps and Desktops Service —AWS —Lernen Sie die Architektur und Bereitstellungsüberlegun‑ gen von Citrix Virtual Apps and Desktops auf einer Amazon Web Services Cloud‑Plattform kennen.

Virtual Apps and Desktops Service —Azure —Lernen Sie die detaillierte Architektur und das Bereit‑ [stellungsmodell von Citrix Virtual Apps an](https://docs.citrix.com/de-de/tech-zone/design/reference-architectures/citrix-virtual-apps-and-desktops-on-aws.html)d Desktops auf Microsoft Azure mit fünf wichtigen Architek‑ turprinzipien kennen.

[Workspace Environment Management‑Ser](https://docs.citrix.com/de-de/tech-zone/design/reference-architectures/virtual-apps-and-desktops-azure.html)vice —Erfahren Sie mehr über die Architektur und Bereitstellungsüberlegungen für diesen Cloud‑basierten Dienst von Workspace Environment Management

Zero-Trust-Netzwerkzugriff für Auftragnehmer und Zeitarbeiter - Diese Referenzarchitektur erklärt den Zero‑Trust‑Netzwerkzugriffsplan von CompanyA zum Schutz des Zugriffs von Auftragnehmern und Zeitarbeitern auf seine Daten und Apps.

#### **Design ‑ Designentscheidungen**

Designentscheidungen helfen Ihnen bei der Entscheidungsfindung, um Ihre Lösung optimal zu kon‑ figurieren, zu optimieren und bereitzustellen.

Autoscale Design ‑ Beantworten Sie häufig gestellte Fragen zu Autoscale, um die beste Kostenopti‑ mierung zu erzielen. Enthält Anleitungen zur Konfiguration von Autoscale für verschiedene Admin‑ Anwendungsfälle und deren Infrastruktur‑ und technische Anforderungen.

[Grundlegendes R](https://docs.citrix.com/de-de/tech-zone/design/design-decisions/autoscale-design-questions.html)ichtliniendesign —Richtlinien bilden die Grundlage für die Konfiguration und Fein‑ abstimmung von Citrix Virtual Apps and Desktops‑Umgebungen, sodass Unternehmen Verbindungs‑ , Sicherheits‑ und Bandbreiteneinstellungen basierend auf verschiedenen Kombinationen von Be‑ [nutzern, Geräten oder Verbindung](https://docs.citrix.com/de-de/tech-zone/design/design-decisions/baseline-policy-design.html)stypen steuern können. Erfahren Sie mehr über die verschiedenen Entscheidungen im Zusammenhang mit dem Entwurf der Basisrichtlinie.

Baseline Printing Design —Citrix Virtual Apps and Desktops unterstützt verschiedene Drucklösungen. Es ist wichtig, die verfügbaren Technologien und ihre Vorteile und Einschränkungen zu verstehen, um die richtige Drucklösung zu planen und erfolgreich zu implementieren.

[Citrix Profile Managemen](https://docs.citrix.com/de-de/tech-zone/design/design-decisions/baseline-printing-design.html)t mit Azure Files —Der Artikel behandelt Anleitungen und Best Practices für die Verwendung der Citrix Profile Management zur Verwaltung von Benutzerprofilen in Azure Files als Back‑End‑Speicherort.

[Vergleich des Bereitstellungsmodells](https://docs.citrix.com/de-de/tech-zone/design/design-decisions/citrix-profile-management-with-azure-files.html) —Eine Citrix Virtual Apps and Desktops‑Lösung kann viele Bereitstellungsformen annehmen. Die Geschäftsziele der Organisation helfen bei der Auswahl des richtigen Ansatzes, da sich die verschiedenen Modelle auf den Managementbereich des lokalen [IT‑Teams auswirken. Erfahren Sie, w](https://docs.citrix.com/de-de/tech-zone/design/design-decisions/delivery-model-comparison.html)ie sich der Verwaltungsbereich von Citrix Virtual Apps and Desktops basierend auf der Verwendung einer lokal verwalteten Bereitstellung, einer Cloud-Service-Bereitstellung und einer Cloud‑verwalteten Bereitstellung ändern.

Designing StoreFront and Gateway Integration - Erfahren Sie mehr über die verschiedenen Integrationsentscheidungen, die bei der Integration von StoreFront mit Citrix Gateway für sicheren Remote‑ Zugriff erforderlich sind.

[Designing StoreFront und Multi‑Site Aggrega](https://docs.citrix.com/de-de/tech-zone/design/design-decisions/storefront-gateway-integration.html)tion —Erfahren Sie mehr über die verschiedenen Entscheidungen, die bei der Aggregation und Deduplizierung von Anwendungen und Desktops von mehreren Standorten aus erforderlich sind.

[Disaster Recovery Planning](https://docs.citrix.com/de-de/tech-zone/design/design-decisions/storefront-multisite-aggregation.html) —Erfahren Sie mehr über verschiedene Entscheidungsfaktoren und Empfehlungen für die Planung der Geschäftskontinuität und Notfallwiederherstellung.

HDX Graphics Overview ‑ Um unterschiedliche Benutzeranforderungen zu erfüllen, ermöglicht das Cit‑ [rix HDX‑Protokoll die Konfigu](https://docs.citrix.com/de-de/tech-zone/design/design-decisions/cvad-disaster-recovery.html)ration verschiedener Grafikmodi. Erfahren Sie mehr über die verschiede‑ nen HDX‑Modi und wie sie konfiguriert sind.

[Provisioningmodell für](https://docs.citrix.com/de-de/tech-zone/design/design-decisions/hdx-graphics.html) Imagemanagement —Erfahren Sie mehr über die verschiedenen Entscheidungsfaktoren, die bei der Auswahl des richtigen Provisioningmodells für das Imagemanagement eine Rolle spielen. Erfahren Sie mehr über Citrix Provisioning und Maschinenerstellungsdienste.

Remote‑PC‑Zugriff —[Remote‑PC‑Zugriff ist](https://docs.citrix.com/de-de/tech-zone/design/design-decisions/image-management.html) einfach bereitzustellen. Diese Entwurfsentscheidungen tragen zur Aufrechterhaltung von Sicherheit, Verfügbarkeit und Leistung bei.

Single‑Server‑Skalierbarkeit —Erfahren Sie mehr über die Zauberformel, um zu berechnen, wie viele [Benutzer Sie auf ein](https://docs.citrix.com/de-de/tech-zone/design/design-decisions/remote-pc-access.html)em einzelnen Server haben können, welche verschiedenen Variablen sich auf die Skalierbarkeit auswirken, und Empfehlungen zu deren Verbesserung.

[Die Skalierbarkeit und Wirtsc](https://docs.citrix.com/de-de/tech-zone/design/design-decisions/single-server-scalability.html)haftlichkeit der Bereitstellung von Citrix Virtual App and Desktop Service auf Azure — Erfahren Sie mehr über die verschiedenen Skaleneigenschaften von Azure-Instanztypen und wie MSC I/O die Reaktionszeit Ihrer Benutzer verbessert. Das Dokument führt Sie durch die [Auswahl des idealen Azure‑Instanztyps für Ihre Arbeitslast und berührt die Kosten pro Benutzer.](https://docs.citrix.com/de-de/tech-zone/design/design-decisions/azure-instance-scalability.html)

[VDI‑Mode](https://docs.citrix.com/de-de/tech-zone/design/design-decisions/azure-instance-scalability.html)llvergleich ‑ Die Auswahl des besten VDI‑Modells beginnt mit der richtigen Definition von Be‑ nutzergruppen und der Ausrichtung der Anforderungen an die Fähigkeiten der VDI‑Modelle. Erfahren Sie, wie verschiedene Faktoren bei der Auswahl des richtigen VDI‑Modells für eine Benutzergruppe [eine Rolle spielen.](https://docs.citrix.com/de-de/tech-zone/design/design-decisions/vdi-model-comparison.html)

#### **Build ‑ Bereitstellungsleitfäden**

Bereitstellungshandbücher enthalten schrittweise Anweisungen zur Durchführung wichtiger Auf‑ gaben im Zusammenhang mit der Installation und Konfiguration von realen Citrix‑Lösungen.

Bereitstellen von Azure Files für die Citrix Profilverwaltung und Citrix User Personalization Layer — Erfahren Sie, wie Sie Azure Files für die Verwendung mit Citrix User Personalization Layer und der Citrix Profilverwaltung bereitstellen.

Microsoft 365 mit Citrix Virtual Apps and Desktops —Erfahren Sie, wie Sie Microsoft 365 in einer Citrix Virtual Apps and Desktops‑Umgebung bereitstellen.

Migration von Citrix Virtual Apps and Desktops von on‑premises zu Citrix Cloud —Erfahren Sie, wie Sie Ihre on-premises Citrix Virtual Apps and Desktops (CVAD) -Umgebung mit dem Tool für die automatisierte Konfiguration zum CVAD‑Dienst in der Citrix Cloud migrieren.

[Migration von Citrix Virtual Apps and Desktops von VMware vSphere zum Citrix](https://docs.citrix.com/de-de/tech-zone/build/deployment-guides/cvads-migration.html) Virtual Apps and Desk‑ tops Service auf Microsoft Azure — Erfahren Sie, wie Sie Ihre on-premises Citrix Virtual Apps and Desktops zu Citrix Cloud und Ihre on‑premises VMware vSphere zu Microsoft Azure migrieren.

Windows 10-Bereitstellungshandbuch —[Erfahren Sie, wie Sie Windows 10 mit Citrix Virtual Apps and](https://docs.citrix.com/de-de/tech-zone/build/deployment-guides/azure-citrix-migration.html) [Desktops bereitstellen.](https://docs.citrix.com/de-de/tech-zone/build/deployment-guides/azure-citrix-migration.html)

#### **[Build ‑ Tech Papers](https://docs.citrix.com/de-de/tech-zone/build/deployment-guides/windows-10-deployment.html)**

Tech Papers befassen sich intensiv mit spezifischen Problemen, Technologien oder Lösungen und bieten Details, führende Praktiken und architektonische Einblicke.

Die Bereitstellung von Google Chrome —Tech Paper konzentrierte sich auf Installation, Konfiguration und verschiedene Optimierungen für den Google Chrome‑Browser, der auf Citrix Virtual Apps and Desktops ausgeführt wird.

[Best Practices für die Sicherheit von](https://docs.citrix.com/de-de/tech-zone/build/tech-papers/google-chrome.html) Citrix Virtual Apps and Desktops —Technisches Dokument konzentriert sich auf Sicherheitsempfehlungen und Sicherheitsverfahren für Administratoren. Ver‑ wenden Sie diesen Leitfaden, um die Sicherheitsplanung, Implementierung und den laufenden [Betrieb zu steuern.](https://docs.citrix.com/de-de/tech-zone/build/tech-papers/cvad-security-best-practices.html)

#### **Citrix Virtual Apps and Desktops Standard für Azure**

#### **Lernen —Tech Insights**

Tech Insights sind kurze, 10‑15 minütige Videos, die eine Technologie, ein Feature, eine Funktion mit grundlegenden technischen Erkenntnissen und eine visuelle Komplettlösung der Technologie erk‑ lären.

Citrix Desktop‑as‑a‑Service (DaaS) —Erfahren Sie, wie die Citrix Desktop‑as‑a‑Service (DaaS) ‑Angebote es Kunden ermöglichen, Workloads in der Cloud innerhalb von Minuten bereitzustellen.

Citrix Mehrwert für Azure Virtual Desktop —Erfahren Sie, wie Citrix wichtige Funktionen bereitstellt, [um die Flexibilität, Flexibilität, Sich](https://docs.citrix.com/de-de/tech-zone/learn/tech-insights/citrix-daas.html)erheit und mehr für Azure Virtual Desktop zu erhöhen und gleichzeitig die Kosten zu senken.

#### **Lernen ‑ Tech Briefs**

Tech Briefs sind kurze Übersichtsdokumente, die eine Technologie, ein Feature, eine Funktion neben einem technischen Diagramm erläutern.

Citrix Virtual Apps and Desktops Standard for Azure —Stellt Windows‑Apps und Desktops von Mi‑ crosoft Azure basierend auf Azure Virtual Desktop bereit. Citrix Virtual Apps and Desktops Standard for Azure bietet Cloud-basiertes Management, Provisioning und verwaltete Kapazität für die Bereit[stellung virtueller Apps und Desktops an jedes Gerät.](https://docs.citrix.com/de-de/tech-zone/learn/tech-briefs/citrix-daas-for-azure.html)

#### **Design ‑ Referenzarchitekturen**

Referenzarchitekturen sind umfassende Leitfäden, die Unternehmen bei der Planung ihrer Citrix-Implementierungen mit Anwendungsbeispielen, Empfehlungen und mehr unterstützen.

Citrix Virtual Apps and Desktops Standard for Azure —Erfahren Sie mehr über das cloudbasierte Desktop‑as‑a‑Service‑Angebot von Citrix, einschließlich wichtiger technischer Konzepte, Netzwerke und Anwendungsbeispiele für verschiedene Branchen.

[Desktop‑as‑a‑Service für Geschäftskontinuität](https://docs.citrix.com/de-de/tech-zone/design/reference-architectures/citrix-managed-desktops.html) —Erfahren Sie, wie Sie eine Umgebung entwerfen, in der Desktop‑as‑a‑Service als Business Continuity‑Lösung verwendet wird. Diese Referenzarchitektur umfasst den Citrix Virtual Apps and Desktops Service und Performance Analytics.

#### **Citrix Workspace**

#### **Lernen —Tech Insights**

Tech Insights sind kurze, 10‑15 minütige Videos, die eine Technologie, ein Feature, eine Funktion mit grundlegenden technischen Erkenntnissen und eine visuelle Komplettlösung der Technologie erk‑ lären.

Authentifizierung —Citrix Gateway —Verwenden Sie ein lokales Citrix Gateway als Identitätsanbieter für Citrix Workspace.

Authentifizierung —Okta —Verwenden Sie Okta als primäre Identität des Benutzers für Citrix Work‑ [space](https://docs.citrix.com/de-de/tech-zone/learn/tech-insights/gateway-idp.html)

Authentifizierung —Push —Erweitern Sie eine on-premises TOTP-Bereitstellung mit Push-[Authentifizierung, sodass](https://docs.citrix.com/de-de/tech-zone/learn/tech-insights/okta.html) Benutzer das temporäre Token nicht mehr manuell eingeben müssen.

Authentifizierung —SAML —Verwenden Sie einen SAML‑Anbieter als primäre Identität des Benutzers [für Citrix Workspace](https://docs.citrix.com/de-de/tech-zone/learn/tech-insights/authentication-push.html)

Authentifizierung —TOTP —Das zeitbasierte Einmalkennwort (TOTP) ermöglicht eine Multifaktor‑ [Authentifizierung für das W](https://docs.citrix.com/de-de/tech-zone/learn/tech-insights/authentication-saml.html)orkspace‑Erlebnis des Benutzers.

Citrix Mehrwert für Azure Virtual Desktop —Erfahren Sie, wie Citrix wichtige Funktionen bereitstellt, um die Flexibilität, Flexibilität, Sicherheit und mehr für Azure Virtual Desktop zu erhöhen und gleichzeitig die Kosten zu senken.

[Contact Center‑Lösung](https://docs.citrix.com/de-de/tech-zone/learn/tech-insights/azure-virtual-desktop-value-add.html) —Erfahren Sie, wie Sie eine Umgebung entwerfen, die Desktop‑as‑a‑Service und Chrome OS für Contact Center verwendet.

Servicekontinuität —Stellt sicher, dass Endbenutzer ihre virtuellen Apps und Desktops auch dann [starten können, wenn d](https://docs.citrix.com/de-de/tech-zone/learn/tech-insights/citrix-google-contact-center-solution.html)ie Cloud‑Dienste ausgefallen sind.

Site Aggregation —Hybridbereitstellung, die es Ihren on-premises Citrix Virtual Apps & Desktops-[Umgebungen ermö](https://docs.citrix.com/de-de/tech-zone/learn/tech-insights/service-continuity.html)glicht, Teil von Citrix Workspace zu sein.

VPN‑loser Zugriff auf Web‑, Windows‑ und Linux‑Ressourcen —Erfahren Sie, wie Benutzer ohne VPN auf interne Web-Apps, Windows/Linux-Apps und Windows/Linux-Desktops zugreifen können.

Workspace‑App —Personalisierte Oberfläche für den Zugriff auf alle zugewiesenen SaaS‑Apps, Web‑ [Apps, virtuellen Windows‑Apps, virtuellen Linux‑Apps, Deskto](https://docs.citrix.com/de-de/tech-zone/learn/tech-insights/vpn-less-access.html)ps und Daten.

Zero‑Trust‑Strategie für Fusionen und Übernahmen —Erfahren Sie, wie Citrix Workspace mithilfe von [Citrix Applicatio](https://docs.citrix.com/de-de/tech-zone/learn/tech-insights/workspace-app.html)n Delivery Controller, Citrix Virtual Apps and Desktops Service, Citrix Secure Private Access und Citrix Analytics helfen kann, eine Zero‑Trust‑Strategie für Fusionen und Übernahmen zu [entwickeln Sicherheit.](https://docs.citrix.com/en-us/tech-zone/learn/tech-insights/mergers-acquisitions.html)

#### **Lernen ‑ Tech Briefs**

Tech Briefs sind kurze Übersichtsdokumente, die eine Technologie, ein Feature, eine Funktion neben einem technischen Diagramm erläutern.

Citrix Workspace —Endbenutzer sollten in der Lage sein zu arbeiten, wo, wann und wie sie möchten. Citrix Workspace bietet alles, was Sie für die Produktivität und Datensicherheit Ihrer Mitarbeiter benötigen.

Workspace-App —Personalisierte Oberfläche, die Zugriff auf alle zugewiesenen SaaS-Apps, Web-Apps, virtuellen Windows‑Apps, virtuellen Linux‑Apps, Desktops und Daten bietet.

Workspace Identity —Erfahren Sie, wie Citrix Workspace eine sichere primäre Identität verwendet, [um die Autorisie](https://docs.citrix.com/de-de/tech-zone/learn/tech-briefs/workspace-app.html)rung für SaaS‑, Web‑, mobile und virtuelle Apps zu vermitteln.

Workspace Single Sign-On —Erfahren Sie, wie Citrix Workspace Single Sign-On Funktionen für SaaS-[Apps, Web‑Apps, m](https://docs.citrix.com/de-de/tech-zone/learn/tech-briefs/workspace-identity.html)obile Apps, virtuelle Windows‑Apps und virtuelle Windows‑Desktops bereitstellt. Erfahren Sie außerdem, wie Workspace Single Sign‑On IdP‑Kettenkonfigurationen unterstützen [kann.](https://docs.citrix.com/de-de/tech-zone/learn/tech-briefs/workspace-sso.html)

#### **Lernen ‑ PoC Guides**

PoC‑Handbücher enthalten schrittweise Anweisungen, um mehr über die Funktionsweise der Lösung zu erfahren, indem Sie den Anleitungen in der Testumgebung folgen.

Citrix Workspace App for Microsoft Teams —Erfahren Sie, wie Sie die Citrix Workspace App für Mi‑ crosoft Teams aktivieren, damit Ihre Benutzer einfach auf ihre Citrix ShareFile‑Dokumente zugreifen und sie innerhalb von Teams freigeben können.

[Leitfaden zum Machbarkeitsnachweis](https://docs.citrix.com/de-de/tech-zone/learn/poc-guides/citrix-workspace-app-for-microsoft-teams.html) —Verwenden Sie App Builder, um Citrix Podio‑gestützte Broadcast‑ und FAQ‑Mikroappvorlagen in Citrix Workspace einzusetzen —Erfahren Sie, wie Sie mit Citrix App Builder beginnen und Podio‑gestützte Integrationen in Workspace bereitstellen

#### **[Lernen ‑ Diagramme und Plakate](https://docs.citrix.com/de-de/tech-zone/learn/poc-guides/app-builder.html)**

Citrix Workspace —Konzeptuelle Architekturzeichnung für Citrix Workspace.

#### **[Design ‑ Referen](https://docs.citrix.com/de-de/tech-zone/learn/diagrams-posters/workspace.html)zarchitekturen**

Referenzarchitekturen sind umfassende Leitfäden, die Unternehmen bei der Planung ihrer Citrix-Implementierungen mit Anwendungsbeispielen, Empfehlungen und mehr unterstützen.

Referenzarchitekturen für DaaS for Contact Center —Erfahren Sie, wie Sie eine Umgebung entwerfen, die Desktop‑as‑a‑Service und Chrome OS für Contact Center verwendet. Diese Referenzarchitektur umfasst Citrix Virtual Apps and Desktops Service, Citrix Workspace, Citrix Secure Internet Access, Citrix [Endpoint Management und Security Analytics.](https://docs.citrix.com/de-de/tech-zone/design/reference-architectures/daas-for-contact-centers.html)

Desktop‑as‑a‑Service für Geschäftskontinuität —Erfahren Sie, wie Sie eine Umgebung entwerfen, in der Desktop‑as‑a‑Service als Business Continuity‑Lösung verwendet wird. Diese Referenzarchitektur umfasst den Citrix Virtual Apps and Desktops Service und Performance Analytics.

Flexibles Arbeiten —[Erfahren Sie, wie Sie eine](https://docs.citrix.com/de-de/tech-zone/design/reference-architectures/daas-for-business-continuity.html) Umgebung entwerfen, die einen flexiblen Arbeitsstil unterstützt, ohne die IT‑Sicherheit zu beeinträchtigen. Die Referenzarchitektur umfasst Secure Inter‑ net Access, Secure Private Access, Virtual Apps and Desktops, Endpoint Management und Security [Analytics.](https://docs.citrix.com/de-de/tech-zone/design/reference-architectures/flexible-work.html)

Fusionen und Übernahmen —Erfahren Sie, wie Sie eine Umgebung entwerfen, um eine Fusions- und Übernahmestrategie zu unterstützen, ohne die IT‑Sicherheit zu gefährden. Die Referenzarchitektur umfasst Citrix Workspace, Secure Private Access, Virtual Apps and Desktops, Application Delivery Con‑ [troller, Federated Authentic](https://docs.citrix.com/de-de/tech-zone/design/reference-architectures/mergers-acquisitions.html)ation Service und Security Analytics.

Workspace‑App —Entdecken Sie die technischen Aspekte der Vision von Citrix für den sicheren, mod‑ ernen digitalen Workspace über die Citrix Workspace‑App, auf die Sie auf allen Ihren Geräten zugreifen können.

Zero-Trust-Netzwerkzugriff für Auftragnehmer und Zeitarbeiter - Diese Referenzarchitektur erklärt den Zero‑Trust‑Netzwerkzugriffsplan von CompanyA zum Schutz des Zugriffs von Auftragnehmern und Zeitarbeitern auf seine Daten und Apps.

#### **Build ‑ Tech Papers**

Tech Papers befassen sich intensiv mit spezifischen Problemen, Technologien oder Lösungen und bi‑ eten Details, führende Praktiken und architektonische Einblicke.

Kurzanleitung für die Citrix Workspace‑App—Kurzanleitung für die Citrix Workspace‑App—Alles, was Sie wissen müssen, an einem Ort, einschließlich Installation, Konfiguration und Optimierungen.

#### **[Sicherheit](https://docs.citrix.com/de-de/tech-zone/build/tech-papers/citrix-workspace-app.html)**

#### **Lernen —Tech Insights**

Tech Insights sind kurze, 10‑15 minütige Videos, die eine Technologie, ein Feature, eine Funktion mit grundlegenden technischen Erkenntnissen und eine visuelle Komplettlösung der Technologie erk‑ lären.

Citrix Mehrwert für Azure Virtual Desktop —Erfahren Sie, wie Citrix wichtige Funktionen bereitstellt, um die Flexibilität, Flexibilität, Sicherheit und mehr für Azure Virtual Desktop zu erhöhen und gleichzeitig die Kosten zu senken.

#### **Lernen ‑ Tech Briefs**

Tech Briefs sind kurze Übersichtsdokumente, die eine Technologie, ein Feature, eine Funktion neben einem technischen Diagramm erläutern.

App‑Schutz —App‑Schutzrichtlinien schützen Anwendungsdaten vor Angriffen, die auf Keyloggern und Bildschirmaufnahmetools basieren. Ermöglichen Sie es Unternehmen, BYOD zu nutzen und Ressourcen auf Remote‑Mitarbeiter, Auftragnehmer und Gig Economy‑Mitarbeiter auszuweiten.

[Zero Trust](https://docs.citrix.com/de-de/tech-zone/learn/tech-briefs/app-protection-policies.html) -Zero Trust ist die wichtigste Endbenutzer-Computing-Bewegung seit Mobile und Cloud. Die Citrix Zero Trust Architecture ermöglicht die Vision, für die sich Citrix seit Jahren einsetzt, und wird durch Zugriffsrichtlinien gesichert, die das Vertrauen in den Kontext stellen.

#### **Lernen ‑ PoC Guides**

PoC‑Handbücher enthalten schrittweise Anweisungen, um mehr über die Funktionsweise der Lösung zu erfahren, indem Sie den Anleitungen in der Testumgebung folgen.

Richtlinien zum Schutz von Apps —Erfahren Sie, wie Sie die Sicherheit Ihrer Endpunkte mit Anwendungsschutzrichtlinien im Rahmen der Citrix Virtual Apps and Desktops‑Bereitstellung verbessern können. Schützen Sie Ihre Benutzer mit Keyloggingschutz- und Screenshotschutz-Funktionen.

#### **Design ‑ Referenzarchitekturen**

Referenzarchitekturen sind umfassende Leitfäden, die Unternehmen bei der Planung ihrer Citrix-Implementierungen mit Anwendungsbeispielen, Empfehlungen und mehr unterstützen.

Architektonische Überlegungen zur Allgemeinen Datenschutzverordnung —GDPR — Erfahren Sie, wie die Lösungen von Citrix Unternehmen in die Lage versetzen, die europäischen DSGVO‑ Datenschutzgesetze einzuhalten und gleichzeitig die Geschäftsziele zu erreichen.

[Desktop‑as‑a‑Service für Geschäftskontinuität](https://docs.citrix.com/de-de/tech-zone/design/reference-architectures/gdpr.html) —Erfahren Sie, wie Sie eine Umgebung entwerfen, in der Desktop‑as‑a‑Service als Business Continuity‑Lösung verwendet wird. Diese Referenzarchitektur umfasst den Citrix Virtual Apps and Desktops Service und Performance Analytics.

[Verbundauthentifizierungsdienst](https://docs.citrix.com/de-de/tech-zone/design/reference-architectures/daas-for-business-continuity.html) —Erfahren Sie mehr über den Verbundauthentifizierungsdienst, die Authentifizierungsdelegierung und die Verwendung von Seamless‑Webauthentifizierungsmethoden, um sich bei Windows‑Umgebungen sowohl für Citrix Cloud‑ als auch für on‑premises Bereitstellungen [anzumelden.](https://docs.citrix.com/de-de/tech-zone/design/reference-architectures/federated-authentication-service.html)

#### **Build ‑ Tech Papers**

Tech Papers befassen sich intensiv mit spezifischen Problemen, Technologien oder Lösungen und bi‑ eten Details, führende Praktiken und architektonische Einblicke.

Best Practices für Endpunktsicherheit, Virenschutz und Antimalware —Das Tech Paper konzentrierte sich auf die richtige Konfiguration und Empfehlungen für die Ausführung einer Antivirenlösung in Citrix Virtual Apps & Desktops‑Umgebungen. Empfohlene Ausschlüsse, Konfiguration und führende [Praktiken.](https://docs.citrix.com/de-de/tech-zone/build/tech-papers/antivirus-best-practices.html)

Best Practices für SSL‑/TLS‑Netzwerke —Das Tech Paper konzentriert sich auf SSL/TLS Best Practices für Citrix Networking‑Bereitstellungen. Wir behandeln Konfigurationselemente wie die an den virtuellen Server gebundene Zertifikatkette, die Einstellungen der Verschlüsselungssuite und die [Deaktivierung älterer Protokolle, die an](https://docs.citrix.com/de-de/tech-zone/build/tech-papers/networking-tls-best-practices.html)fällig für Angriffe sind.

#### **Google Cloud Platform**

#### **Lernen —Tech Insights**

Tech Insights sind kurze, 10‑15 minütige Videos, die eine Technologie, ein Feature, eine Funktion mit grundlegenden technischen Erkenntnissen und eine visuelle Komplettlösung der Technologie erk‑ lären.

Contact Center‑Lösung —Erfahren Sie, wie Sie eine Umgebung entwerfen, die Desktop‑as‑a‑Service und Chrome OS für Contact Center verwendet.

#### **[Lernen ‑ PoC Guides](https://docs.citrix.com/de-de/tech-zone/learn/tech-insights/citrix-google-contact-center-solution.html)**

PoC‑Handbücher enthalten schrittweise Anweisungen, um mehr über die Funktionsweise der Lösung zu erfahren, indem Sie den Anleitungen in der Testumgebung folgen.

Gemeinsame VPC‑Unterstützung der Google Cloud Platform (GCP) mit Citrix Virtual Apps and Desk‑ tops —Erfahren Sie, wie Sie Maschinenerstellungsdienste (MCS) verwenden, um Maschinen in einer gemeinsam genutzten VPC auf der Google Cloud Platform (GCP) bereitzustellen. Lernen Sie dann, die [Computer mit Citrix Studio zu verwalten.](https://docs.citrix.com/en-us/tech-zone/learn/poc-guides/gcp-shared-vpc.html)

[Goog](https://docs.citrix.com/en-us/tech-zone/learn/poc-guides/gcp-shared-vpc.html)le Cloud Platform (GCP) Windows 10 Sole Tenant mit optionaler Shared VPC-Katalogerstellung— Erfahren Sie, wie Sie bereitgestellte Windows 10‑Kataloge auf GCP Sole Tenant Nodes in Citrix Virtual Apps and Desktop Service bereitstellen.

[Unterstützung für die Zonenauswahl der Google Cloud Platform \(GCP\) mit dem Citrix Virtual Apps an](https://docs.citrix.com/en-us/tech-zone/learn/poc-guides/gcp-win10-catalog-creation.html)d Desktops Service — Erfahren Sie, wie Sie die Zonenauswahl auf der Google Cloud Platform konfigurieren, um die Alleinmandantenfähigkeit in Citrix Virtual Apps and Desktop Service zu ermöglichen.

#### **[Design ‑ Referen](https://docs.citrix.com/en-us/tech-zone/learn/poc-guides/gcp-sole-tenant.html)zarchitekturen**

Referenzarchitekturen sind umfassende Leitfäden, die Unternehmen bei der Planung ihrer Citrix-Implementierungen mit Anwendungsbeispielen, Empfehlungen und mehr unterstützen.

Citrix Virtualisierung in der Google Cloud - Erfahren Sie mehr über Architektur und Bereitstellungsüberlegungen für Citrix‑Lösungen auf der Google Cloud Platform

#### **[Drittanbieterinhalte](https://docs.citrix.com/de-de/tech-zone/design/reference-architectures/citrix-google-virtualization.html)**

#### **Design ‑ Referenzarchitekturen**

Referenzarchitekturen sind umfassende Leitfäden, die Unternehmen bei der Planung ihrer Citrix-Implementierungen mit Anwendungsbeispielen, Empfehlungen und mehr unterstützen.

Drittanbieter —Sehen Sie sich Referenzarchitekturen an, die von unseren Industriepartnern für gemeinsame technische Lösungen erstellt wurden.

#### **Build ‑ Bereitstellungsleitfäden**

Bereitstellungshandbücher enthalten schrittweise Anweisungen zur Durchführung wichtiger Auf‑ gaben im Zusammenhang mit der Installation und Konfiguration von realen Citrix‑Lösungen.

Drittanbieter —Sehen Sie sich die von unseren Industriepartnern erstellten Bereitstellungsleitfäden zu gemeinsamen technischen Lösungen an.

#### **[Sonstiges](https://docs.citrix.com/de-de/tech-zone/build/deployment-guides/third-party.html)**

#### **Lernen ‑ Tech Briefs**

Tech Briefs sind kurze Übersichtsdokumente, die eine Technologie, ein Feature, eine Funktion neben einem technischen Diagramm erläutern.

Geschäftskontinuität —Ereignisse zur Geschäftskontinuität können regionale oder globale Auswirkungen haben. Erfahren Sie mehr über die verschiedenen Möglichkeiten, wie Citrix Be‑ nutzern ermöglicht, produktiv zu bleiben, wenn es nicht möglich ist, ins Büro zu kommen.

#### **Design ‑ Referenzarchitekturen**

Referenzarchitekturen sind umfassende Leitfäden, die Unternehmen bei der Planung ihrer Citrix-Implementierungen mit Anwendungsbeispielen, Empfehlungen und mehr unterstützen.

Desktop‑as‑a‑Service für Geschäftskontinuität —Erfahren Sie, wie Sie eine Umgebung entwerfen, in der Desktop‑as‑a‑Service als Business Continuity‑Lösung verwendet wird. Diese Referenzarchitektur umfasst den Citrix Virtual Apps and Desktops Service und Performance Analytics.

#### **Design ‑ Designentscheidungen**

Designentscheidungen helfen Ihnen bei der Entscheidungsfindung, um Ihre Lösung optimal zu kon‑ figurieren, zu optimieren und bereitzustellen.

Evaluierung von Methoden zur Anwendungsbereitstellung - Erfahren Sie mehr über die verschiedenen Entscheidungsfaktoren, die bei der Auswahl der optimalen Methode zur Anwendungsbereitstel‑ lung

#### **Build ‑ Tech Papers**

Tech Papers befassen sich intensiv mit spezifischen Problemen, Technologien oder Lösungen und bieten Details, führende Praktiken und architektonische Einblicke.

Von Citrix Technologies verwendete Kommunikationsports —Überblick über Ports, die von Citrix‑ Komponenten verwendet werden und als Teil der Netzwerkarchitektur betrachtet werden müssen.

## **[Artikel: Citrix Analytics](https://docs.citrix.com/de-de/tech-zone/build/tech-papers/citrix-communication-ports.html)**

<span id="page-27-0"></span>January 26, 2024 Liste von Artikeln zu Citrix Analytics.

#### **Lernen —Tech Insights**

Tech Insights sind kurze, 10‑15 minütige Videos, die eine Technologie, ein Feature, eine Funktion mit grundlegenden technischen Erkenntnissen und eine visuelle Komplettlösung der Technologie erk‑ lären.

Leistungsanalysen —Verschaffen Sie sich mit Performance Analytics Einblicke in Ihre Umgebung durch nutzerzentrierte Erfahrungswerte, Anwendungs‑ und Infrastrukturleistungsbewertungen.

Sicherheitsanalysen —Generieren Sie umsetzbare Erkenntnisse über Ihre Umgebung, sodass Admin[istratoren proaktiv](https://docs.citrix.com/de-de/tech-zone/learn/tech-insights/performance-analytics.html) mit Bedrohungen der Benutzer‑ und Anwendungssicherheit umgehen können.

#### **[Lernen ‑ Tech Brie](https://docs.citrix.com/de-de/tech-zone/learn/tech-insights/security-analytics.html)fs**

Tech Briefs sind kurze Übersichtsdokumente, die eine Technologie, ein Feature, eine Funktion neben einem technischen Diagramm erläutern.

Analytics —Bieten Sie Einblick in Ihre Umgebung, um sie vor böswilligen Benutzern zu schützen und die Endbenutzererfahrung proaktiv zu verbessern.

#### **[Lernen ‑](https://docs.citrix.com/de-de/tech-zone/learn/tech-briefs/analytics.html) PoC Guides**

PoC‑Handbücher enthalten schrittweise Anweisungen, um mehr über die Funktionsweise der Lösung zu erfahren, indem Sie den Anleitungen in der Testumgebung folgen.

POC Guide Citrix Analytics for Security - Erfahren Sie, wie Sie Citrix Analytics for Security einrichten.

Proof of Concept‑Performance Analytics —Erfahren Sie, wie Sie mit Citrix Analytics for Performance [beginnen.](https://docs.citrix.com/de-de/tech-zone/learn/poc-guides/security-analytics.html)

#### **Design ‑ Referenzarchitekturen**

Referenzarchitekturen sind umfassende Leitfäden, die Unternehmen bei der Planung ihrer Citrix-Implementierungen mit Anwendungsbeispielen, Empfehlungen und mehr unterstützen.

Citrix Analytics —Erfahren Sie mehr über die von Citrix Cloud angebotenen Analyseservices, einschließlich Sicherheitsanalysen, Leistungsanalysen und Integration mit anderen Citrix Portfolioprodukten.

[Referenzarchite](https://docs.citrix.com/de-de/tech-zone/design/reference-architectures/citrix-analytics.html)kturen für DaaS for Contact Center —Erfahren Sie, wie Sie eine Umgebung entwerfen, die Desktop‑as‑a‑Service und Chrome OS für Contact Center verwendet. Diese Referenzarchitektur umfasst Citrix Virtual Apps and Desktops Service, Citrix Workspace, Citrix Secure Internet Access, Citrix [Endpoint Management und Security Analytics.](https://docs.citrix.com/de-de/tech-zone/design/reference-architectures/daas-for-contact-centers.html)

Desktop‑as‑a‑Service für Geschäftskontinuität —Erfahren Sie, wie Sie eine Umgebung entwerfen, in der Desktop‑as‑a‑Service als Business Continuity‑Lösung verwendet wird. Diese Referenzarchitektur umfasst den Citrix Virtual Apps and Desktops Service und Performance Analytics.

[Zero‑Trust‑Netzwerkzugriff für Auftragnehmer](https://docs.citrix.com/de-de/tech-zone/design/reference-architectures/daas-for-business-continuity.html) und Zeitarbeiter ‑ Diese Referenzarchitektur erklärt den Zero‑Trust‑Netzwerkzugriffsplan von CompanyA zum Schutz des Zugriffs von Auftragnehmern und Zeitarbeitern auf seine Daten und Apps.

## **Citrix DaaS**

<span id="page-28-0"></span>April 27, 2023

## **Übersicht**

Willkommen im Bereich der Tech Zone, der sich auf Citrix DaaS konzentriert.

In den folgenden Unterabschnitten erfahren Sie, wie Citrix DaaS funktioniert, welche Funktionen es gibt und wie Unternehmen die Lösung in ihre Umgebung integrieren.

|||||

|—|—|—|—|

|[![Intro](/en‑us/tech‑zone/toc/media/nav‑intro.png)](/en‑us/tech‑zone/toc/by‑product/citrix‑ daas/intro.html)|[![Erste Schritte](/en-us/tech-zone/toc/media/nav-gettingstarted.png)](/enus/tech-zone/toc/by-product/citrix-daas/getting-started.html)|[![Feature-Videos](/en-us/techzone/toc/media/nav-featurevideos.png)](/en-us/tech-zone/toc/by-product/citrix-daas/featurevideos.html)|[![Referenzarchitekturen](/en-us/tech-zone/toc/media/nav-referencearchitecture.png)](/enus/tech-zone/toc/by-product/citrix-daas/reference-architectures.html) |||Konzepte |

## **Einführung in Citrix DaaS**

<span id="page-29-0"></span>April 27, 2023

### **Übersicht**

Wenn Sie mit Citrix DaaS noch nicht vertraut sind, nehmen Sie sich einen Moment Zeit, um mehr über das Produkt zu erfahren. Die folgenden Punkte helfen Ihnen dabei, mehr zu erfahren.

#### **Produktübersicht**

Von jedem Standort auf jedem Gerät aus können Benutzer auf ihre virtuellen Apps und Desktops zu‑ greifen, sodass Sie mit den umfassendsten verfügbaren Desktop‑as‑a‑Service (DaaS) ‑Optionen die Flexibilität erhalten, die Sie benötigen.

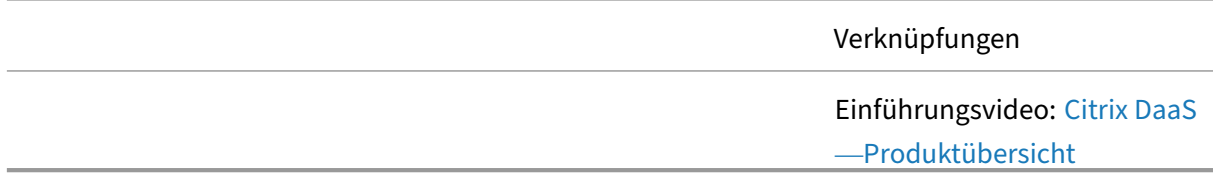

#### **Technische Übersicht**

Mit Citrix DaaS können Sie auf sichere Weise ein leistungsstarkes Erlebnis für virtuelle Apps und Desk‑ tops auf jedem Gerät bereitstellen. Citrix DaaS bietet Endbenutzern sicheren Zugriff auf Windows‑ und Linux‑Anwendungen und ‑Desktops von einem zentralen Standort aus.

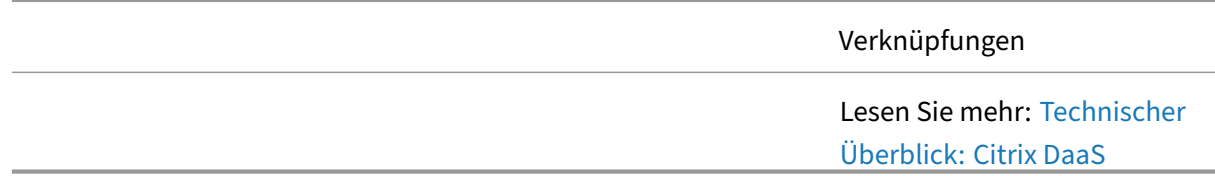

#### **Admin‑Erfahrung**

Mit Citrix DaaS können sich Unternehmen auf die Teile der Lösung konzentrieren, die sich direkt auf die Benutzer auswirken (die virtuellen Desktops/Apps‑Server). Mit der Cloud‑verwalteten Steuerungsebene verwaltet Citrix die zugrunde liegende Infrastruktur (Datenbanken, Controller und Lizenzserver). Erfahren Sie, wie mithilfe der in der Cloud gehosteten Steuerungsebene eine gesamte Citrix DaaS‑Lösung in weniger als 20 Minuten bereitgestellt werden kann.

Citrix Tech Zone

Verknüpfungen

Demovideo: Technischer Überblick —Citrix DaaS

#### **Poster zur Konzeptuellen Architektur**

Informieren Sie sich auf einer allgemeinen Ebene über die Komponenten und Interaktionen innerhalb der Citrix DaaS‑Lösung. Die Poster sind in die Cloud‑gehostete Steuerungsebene und die on‑premises Steuerungsebene unterteilt.

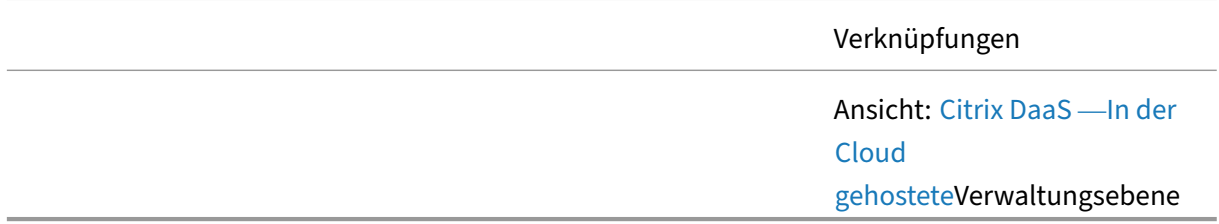

## **Erste Schritte mit Citrix DaaS**

<span id="page-30-0"></span>August 16, 2023

## **Übersicht**

Mit einem grundlegenden Verständnis von Citrix DaaS besteht der nächste Schritt darin, eine kleine, produktionsfremde Umgebung zu erstellen, um Konzepte und deren Anwendbarkeit im Unternehmen zu validieren. Durch die Erstellung eines kleinen Machbarkeitsnachweises erhalten Administratoren auch Erfahrungen aus erster Hand mit der Lösung.

#### **Bereitstellung eines virtuellen Desktops**

Ein gängiges Bereitstellungsbeispiel für Citrix DaaS besteht darin, ein Baseline‑Image zu verwenden und es als virtuellen Desktop für Benutzer bereitzustellen. Dieser Leitfaden zum Machbarkeitsnachweis führt Sie durch den gesamten Prozess, sodass Sie Ihre erste virtuelle Ressource erfolgreich für Benutzer bereitstellen können.

Folgen Sie dem Leitfaden: Proof of Concept Guide: Bereitstellung eines virtuellen Desktops für Benutzer

#### **Bereitstellen von Azure Virtual Desktop**

Erfahren Sie, wie Sie Ihren Benutzern auf Azure Virtual Desktop (AVD) basierende Desktops und Apps sowie on‑premises Ressourcen an einem einzigen Ort bereitstellen können. Verwalten Sie sowohl die AVD‑Umgebung in Azure als auch Ihre On‑Premises‑Umgebung von einem einzigen Ort in der Citrix Cloud mit Citrix DaaS.

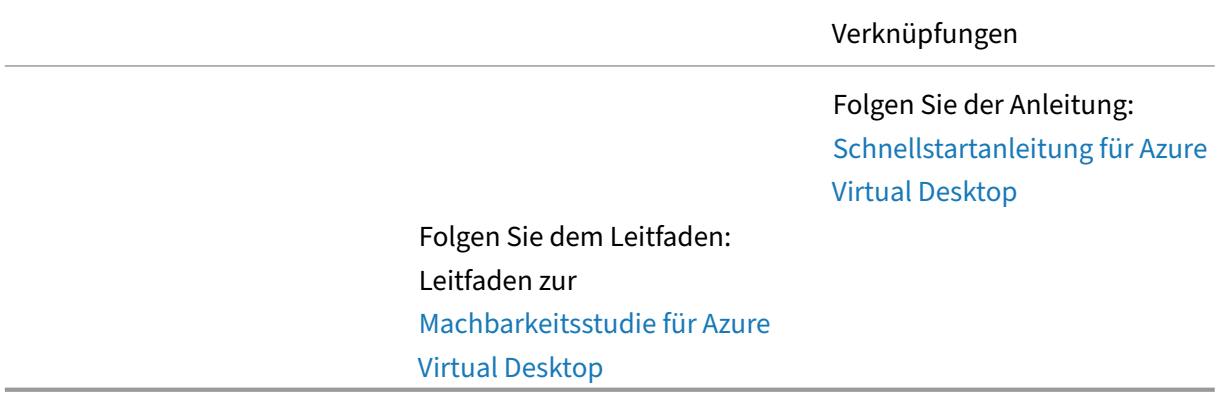

#### **Bereitstellen von Remote‑PC[‑Zugriff für Benutzer](https://docs.citrix.com/de-de/tech-zone/learn/poc-guides/daas-azure-virtual-desktops.html)**

Erfahren Sie, wie Sie Ihre Benutzer, die von zu Hause aus arbeiten, remote mit ihren physischen PCs im Büro verbinden. Verbinden Sie Ihre on-premises physischen Maschinen schnell mit dem Citrix DaaS-Dienst, um den Remotezugriff von überall und auf jedem Gerät zu ermöglichen.

> Folgen Sie der Anleitung: Erste Schritte mit Remote‑PC‑Zugriff

## **Referenzarchitekturen für Citrix Daa[S](https://docs.citrix.com/de-de/tech-zone/learn/poc-guides/remote-pc-access.html)**

<span id="page-31-0"></span>August 16, 2023

#### **Übersicht**

Eine Lösung wie Citrix DaaS ist für viele verschiedene Szenarien anwendbar. Viele der einzigartigen Funktionen von Citrix DaaS können die Anforderungen eines Unternehmens schnell erfüllen. Die fol‑ genden Referenzarchitekturen bieten Einblicke in die Verwendung von Citrix DaaS in Unternehmen.

#### **DaaS für Kontaktzentren**

Kontaktzentren sind wichtig, wenn es um Kundeninteraktion und Kundenzufriedenheit geht. Erfahren Sie, wie Sie eine Umgebung entwerfen, die Desktop-as-a-Service und Chrome OS für Kontaktzentren verwendet. Diese Referenzarchitektur umfasst Citrix DaaS, SD‑WAN, Citrix Workspace, Citrix Secure Internet Access, Citrix Endpoint Management und Security Analytics.

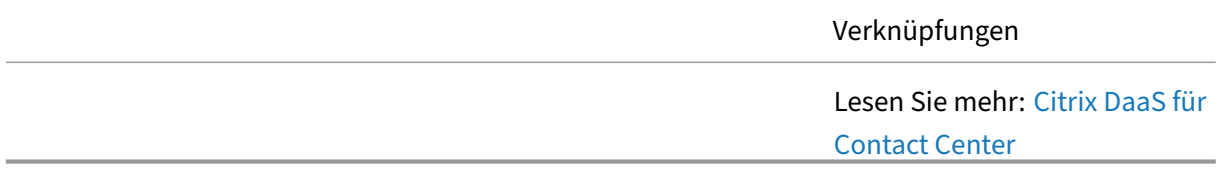

#### **DaaS für flexible/hybride Arbeitsstile**

Als Covid-19 auftrat, wurden alle Mitarbeiter gezwungen, remote zu arbeiten. Obwohl viele Mitarbeiter zu festen Remote-Mitarbeitern wurden, hat eine Gruppe von Mitarbeitern Rollen, die Vor-Ort-Büroarbeit erfordern. Die IT möchte den Mitarbeitern im Büro die Flexibilität bieten, bei Bedarf re‑ mote zu arbeiten.

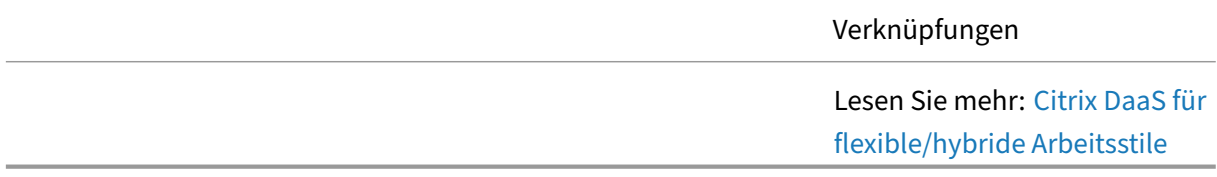

#### **DaaS für Geschäftskontinuität**

Das Unternehmen hatte schon immer eine Untergruppe von Remote-Benutzern, die auf eine onpremises Citrix DaaS angewiesen waren. Wenn regionale/globale Probleme jedoch mehr Benutzer dazu zwingen, remote zu arbeiten, kann die begrenzte on-premises Kapazität nicht skaliert werden, um der höheren Nachfrage gerecht zu werden. Diese Referenzarchitektur erklärt, wie eine kostengünstige Lösung mit einer Strategie für die Geschäftskontinuität geplant wird.

Verknüpfungen

Lesen Sie mehr: Citrix DaaS für Geschäftskontinuität

#### **DaaS auf AWS**

Informieren Sie sich über die wichtigsten Designentscheidungen, die für eine erfolgreiche Bereitstellung von Citrix Virtualisierungstechnologien in der Public Cloud von Amazon In diesem Dokument verwenden wir das Citrix Architectural Design Framework, um die führenden Praktiken, Empfehlungen und Entwurfsmuster zu organisieren und zu präsentieren, die von Citrix verwendet werden

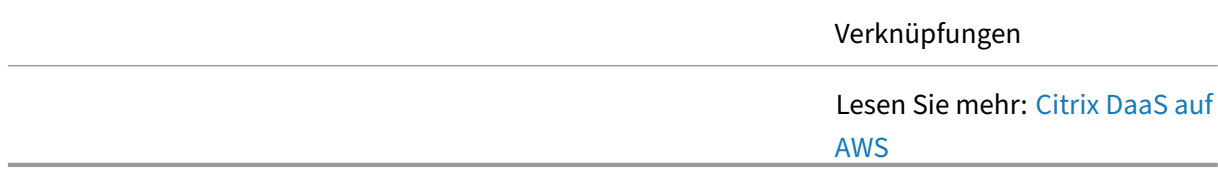

#### **DaaS auf Azure**

Die Kombination von Citrix Cloud‑Diensten und Microsoft Azure ermöglicht es, neue virtuelle Citrix‑Ressourcen mit größerer Flexibilität und Elastizität hochzufahren und die Nutzung bei sich ändernden Anforderungen anzupassen. Virtuelle Maschinen in Azure unterstützen alle Steuerungs‑ und Arbeitslastkomponenten, die für eine Citrix DaaS‑Dienstbereitstellung erforderlich sind. Citrix Cloud‑Dienste und Microsoft Azure verfügen über gemeinsame Integrationen auf Steuerungsebene, die Identität, Governance und Sicherheit für globale Abläufe festlegen. Dieses Dokument enthält auch Anleitungen zu Voraussetzungen, Architekturentwurfsüberlegungen und Bereitstellungsleitfäden für Kundenumgebungen. Das Dokument beleuchtet die Entwurfsentscheidungen und Bereitstellungsüberlegungen über die fünf wichtigsten architektonischen Prinzipien hinweg.

Lesen Sie mehr: Citrix DaaS auf Azure

#### **DaaS auf der Google Cloud Platform**

Unternehmen aller Formen und Größen stellen auf die Cloud und abonnementbasierte Managed Ser‑ vices um. Für Unternehmen, die in der Cloud aktiv sind, passt das Cloud Forward‑Entwurfsmuster

hervorragend zusammen. Das Cloud Forward‑Entwurfsmuster verwendet modernste, in der Cloud bereitgestellte Dienste von Citrix und Google.

Verknüpfungen

Citrix DaaS auf Google Cloud

#### **Zero‑Trust‑Strategie für Fusionen und Akquisitionen**

Erfahren Sie, wie Sie eine Umgebung zur Unterstützung einer Fusions‑ und Akquisitionsstrategie gestalten, ohne die IT‑Sicherheit zu gefährden Die Referenzarchitektur umfasst Citrix Workspace, Secure Private Access, DaaS, Application Delivery Controller, Federated Authentication Service und Security Analytics.

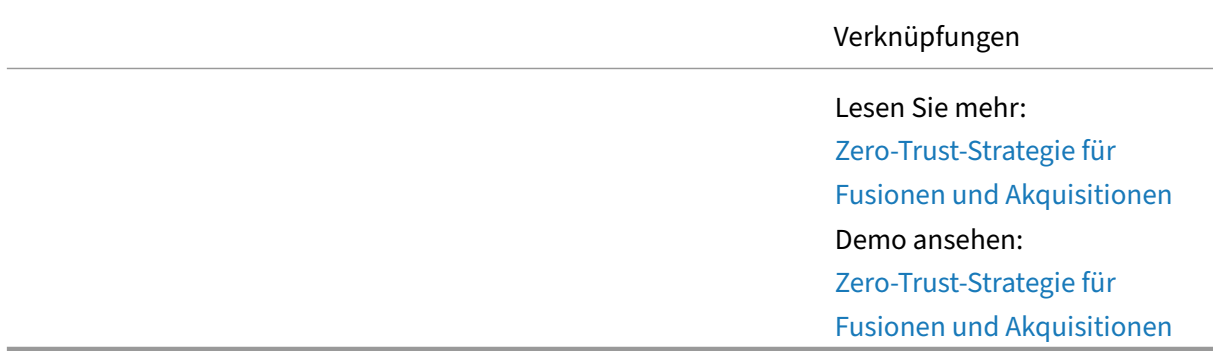

## **Entwurfsleitlinien für Citrix DaaS**

<span id="page-34-0"></span>April 27, 2023

#### **Übersicht**

In einem Citrix DaaS‑Design können Sie mehrere Wege beschreiten, um eine Lösung zu erstellen, die den Benutzeranforderungen entspricht. Die folgenden Leitlinien konzentrieren sich auf die Bereiche, die für fast jedes Design entscheidend sind, unabhängig vom Szenario. Zusätzliche und oft fortgeschrittenere Themen finden Sie im Abschnitt Erweiterte Konzepte .

#### **Schritt 1: Liefermodelle**

Eine Citrix DaaS‑Lösung kann viele Bereitstellungsformen annehmen. Die Geschäftsziele des Unternehmens helfen bei der Auswahl des richtigen Ansatzes, da sich die verschiedenen Modelle auf den Managementbereich des lokalen IT‑Teams auswirken. Erfahren Sie, wie sich der Umfang der Citrix DaaS‑Verwaltung je nach Verwendung einer lokal verwalteten Bereitstellung, einer Cloud‑Dienstbereitstellung und einer cloudverwalteten Bereitstellung ändert.

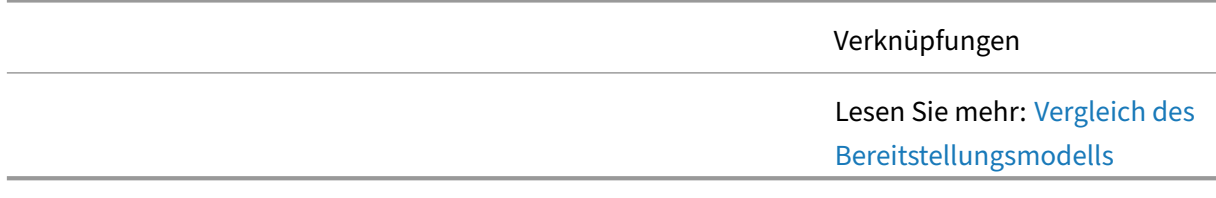

#### **Schritt 2: Desktop‑Modelle**

Die Auswahl des besten Modells für virtuelle Desktops beginnt mit der richtigen Definition von Be‑ nutzergruppen und der Ausrichtung der Anforderungen an die Funktionen der virtuellen Desktop‑ Modelle. Erfahren Sie, wie verschiedene Faktoren bei der Auswahl des richtigen virtuellen Desktop‑ modells für eine Benutzergruppe eine Rolle spielen.

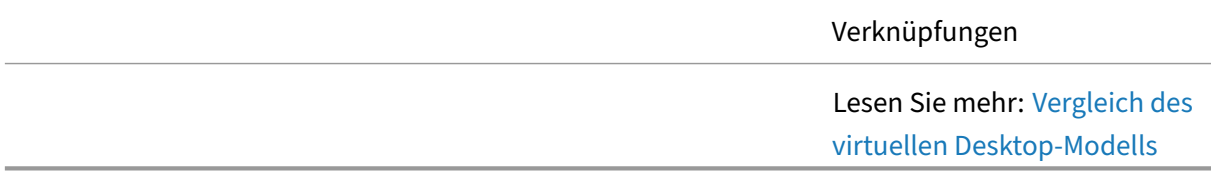

#### **Schritt 3: Image‑Verwaltung**

Citrix Virtual Apps and Desktops verwendet zwei verschiedene Image‑Verwaltungsmodelle: Provi‑ sioning Services und Machine Creation Services. Erfahren Sie mehr über die verschiedenen Entscheidungsfaktoren bei der Auswahl des richtigen Provisioningmodells für die Imageverwaltung.

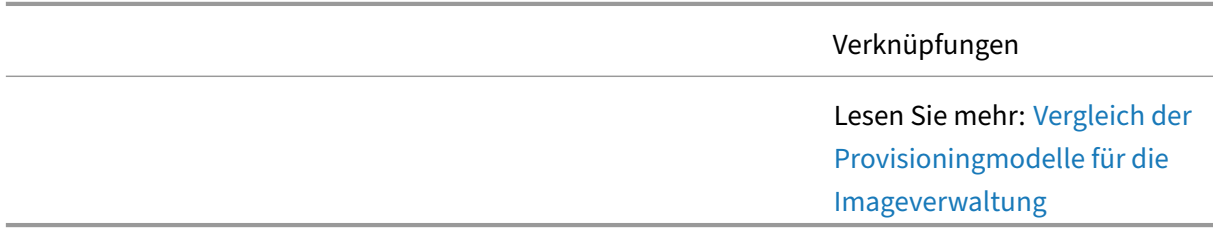
#### **Schritt 4: Skalierbarkeit eines einzelnen Servers**

In den frühen Phasen des Entwurfs müssen Administratoren eine grobe Schätzung des Gesamtmaßstabs der angezielten Lösung auf der Grundlage von Benutzern und Arbeitslast erstellen. Erfahren Sie, wie Sie eine Schätzung für die Anzahl der Benutzer auf einem einzelnen Server berech‑ nen, welche verschiedenen Variablen sich auf die Skalierbarkeit auswirken, und Empfehlungen zu deren Verbesserung.

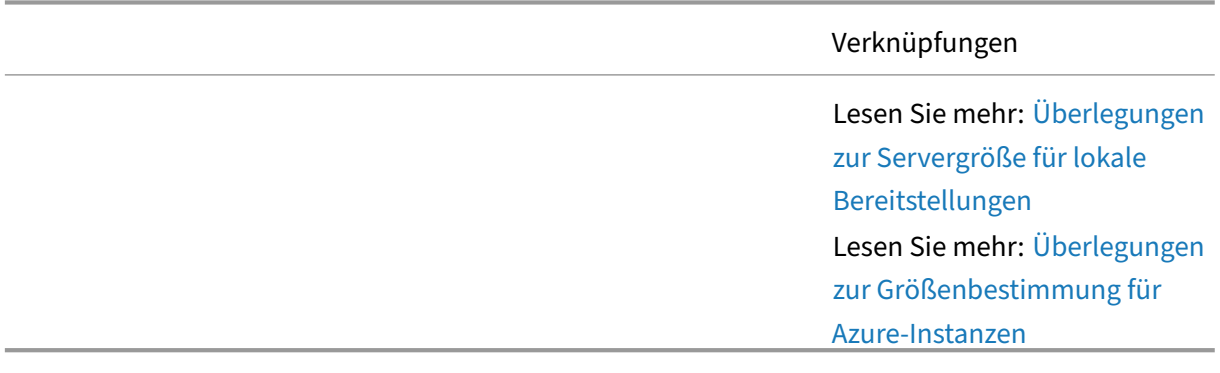

#### **Schritt 5: Bandbreitenanforderungen**

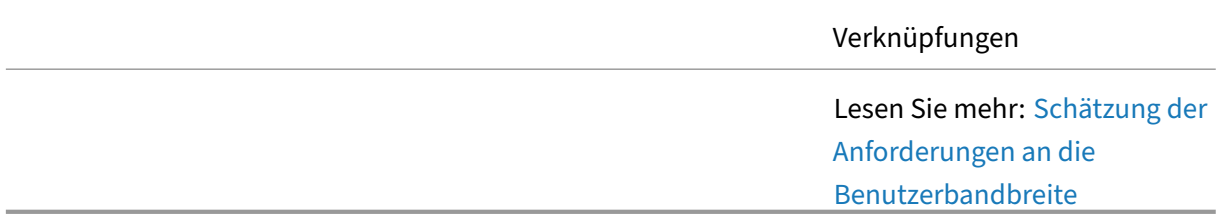

#### **Schritt 6: Microsoft 365**

In der Vergangenheit ist Microsoft Office eine der häufigsten Anwendungen, die über Citrix Virtual Apps and Desktops bereitgestellt werden. Dies liegt an seiner Fähigkeit, dem Benutzer die neueste Version von Office für eine Vielzahl von Anwendungsfällen mit der besten Benutzererfahrung zu bieten. Bei Microsoft 365 hat sich der Wert von Citrix Virtual Apps and Desktops nicht geändert. Um Microsoft 365 ordnungsgemäß an Benutzer zu liefern, geben wir die folgenden Empfehlungen, um eine optimierte Benutzererfahrung zu ermöglichen und gleichzeitig die potenziellen Auswirkungen auf die zugrunde liegende Infrastruktur zu minimieren.

Verknüpfungen

Lesen Sie mehr: Microsoft 365 mit Citrix Virtual Apps and Desktops

#### **Schritt 7: Grundlegendes Richtliniendesign**

Richtlinien bieten die Grundlage für die Konfiguration und Feinabstimmung von Citrix Virtual Apps and Desktops Umgebungen, sodass Unternehmen Verbindungs-, Sicherheits- und Bandbreiteneinstellungen basierend auf verschiedenen Kombinationen von Benutzern, Geräten oder Verbindungstypen steuern können. Erfahren Sie mehr über die verschiedenen Entscheidungen im Zusammenhang mit dem Entwurf der Basisrichtlinie.

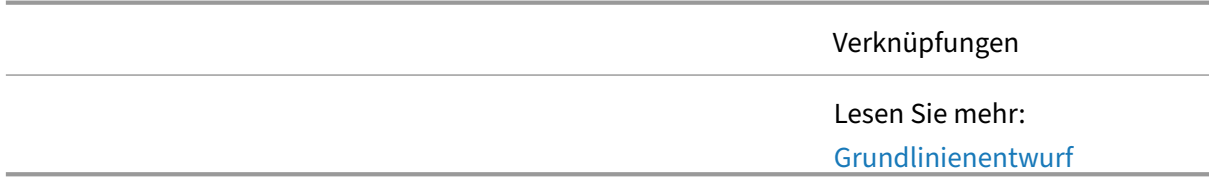

#### **Schritt 8: Baseline‑Druckdesign**

Citrix Virtual Apps and Desktops unterstützt verschiedene Drucklösungen. Es ist wichtig, die verfüg‑ baren Technologien und ihre Vorteile und Einschränkungen zu verstehen, um die richtige Drucklösung zu planen und erfolgreich zu implementieren.

||Verknüpfungen|

|—|—|

|![Designhilfe](/en‑us/tech‑zone/toc/media/design.png)|Lesen Sie mehr: [Baseline Printing De‑ sign](/de-de/tech-zone/design/design-decisions/baseline-printing-design.html) ||

#### **Schritt 9: Fehlertoleranz**

Erfahren Sie, wie Citrix Virtual Apps and Desktops und Citrix Cloud‑Dienste auf Ausfallsicherheit aus‑ gelegt sind. Verstehen Sie, wie Service Continuity‑Funktionen es Benutzern ermöglichen, sich mit den Ressourcen zu verbinden, auf die zugegriffen werden kann, selbst wenn einige oder alle Cloud-Dienste nicht erreichbar sind. Erfahren Sie, wie der lokale Host‑Cache dazu beiträgt, im Falle eines Serviceproblems eine hohe Verfügbarkeit zu gewährleisten

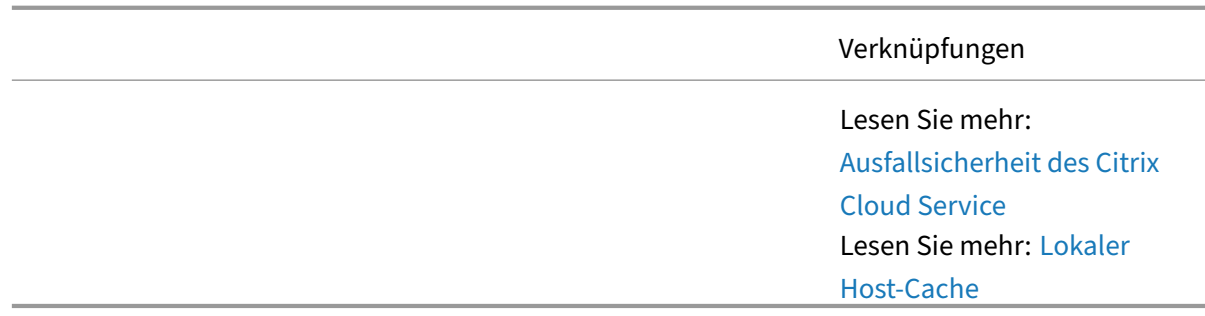

# **Optimierungsempfehlungen für Citrix DaaS**

April 27, 2023

## **Übersicht**

Bei ordnungsgemäßer Überwachung können Administratoren erkennen, auf welche Bereiche der Lö‑ sung sich die Optimierungsbemühungen konzentrieren müssen. Die folgenden Punkte sind einige der häufigsten Bereiche für die Optimierung einer Citrix DaaS‑Bereitstellung.

## **Virtuelle Azure‑Desktops**

Erfahren Siemehr über den Mehrwert, den Citrixfür Ihre Azure Virtual Desktop‑Umgebung in Microsoft Azure bietet. Citrix DaaS bietet eine cloudbasierte Management-, Provisioning- und Kapazitätsmanagementlösung für die Bereitstellung virtueller Apps und Desktops auf jedem Gerät. Erfahren Sie, wie Kosteneinsparungen erzielt werden können, während eine umfassende Benutzererfahrung bere‑ itgestellt und die Sicherheitslage unserer Bereitstellung verbessert wird.

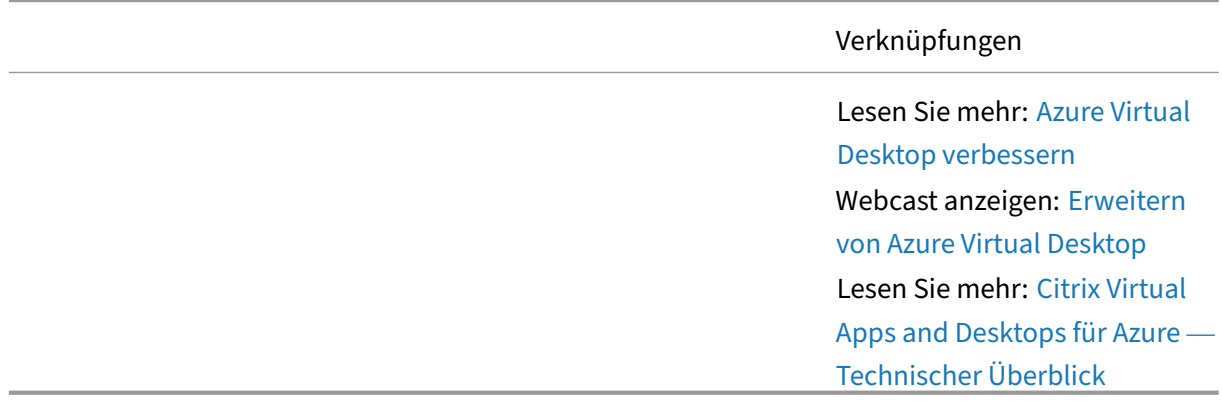

#### **Cloud‑Kostenoptimierungen**

Entdecken Sie die verschiedenen Möglichkeiten, wie Citrix‑Administratoren beim Hosten von Work‑ loads in der Cloud Kosten sparen können. Erfahren Sie mehr über verschiedene Lastausgleichsalgorithmen und Skalierungsmethoden und wie viel sie in einer Umgebung basierend auf unseren Tests sparen können.

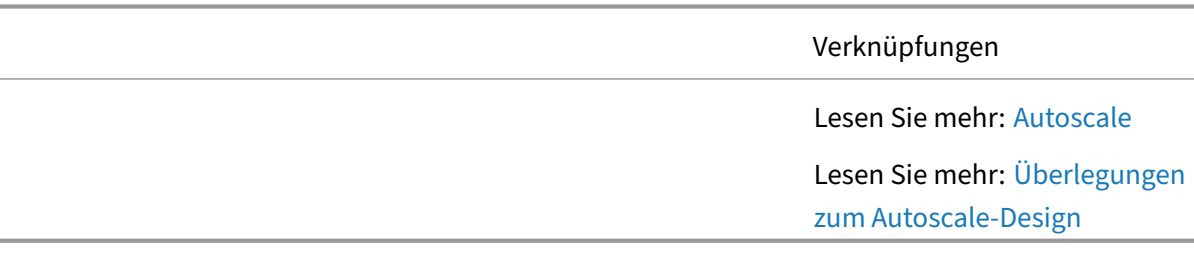

#### **Erlebnis für Endnutzer**

HDX ist eine Reihe von Remoting‑Technologien, die dem Benutzer das bestmögliche virtuelle Anwendungs‑ und Desktop‑Erlebnis bieten. Die Technologien in HDX umfassen Dinge wie das ICA‑Protokoll, das adaptive Display, den adaptiven Durchsatz, die Umleitung von Browserinhalten und vieles mehr. Jede Technologie in HDX konzentriert sich auf einen einzigartigen Teil des gesamten Ansatzes für die Bereitstellung virtueller Apps und Desktop‑Sitzungen. Sehen Sie sich die folgenden Videos an, um zu sehen, wie diese Funktionen das Gesamterlebnis verbessern.

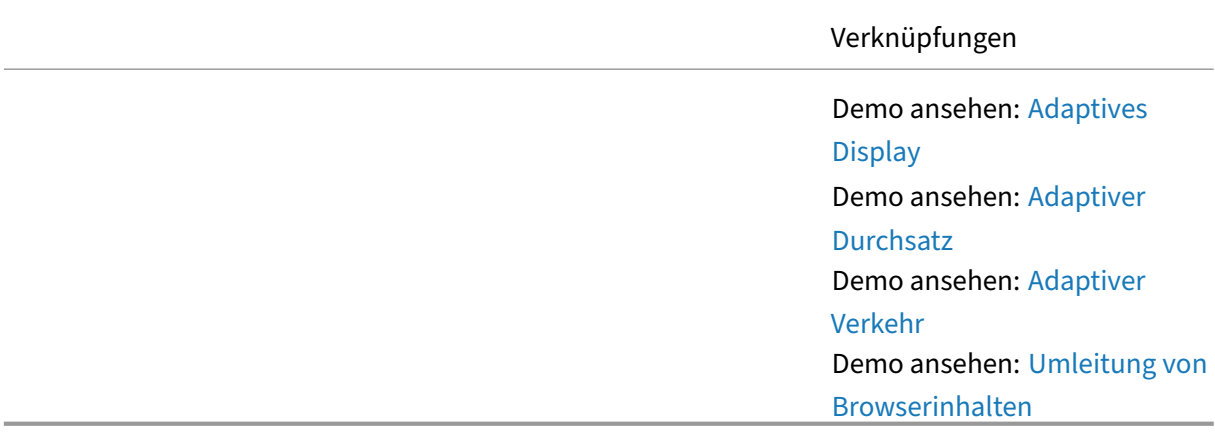

#### **Leistung bei der Anmeldung**

Um die bestmögliche Anmeldeleistung zu erzielen, ersetzt Workspace Environment Management häufig verwendete Windows‑Gruppenrichtlinienobjektobjekte, Anmeldeskripts und Einstellungen durch einen Agenten, der auf jeder virtuellen Maschine oder jedem Server bereitgestellt wird. Der Agent ist Multithreaded und wendet Änderungen nur bei Bedarf an Benutzerumgebungen

an, um sicherzustellen, dass Benutzer immer so schnell wie möglich auf ihren Desktop zugreifen können. Zeitaufwändige Prozesse werden nicht synchron mit dem anfänglichen Anmeldeprozess behandelt.

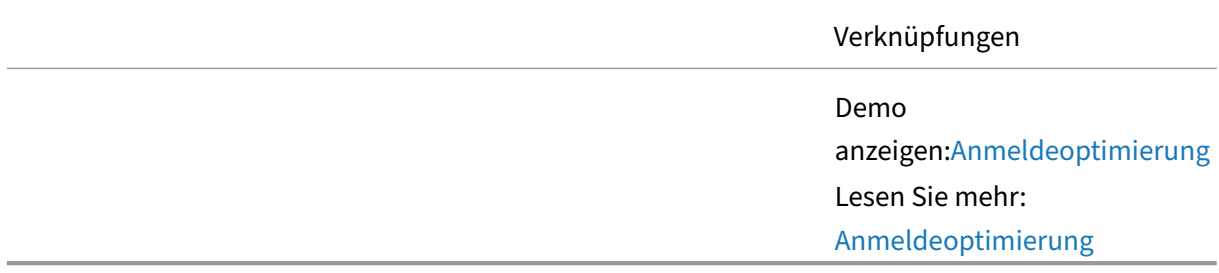

## **Microsoft Teams und Unified Communications**

Durch die Optimierung der Art und Weise, wie die Sprach‑ und Videokommunikationspakete von Mi‑ crosoft Teams die Leitung überqueren, bietet Citrix DaaS ein virtuelles Meeting‑Erlebnis, das mit dem eines

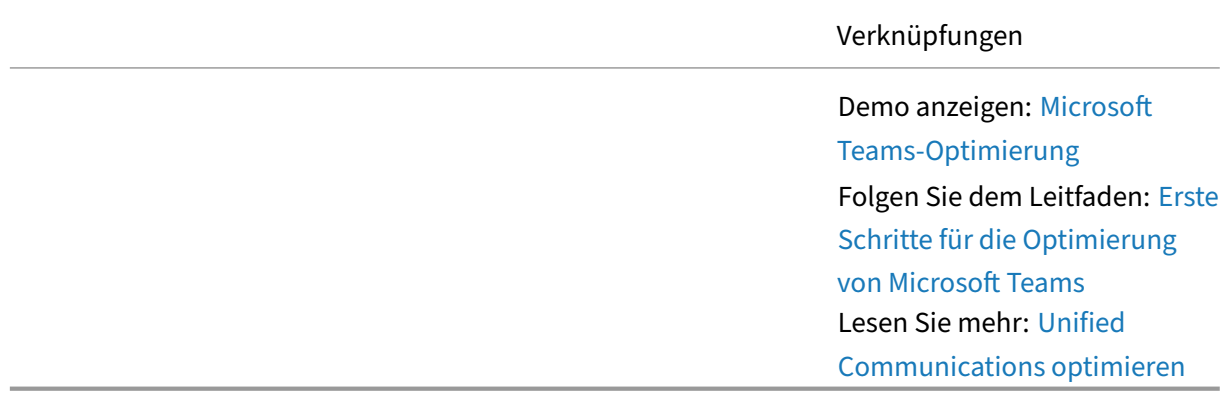

#### **Auslastung der Ressourcen**

Die CPU‑ und RAM‑Optimierung beinhaltet die Echtzeitüberwachung des Prozesses, der auf jeder VM ausgeführt wird. Wenn festgestellt wird, dass ein Prozess CPU‑Ressourcen monopolisiert (für einen definierten Zeitraum), reduziert Workspace Environment Management automatisch die Priorität des Prozesses. Wenn Prozesse in den Leerlauf gehen, reduziert Workspace Environment Management automatisch den RAM‑Arbeitssatz der Anwendung. Diese Optimierungstechniken tragen dazu bei, die Gesamtserverlast

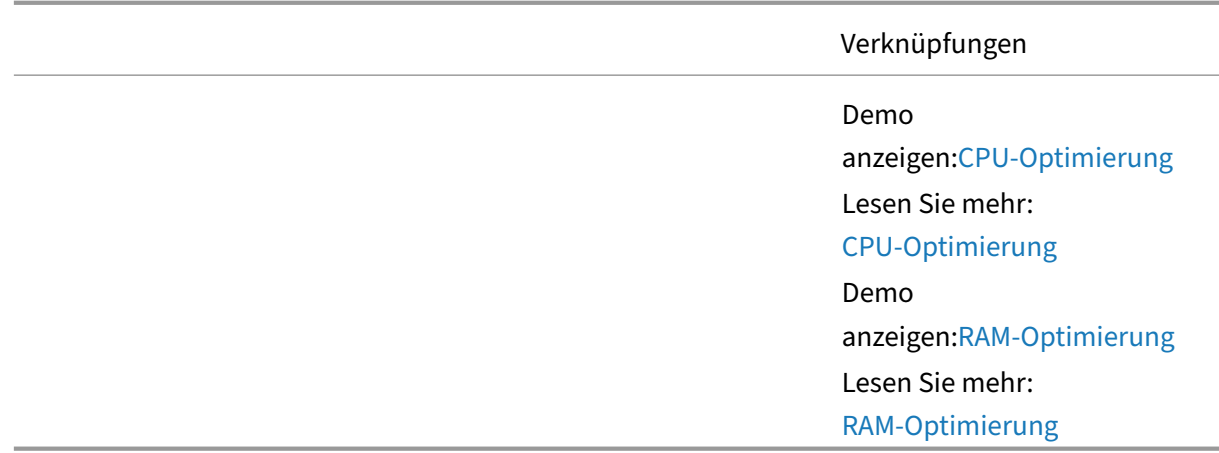

## **Fortgeschrittene Konzepte für Citrix DaaS**

April 27, 2023

## **Übersicht**

Citrix DaaS bietet Funktionen für fast alle Benutzeranforderungen. Bei vielen dieser Funktionen handelt es sich um fortgeschrittene Themen, die häufig für diese spezifischen Szenarien reserviert sind. Diese erweiterten Funktionen machen diese Lösung so leistungsstark. In der Lage sein, alle Anforderungen innerhalb eines einzigen Produkts zu erfüllen.

## **Architektur**

Erfahren Sie mehr über die Komponenten und Interaktionen innerhalb der Citrix Virtual Apps and Desktops-Lösung. Die Elemente der Architektur sind hilfreich bei der Planung Ihrer Lösungs- und Firewallanforderungen.

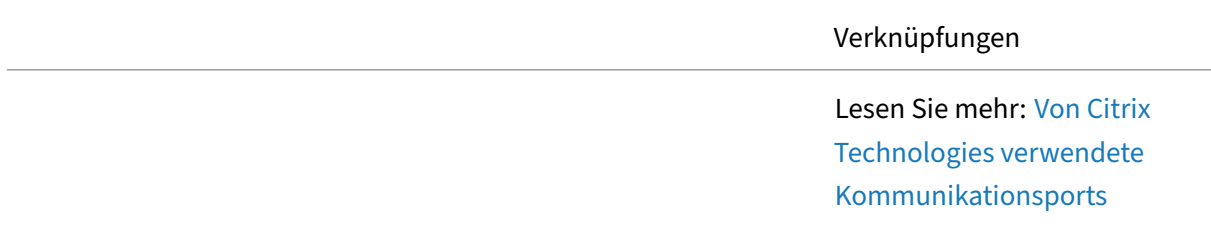

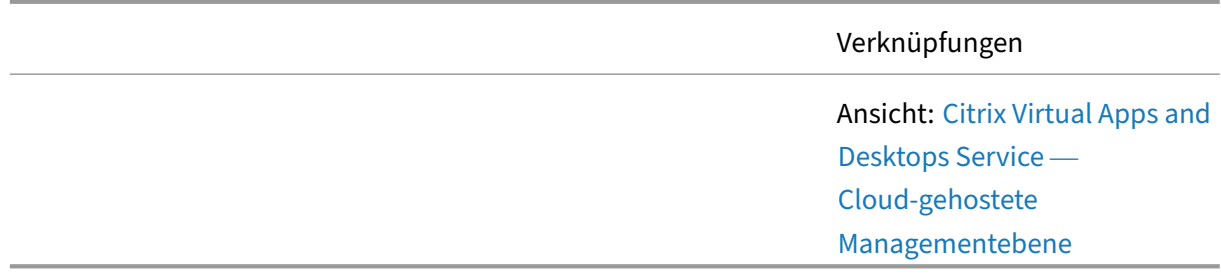

#### **Automatisierte Konfigurationstool**

Erfahren Sie, wie Sie das Tool zur automatisierten Konfiguration verwenden, um das Verschieben Ihrer Citrix Virtual Apps and Desktops-Konfiguration in Ihre Citrix DaaS-Bereitstellung sowie das Verschieben Ihrer Konfiguration zwischen Citrix DaaS‑Bereitstellungen zu automatisieren.

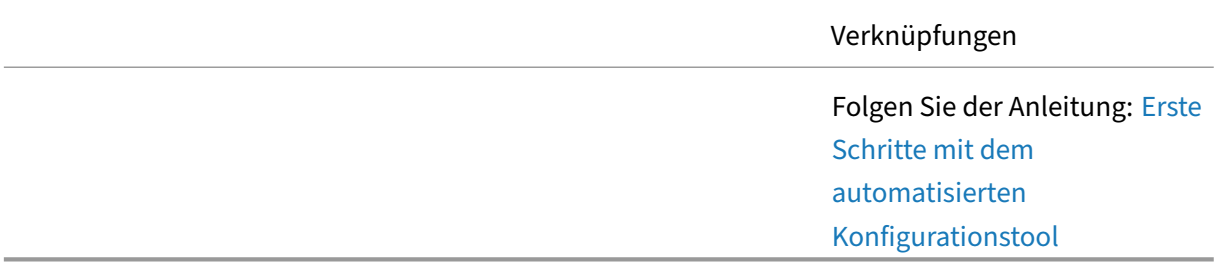

#### **HDX**

Um unterschiedliche Benutzeranforderungen zu erfüllen, ermöglicht das Citrix HDX-Protokoll die Konfiguration verschiedener Grafikmodi. Der Zweck dieses Artikels besteht darin, die verschiedenen HDX‑ Modi zu beschreiben und wie sie konfiguriert sind. Es gibt Ihnen einen Ausgangspunkt, von dem aus Sie Ihre Umgebung so konfigurieren können, dass sie den Anforderungen Ihrer Benutzer, Ihrer Arbeitslast und den aktuellen Netzwerkbedingungen am besten entspricht.

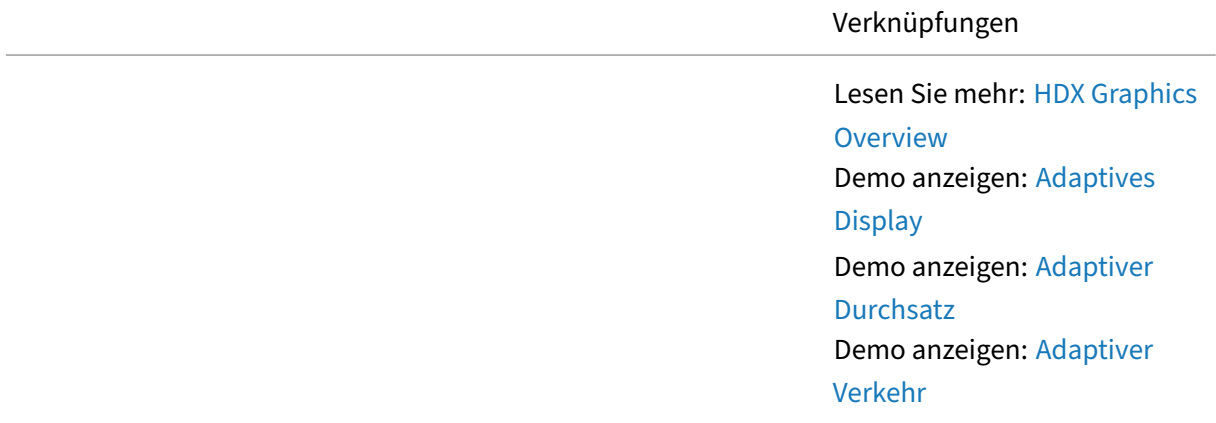

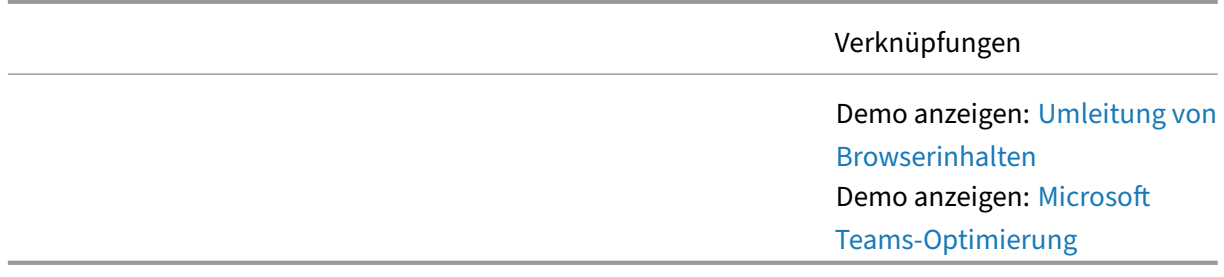

#### **Imageverwaltung**

Citrix DaaS bietet mehrere Ansätze für Image‑Bereitstellung und Image‑Lebenszyklusmanagement, Machine Creation Services und Provisioning Services. Die verwendeten Ansätze sind unterschiedlich, was zu unterschiedlichen Vorteilen für die Benutzer und den Administrator führt.

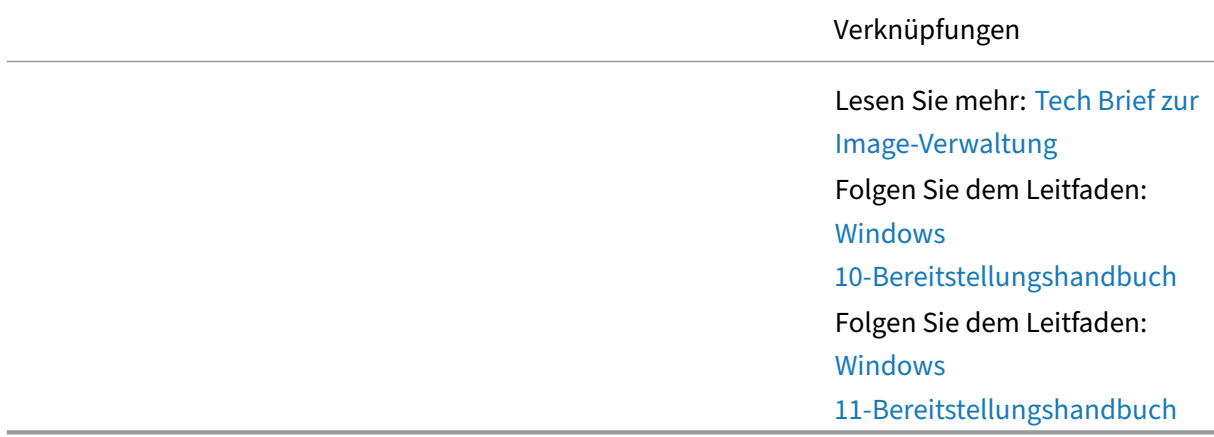

## **Migration**

Erfahren Sie, wie Sie Ihre on‑premises Citrix Virtual Apps and Desktops‑Umgebung mithilfe der Citrix Cloud zum Citrix Virtual Apps and Desktops‑Dienst migrieren

#### Verknüpfungen

Folgen Sie der Anleitung: Migrieren Sie von lokalen Citrix Virtual Apps and Desktops zuCitrix DaaS

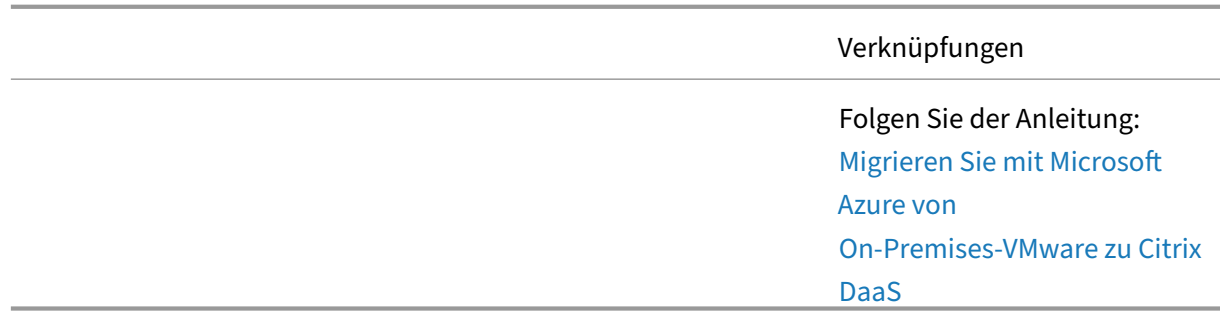

#### **Remote‑PC‑Zugriff**

Remote-PC-Zugriff ist eine einfache und effektive Möglichkeit, Benutzern den Zugriff auf ihren Bürobasierten, physischen Windows-PC zu ermöglichen. Mit jedem Endpunktgerät können Benutzer unabhängig von ihrem Standort produktiv bleiben. Unternehmen möchten jedoch Folgendes berücksichtigen, wenn sie Remote‑PC‑Zugriff implementieren.

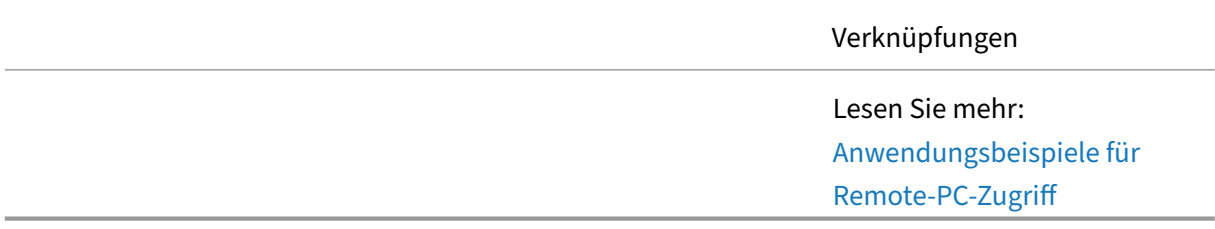

### **Sicherheits‑Praktiken**

Das Tech Paper konzentrierte sich auf Sicherheitsempfehlungen und Sicherheitspraktiken für Administratoren. Verwenden Sie diesen Leitfaden, um die Sicherheitsplanung, Implementierung und den laufenden Betrieb zu steuern.

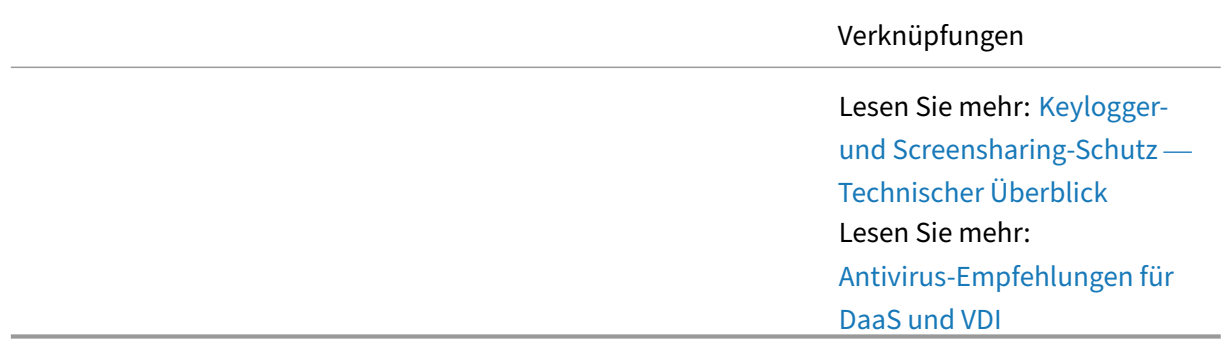

#### **ServiceNow**

Erfahren Sie, wie Sie ServiceNow in Ihre Citrix DaaS‑Umgebung integrieren, einschließlich wichtiger technischer Konzepte und Anwendungsfälle. Die Integration hilft dabei, Citrix DaaS‑Umgebungen nahtlos und einfach mit ServiceNow zu automatisieren, zu überwachen und zu verwalten.

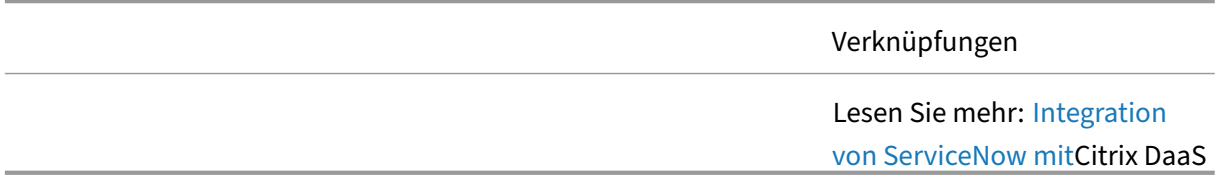

#### **Verwaltung des Benutzerprofils**

Die Verwendung der Citrix Profile Management verbessert die Benutzererfahrung erheblich. Citrix Profile Management wurde entwickelt, um Profilaufblähungen zu entfernen und die Anmeldezeiten erheblich zu verkürzen und gleichzeitig die Profilbeschädigung zu reduzieren. Erfahren Sie, wie Sie das Profilmanagement in einer DaaS‑Umgebung nutzen können.

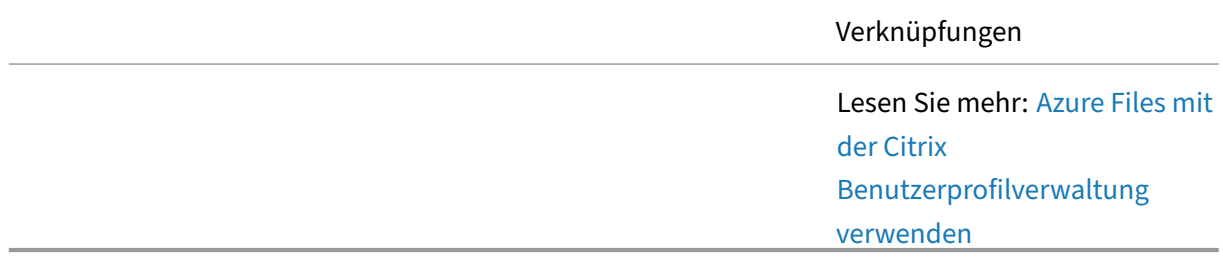

#### **Workspace Environment Management**

Erfahren Sie, wie Workspace Environment Management intelligente Ressourcenmanagement‑ und Profilverwaltungstechnologien verwendet, um die bestmögliche Leistung, Desktop‑Anmeldung und Anwendungsreaktionszeiten für Citrix DaaS‑Sitzungen zu gewährleisten und die Sicherheit der Bere‑ itstellung zu erhöhen.

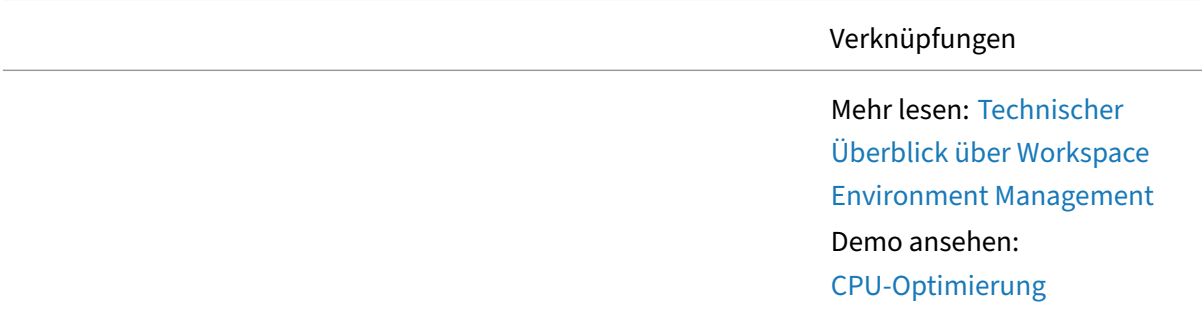

Verknüpfungen Demo ansehen: Anmeldeoptimierung Demo ansehen: RAM‑Optimierung

## **Artikel: Citrix Endpoint Management**

February 19, 2024

Liste von Artikeln zu Citrix Endpoint Management.

#### **Lernen —Tech Insights**

Tech Insights sind kurze, 10‑15 minütige Videos, die eine Technologie, ein Feature, eine Funktion mit grundlegenden technischen Erkenntnissen und eine visuelle Komplettlösung der Technologie erk‑ lären.

Contact Center-Lösung —Erfahren Sie, wie Sie eine Umgebung entwerfen, die Desktop-as-a-Service und Chrome OS für Contact Center verwendet.

[Google Chrome OS Ma](https://docs.citrix.com/de-de/tech-zone/learn/tech-insights/citrix-google-contact-center-solution.html)nagement - Verwalten Sie Chrome OS-Geräte mit Citrix Endpoint Management.

MDX Containers für iOS —Citrix Endpoint Management MDX‑Container schützen mobile Apps und [steuern ihren Zugriff auf Geräteres](https://docs.citrix.com/de-de/tech-zone/learn/tech-insights/google-chrome-os-management.html)sourcen durch Richtlinien, die das Risiko eines unerwünschten Ver‑ lusts von Unternehmensdaten mindern.

Micro-VPN — On-Demand-Per-App-VPN, das den Zugriff auf eine bestimmte App-Back-End-Ressource ermöglicht, ohne das Risiko einzugehen, dass ein vollständiger Tunnel zu Ihrem Rechenzentrum geöffnet wird.

[Mobile SSO](https://docs.citrix.com/en-us/tech-zone/learn/tech-insights/micro-vpn.html) - Single Sign-On für native mobile Anwendungen über NetScaler Gateway.

#### **[Lernen ‑ Te](https://docs.citrix.com/de-de/tech-zone/learn/tech-insights/mobile-sso.html)ch Briefs**

Tech Briefs sind kurze Übersichtsdokumente, die eine Technologie, ein Feature, eine Funktion neben einem technischen Diagramm erläutern.

Citrix Endpoint Management —Erfahren Sie mehr über Unified Endpoint Management und lassen Sie Mitarbeiter arbeiten, wie, wann und wo sie möchten, mit der Möglichkeit, jede App, jedes Gerät und jede Plattform an einem zentralen Ort zu verwalten.

Mobile SSO —[Native Single S](https://docs.citrix.com/de-de/tech-zone/learn/tech-briefs/citrix-endpoint-management.html)ign‑On für mobile Apps für iOS‑ und Android‑SaaS‑Anwendungen.

## **[Design ‑ Re](https://docs.citrix.com/de-de/tech-zone/learn/tech-briefs/mobile-sso.html)ferenzarchitekturen**

Referenzarchitekturen sind umfassende Leitfäden, die Unternehmen bei der Planung ihrer Citrix-Implementierungen mit Anwendungsbeispielen, Empfehlungen und mehr unterstützen.

Citrix Endpoint Management mit Microsoft EMS/Intune und Android Enterprise Integration — Erfahren Sie mehr über die Architektur und Integration mit Microsoft EMS/Intune und Android Enterprise, um Anwendungen sicher auf jedem Gerät bereitzustellen und wie sie Sicherheits- und [Produktivitätsvorteile für beide ermöglicht Kunden von Microsoft EMS/Intune und Citrix.](https://docs.citrix.com/de-de/tech-zone/design/reference-architectures/citrix-endpoint-management.html)

Referenzarchitekturen für DaaS for Contact Center —Erfahren Sie, wie Sie eine Umgebung entwerfen, die Desktop‑as‑a‑Service und Chrome OS für Contact Center verwendet. Diese Referenzarchitektur umfasst Citrix Virtual Apps and Desktops Service, Citrix Workspace, Citrix Secure Internet Access, Citrix [Endpoint Management und Security Analytics.](https://docs.citrix.com/de-de/tech-zone/design/reference-architectures/daas-for-contact-centers.html)

### **Build ‑ Bereitstellungsleitfäden**

Bereitstellungshandbücher enthalten schrittweise Anweisungen zur Durchführung wichtiger Auf‑ gaben im Zusammenhang mit der Installation und Konfiguration von realen Citrix‑Lösungen.

Migration vom Android Device Administrator zu Android Enterprise mit Citrix Endpoint Management —Erfahren Sie, wie Sie Ihre Citrix Endpoint Management‑Richtlinien und Apps Schritt für Schritt migrieren. Bringen Sie Ihr Endpoint Management von einer Legacy-Android-Geräteadministrator-[Bereitstellung auf Android Enterprise, indem Sie ein verwaltetes Google Play‑Konto verwenden.](https://docs.citrix.com/de-de/tech-zone/build/deployment-guides/android-device-administrator-to-android-enterprise.html)

## **Artikel: Citrix Networking**

January 26, 2024 Liste von Artikeln zu Citrix Networking.

#### **Lernen —Tech Insights**

Tech Insights sind kurze, 10‑15 minütige Videos, die eine Technologie, ein Feature, eine Funktion mit grundlegenden technischen Erkenntnissen und eine visuelle Komplettlösung der Technologie erk‑ lären.

AlwaysOn VPN —Verwalten Sie Windows‑Endpunkte mit Remotedomänen rund um die Uhr, indem Sie LAN‑ähnlichen Zugriff mit AlwaysOn VPN bereitstellen.

[Citrix API Gatew](https://docs.citrix.com/de-de/tech-zone/learn/tech-insights/citrix-gateway-alwayson.html)ay ‑ Verwenden Sie GitOps für die sichere API‑Bereitstellung mit Citrix API Gateway.

Citrix Cloud Native —Sehen Sie sich die Citrix Cloud Native‑Lösung in Aktion an.

[Citrix IPAM‑Contro](https://community.netscaler.com/s/article/citrix-api-gateway)ller ‑ Implementieren des Citrix IPAM‑Controllers mit serviceType LoadBalancer.

[Citrix Service Graph](https://community.netscaler.com/s/article/netscaler-cloud-native) ‑ So erhalten Sie Einblicke in Ihre Microservices und beheben schneller Fehler mit [Citrix Service Graph.](https://community.netscaler.com/s/article/citrix-ipam-controller)

Übersicht über den Citrix Web App and Api Protection Service —Erfahren Sie, wie der Citrix Web App [and API Protection \(C](https://community.netscaler.com/s/article/citrix-service-graph)WAAP) Service effektiven Schutz vor BOTs, DDoS, Zero‑Day‑Exploits und anderen Angriffen bieten kann.

Microservices-Based Application Delivery mit Citrix und Red Hat OpenShift — Übersicht über die Referenzarchitektur —Erfahren Sie, wie Microservices‑Based Application Delivery mit Citrix und Red Hat OpenShift eine zuverlässige und skalierbare Bereitstellung von Microservices ermöglichen kann.

Sichere Anwendungsbereitstellung -Verwendung der Citrix Multi-Cluster-Lösung zur Gewährleis[tung umfassende](https://docs.citrix.com/de-de/tech-zone/learn/tech-insights/microservices-citrix-red-hat-openshift.html)r App‑ und API‑Sicherheit.

### **[Lernen ‑ Tech Briefs](https://community.netscaler.com/s/article/secure-application-delivery)**

Tech Briefs sind kurze Übersichtsdokumente, die eine Technologie, ein Feature, eine Funktion neben einem technischen Diagramm erläutern.

Citrix Gateway und Citrix Virtual Apps and Desktops —Erfahren Sie, warum Citrix Gateway die beste sichere RAS‑Lösung für Citrix Virtual Apps and Desktops ist.

Citrix Web App and API Protection Service —Angesichts der zunehmenden Cyberbedrohungen [und der immer komplexeren modernen Anwendun](https://docs.citrix.com/de-de/tech-zone/learn/tech-briefs/citrix-gateway-virtual-apps-desktops.html)gsarchitekturen benötigen Unternehmen eine einfachere Methode, um sich vor Bots, DDoS, Zero‑Day‑Exploits und anderen Angriffen zu schützen. [Erfahren Sie, wie der Citrix Web App and API P](https://docs.citrix.com/de-de/tech-zone/learn/tech-briefs/citrix-waap.html)rotection (CWAAP) Service effektiven Schutz vor diesen Angriffen bieten kann.

Gateway‑Service für HDX Proxy ‑ Bietet Benutzern sicheren Remote‑Zugriff auf Citrix Virtual Apps and Desktops, ohne Citrix Gateway in der on‑premises DMZ bereitstellen oder Firewalls neu konfigurieren zu müssen.

Multifaktor-Authentifizierung mit Citrix nFactor - Erfahren Sie, wie Sie verschiedene Multifaktor-Authentifizierungsmethoden mit Citrix ADC nFactor Authentication implementieren können.

#### **[Lernen ‑ PoC Guides](https://docs.citrix.com/de-de/tech-zone/learn/tech-briefs/citrix-nfactor-mfa.html)**

PoC‑Handbücher enthalten schrittweise Anweisungen, um mehr über die Funktionsweise der Lösung zu erfahren, indem Sie den Anleitungen in der Testumgebung folgen.

Migrieren von Anwendungen von Citrix ADC zum neuen Citrix App Delivery and Security Service Erfahren Sie die Schritte, Tools, Architektur und Überlegungen zum Migrieren des Citrix ADC‑ Datenverkehrs zu Citrix App Delivery and Security Service.

[nFactor for Citrix Gateway Authentication with Device Certificate](https://docs.citrix.com/de-de/tech-zone/learn/poc-guides/migrate-citrix-adc-to-cads.html) - Erfahren Sie, wie Sie eine Proofof‑Concept‑Umgebung implementieren, die aus nFactor für Citrix Gateway‑Authentifizierung mit Gerätezertifikaten besteht.

[nFactor for Citrix Gateway Authentication with Email OTP](https://docs.citrix.com/de-de/tech-zone/learn/poc-guides/nfactor-citrix-gateway-device-certificate.html) - Erfahren Sie, wie Sie eine Proof-of-Concept‑Umgebung implementieren, die aus nFactor für Citrix Gateway‑Authentifizierung mit E‑Mail‑Einmalkennwort

[nFactor for Citrix Gateway Authentication with Group Extracti](https://docs.citrix.com/de-de/tech-zone/learn/poc-guides/nfactor-citrix-gateway-email-otp.html)on —Erfahren Sie, wie Sie eine Proof-of-Concept-Umgebung implementieren, die aus nFactor für Citrix Gateway-Authentifizierung mit Gruppenextrahierung

[nFactor for Citrix Gateway Authentication with Native OTP](https://docs.citrix.com/de-de/tech-zone/learn/poc-guides/nfactor-citrix-gateway-group-extraction.html) - Erfahren Sie, wie Sie eine Proof-of-Concept-Umgebung implementieren, die aus nFactor für Citrix Gateway-Authentifizierung mit nativem OTP

[nFactor for Citrix Gateway Authentication with Push Token](https://docs.citrix.com/de-de/tech-zone/learn/poc-guides/nfactor-citrix-gateway-native-otp.html) - Erfahren Sie, wie Sie eine Proof-of-Concept‑Umgebung implementieren, die aus nFactor für die Citrix Gateway‑Authentifizierung mit Push Token

Schützen von virtuellen Gateway-Servern mit WAF-, Bot- und erweiterten Authentifizierungsrichtlinien —Erfahren Sie, wie Sie die im Citrix ADC integrierten Sicherheitstools verwenden, um virtuelle VPN‑ und Gateway‑Server zu schützen, einschließlich Web Application Firewall (WAF), Bot‑Sicherheit [und erweiterte Authentifizierungsrichtlinien.](https://docs.citrix.com/de-de/tech-zone/learn/poc-guides/protect-gateway-waf-bot-aaa.html)

[We](https://docs.citrix.com/de-de/tech-zone/learn/poc-guides/protect-gateway-waf-bot-aaa.html)b Application Firewall Deployment—Erfahren Sie, wie Sie die Citrix Web Application Firewall (WAF) eigenständig oder als Teil einer Citrix ADC‑Bereitstellung bereitstellen. Schützen Sie Webserver oder Anwendungen vor verschiedenen Angriffen, darunter Cross‑Site‑Skripting, SQL Injection, Buffer Over‑ [flow, Forceful Browsing und mehr. Imp](https://docs.citrix.com/de-de/tech-zone/learn/poc-guides/citrix-waf-deployment.html)lementieren Sie in jeder Public Cloud oder in Ihrer on‑premises Umgebung.

#### **Lernen ‑ Diagramme und Plakate**

Citrix ADC ‑ File System and Process Cheat Sheet ‑ Einseitige Zusammenfassung der gängigsten Sys‑ temverzeichnisse, Dateien, Prozesse/Daemons und Protokolle.

Citrix ADC ‑ nFactor Basics Cheat Sheet ‑ Einseitige Zusammenfassung der nFactor‑Authentifizierung [mit detaillierten Konzepten, Funktionsweise, nFac](https://docs.citrix.com/de-de/tech-zone/learn/diagrams-posters/cheat-sheet-adc-file-system-process.html)tor Visualizer-Informationen, Konfigurationsschritten und mehr.

[Citrix ADC ‑ nsconmsg Commands Chea](https://docs.citrix.com/de-de/tech-zone/learn/diagrams-posters/cheat-sheet-adc-nfactor.html)t Sheet ‑ Einseitige Zusammenfassung der nsconmsg‑Syntax und Tipps zur Fehlerbehebung.

Citrix ADC ‑ SDX Basics and Log File Cheat Sheet‑ Einseitige Zusammenfassung der SDX‑Komponenten und deren Zugriff, allgemeine SVM-Ports, LOM-Konfiguration, Link Aggregation auf der SDX und allgemeine Protokolldateien für SVM und Citrix Hypervisor.

Citrix ADC - Fehlerbehebung GSLB MEP Cheat Sheet - Einseitige Zusammenfassung der GSLB, des MEP-Protokolls und Tipps zur Fehlerbehebung.

Citrix ADC —Spickzettel zur Fehlerbehebung bei hoher Verfügbarkeit —Einseitige Zusammenfassung [mit Tipps zur Hochverfügbarkeit und Problembeha](https://docs.citrix.com/de-de/tech-zone/learn/diagrams-posters/cheat-sheet-adc-troubleshooting-gslb.html)ndlung.

Citrix ADM —Overview Cheat Sheet —Einseitige Zusammenfassung der ADM‑Plattform mit Details [zu Systemanforderungen, Bereitstellungsmodi, Protokollen und Ports](https://docs.citrix.com/de-de/tech-zone/learn/diagrams-posters/cheat-sheet-adc-troubleshooting-high-availability.html), allgemeinen Protokolldateien, häufigen Problemen/Ausfällen und mehr.

#### **Design ‑ Referenzarchitekturen**

Referenzarchitekturen sind umfassende Leitfäden, die Unternehmen bei der Planung ihrer Citrix-Implementierungen mit Anwendungsbeispielen, Empfehlungen und mehr unterstützen.

Application Delivery Controller —Global Server Load Balancing —Lernen Sie die Architektur und die Bereitstellungsüberlegungen für die Konfiguration des Global Server Load Balancing mit Citrix Appli‑ cation

[Application Delivery Management](https://docs.citrix.com/de-de/tech-zone/design/reference-architectures/adc-gslb.html) —Erfahren Sie, wie die Citrix Application Delivery Management‑ Software bereitgestellt wird, um die Verwaltung und Überwachung Ihrer Anwendungsbereitstel‑ lungsinfrastruktur zu vereinfachen

Microservices-basierte Anwendungsbereitstellung mit Citrix und Red Hat OpenShift - Erfahren Sie, wie Sie mit Citrix und Red Hat Openshift eine Umgebung zur Unterstützung Cloud-nativer Microservices entwerfen

#### **Design —Designleitfäden**

Entwurfshandbücher enthalten nützliche Informationen zu erweiterten Konzepten für Citrix-Angebote. Sie gehen einige zu berücksichtigende Punkte durch und geben einen tieferen Einblick in einige der erweiterten Funktionen der Citrix‑Angebote.

Dienstmigration zu Citrix ADC mithilfe von Routen im validierten OpenShift-Referenzdesign - Erfahren Sie, wie Sie Dienste ohne Unterbrechung migrieren.

VRD‑Anwendungsfall —Verwenden von Citrix ADC Dynamic Routing mit Kubernetes: Acme Inc. Route Health Injection und BGP-Integration für Kubernetes-Anwendungen -Mithilfe von Route Health Injection auf Citrix ADC haben Acme Inc. und Citrix eine Lösung implementiert, die Redundanz für [Kubernetes‑Dienste bietet Zugriff erfolgt über die bestehende BGP + ECMP‑Routing‑Fabric. Acme Inc.](https://docs.citrix.com/de-de/tech-zone/design/design-guides/citrix-adc-dynamic-routing-kubernetes-validated-reference-design.html) [ist ein langjähriger Citrix‑Kunde mit einer großen Citrix ADC Präsenz. C](https://docs.citrix.com/de-de/tech-zone/design/design-guides/citrix-adc-dynamic-routing-kubernetes-validated-reference-design.html)itrix ADC dient als Hauptlösung für den Lastausgleich und die Geschäftskontinuität für kritische Kubernetes‑Anwendungen. Acme Inc. verfügt derzeit über drei Hauptrechenzentren.

Citrix Cloud Native Networking for Red Hat OpenShift 3.11 Validated Reference Design ‑ Der Citrix ADC Stack erfüllt grundlegende Anforderungenfür Anwendungsverfügbarkeitsfunktionen (ADC), Tren‑ nung von Sicherheitsfunktionen (WAF), Skalierung agiler Anwendungstopologien (SSL und GSLB) und [proaktiv Beobachtbarkeit \(Service Graph\) in eine hoch orchestrierte Umgebung aus der C](https://docs.citrix.com/de-de/tech-zone/design/design-guides/cloud-native-networking-openshift-validated-reference-design.html)loud Native Era. Dieser validierte Referenzentwurf führt Sie durch die Bereitstellung von Citrix Cloud Native Net‑ working für Red Hat OpenShift 3.11.

Citrix ADC CPX, Citrix Ingress Controller und Application Delivery Management in Google Cloud ‑ Citrix Produktübersicht für die Kubernetes‑Architektur und ‑Komponenten von Google Cloud.

Citrix ADC Pooled Capacity Validated Reference Design - Citrix ADC Pooled Capacity ist ein Lizenzframe[work, das einen Bandbreitenpool und einen virtuellen Instanzpool umfasst, der auf Citrix Appli](https://docs.citrix.com/de-de/tech-zone/design/design-guides/cpx-ingress-controller.html)cation Delivery Management gehostet und von diesem bereitgestellt wird.

[Citrix ADC CPX in Kubernetes mit Diamanti und Nirm](https://docs.citrix.com/de-de/tech-zone/design/design-guides/pooled-capacity.html)ata validiertem Referenzdesign ‑ Citrix ADC ist ein Application Delivery Controller, der anwendungsspezifische Verkehrsanalysen durchführt, um den Layer 4‑Layer 7 (L4—L7) ‑Netzwerkverkehr für Webanwendungen intelligent zu verteilen, zu [optimieren und zu sichern. Sein Funktionsumfang kann weitgehend aus Switching‑, S](https://docs.citrix.com/de-de/tech-zone/design/design-guides/cpx-deployment.html)icherheits‑ und Schutzfunktionen sowie Funktionen zur Serverfarm‑Optimierung bestehen.

Validiertes Referenzdesign für Citrix ADC SSL‑Profile ‑ Verwenden Sie ein SSL‑Profil, um anzugeben, wie ein Citrix ADC SSL‑Datenverkehr verarbeitet. Das Profil ist eine Sammlung von SSL‑Parametereinstellungen für SSL-Entitäten, wie virtuelle Server, Dienste und Dienstgruppen, und bietet eine einfache Kon[figuration und Flexibilität. Sie sind nicht darauf bes](https://docs.citrix.com/de-de/tech-zone/design/design-guides/ssl-profiles.html)chränkt, nur einen Satz globaler Parameter zu konfigurieren. Sie können mehrere Sätze (Profile) globaler Parameter erstellen und verschiedenen SSL‑Entitäten unterschiedliche Sätze zuweisen.

Validiertes Referenzdesign für Citrix ADC und Amazon Web Services —Citrix Networking VPX ist als Amazon Machine Image (AMI) im AWS Marketplace erhältlich. Mit Citrix Networking VPX auf AWS kön‑ nen Kunden die AWS‑Cloud‑Computing‑Funktionen nutzen und die Citrix ADC Load Balancing‑ und [Traffic‑Management‑Funktionen für ihre Geschäftsanforderungen ver](https://docs.citrix.com/de-de/tech-zone/design/design-guides/citrix-adc-and-amazon-aws.html)wenden. Citrix ADC auf AWS un‑ terstützt alle Datenverkehrsverwaltungsfunktionen einer physischen Citrix ADC‑Appliance. In AWS ausgeführte Citrix ADC‑Instanzen können als eigenständige Instanzen oder in HA‑Paaren bereitgestellt werden.

Validiertes Referenzdesign für Citrix ADC Admin‑Partitionen ‑ Citrix ADC Admin Partitions ermöglicht Mandantenfähigkeit auf Softwareebene in einer einzigen Citrix ADC‑Instanz. Jede Partition hat ihre eigene Steuerebene und Netzwerkebene. Dieses Dokument behandelt detailliert die typischen An[wendungsfälle, die durch Admin‑Partitionen aktiviert werde](https://docs.citrix.com/de-de/tech-zone/design/design-guides/design-admin-partitions.html)n, sowie Richtlinien für die Verwendung von Admin‑Partitionen in der Kundenumgebung.

## **Build ‑ Bereitstellungsleitfäden**

Bereitstellungshandbücher enthalten schrittweise Anweisungen zur Durchführung wichtiger Auf‑ gaben im Zusammenhang mit der Installation und Konfiguration von realen Citrix‑Lösungen.

Migration von Citrix ADM zum Citrix ADM Service — Erfahren Sie, wie Sie Ihr lokales Citrix ADM (Application Delivery Management) zur Citrix Cloud migrieren.

MFA für lokales Gateway konfigurieren - Erfahren Sie, wie Sie Ihre on-premises Citrix Gateway-[Bereitstellung für die Verwendung von LDAP u](https://docs.citrix.com/de-de/tech-zone/build/deployment-guides/citrix-adm-service-migration.html)nd RADIUS für die Multi-Faktor-Authentifizierung konfigurieren.

## **Build ‑ Tech Papers**

Tech Papers befassen sich intensiv mit spezifischen Problemen, Technologien oder Lösungen und bieten Details, führende Praktiken und architektonische Einblicke.

Best Practices für Citrix ADC Deployments ‑ Das Tech Paper konzentrierte sich auf die Schritte, denen ein Citrix ADC‑Administrator folgen sollte, um eine neue ADC‑Instanz mit Best‑Practice‑Einstellungen bereitzustellen.

# **Citrix Secure Private Access**

January 26, 2023

## **Übersicht**

Willkommen im Bereich der Tech Zone, der sich auf Citrix Secure Private Access konzentriert.

In den folgenden Unterabschnitten erfahren Sie, wie Secure Private Access Zero Trust Network Access (ZTNA) für private Web‑Apps und SaaS‑Apps bietet, die verschiedenen Funktionen kennenlernen und erfahren, wie Unternehmen die Lösung in ihre Umgebung integrieren.

|||||

|—|—|—|—|

|[![Intro](/en‑us/tech‑zone/toc/media/nav‑intro.png)](/en‑us/tech‑zone/toc/by‑product/citrix‑ secure-private-access/intro.html)|[![Erste Schritte](/en-us/tech-zone/toc/media/nav-gettingstarted.png)](/enus/tech-zone/toc/by-product/citrix-secure-private-access/getting-started.html)|[![Feature-Videos](/enus/tech-zone/toc/media/nav-featurevideos.png)](/en-us/tech-zone/toc/by-product/citrix-secureprivate-access/feature-videos.html)|[![Referenzarchitekturen](/en-us/tech-zone/toc/media/navreferencearchitecture.png)](/en-us/tech-zone/toc/by-product/citrix-secure-private-access/referencearchitectures.html)|

||

# **Einführung in Citrix Secure Private Access**

March 1, 2023

## **Übersicht**

Wenn Sie mit Citrix Secure Private Access noch nicht vertraut sind, nehmen Sie sich mit den folgenden Materialien einen Moment Zeit, um mehr über die Lösung zu erfahren.

## **Produktübersicht**

Citrix Secure Private Access bietet Zero Trust Network Access (ZTNA) für private Web‑Apps innerhalb Ihres Rechenzentrums und Ihrer Private Cloud. Mit adaptiver Authentifizierung, adaptivem Zugriff und Single Sign-On für von der IT genehmigte Anwendungen können Unternehmen moderne Sicherheitsstandards erfüllen, ohne die Produktivität der Mitarbeiter zu beeinträchtigen.

Verknüpfungen

Einführungsvideo: Citrix Secure Private Access — Produktübersicht

#### **Benutzererfahrung**

Der Citrix Secure Private Access Service bietet Zero Trust Network Access (ZTNA) für Web‑Apps und Client/Server-Apps, die privat hinter Firewalls im Rechenzentrum oder in der Public Cloud gehostet werden. Mit kontextbezogenen Authentifizierungsrichtlinien stellen Benutzer eine VPNlose Verbindung zur privaten Anwendung her. Adaptive Zugriffsrichtlinien bieten verschiedene Ebenen des Anwendungszugriffs, basierend auf der Geräteposition des Benutzers, Risikobewertung, geografischem Standort und mehr.

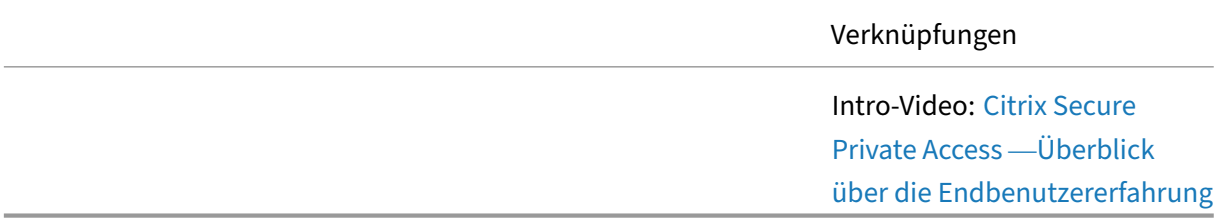

## **Technische Übersicht**

Secure Private Access bietet sofortigen Single‑Sign‑On (SSO) ‑Zugriff auf SaaS‑ und Webanwendun‑ gen, adaptive Authentifizierung, Sicherheitsrichtlinien für adaptiven Zugriff, Keylogger‑\ Screen Scraper‑Schutz und Webbrowser‑Isolierung.

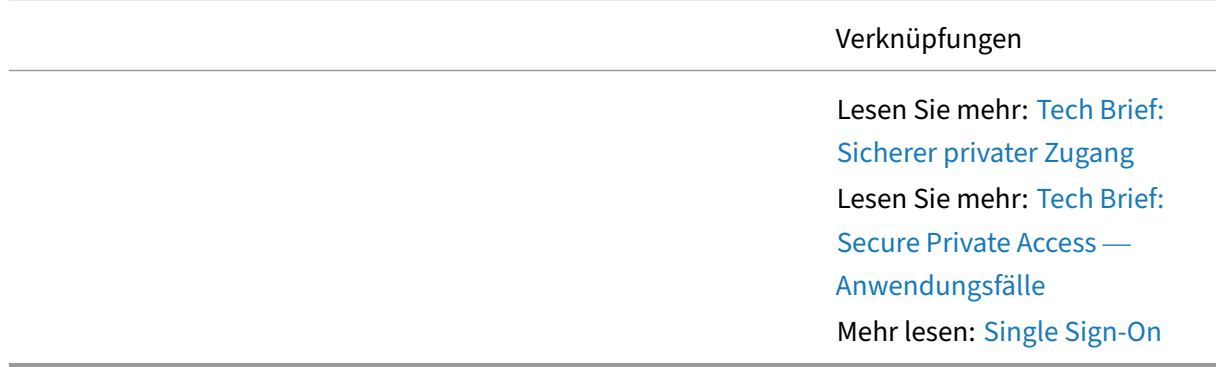

# **Erste Schritte mit Citrix Secure Private Access**

May 24, 2022

## **Übersicht**

Mit einem Verständnis von Citrix Secure Private Access besteht der nächste Schritt darin, mit einigen grundlegenden Konzepten und Proof‑of‑Concept‑Leitfäden zu beginnen.

## **Adaptive Sicherheit für SaaS‑Apps**

Erfahren Sie, wie Sie Citrix Secure Private Access verwenden, um Single Sign-On und anpassungsfähige Sicherheit für SaaS‑Apps zu bieten.

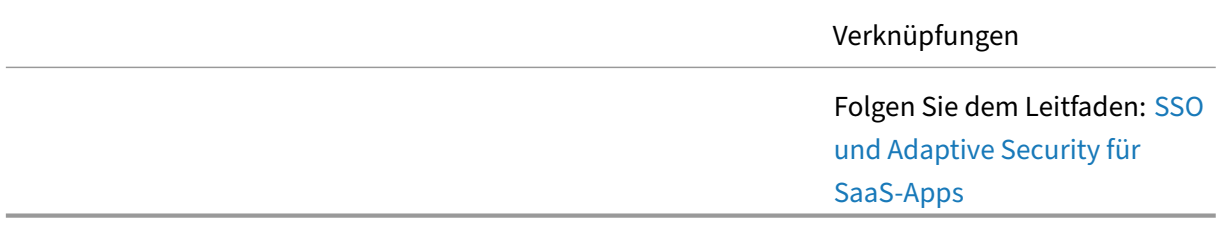

## **ZTNA zu privaten Web‑Apps (agentenlos)**

Bei Remote‑Arbeit benötigen Benutzer Zugriff auf interne, private webbasierte Anwendungen. Ein besseres Erlebnis zu bieten bedeutet, ein VPN‑Bereitstellungsmodell zu vermeiden. Um die allgemeine Benutzererfahrung zu verbessern, müssen Unternehmen in der Lage sein, alle sanktionierten Apps zu vereinheitlichen, die Benutzeranmeldung zu vereinfachen und gleichzeitig Authentifizierungsstandards durchzusetzen.

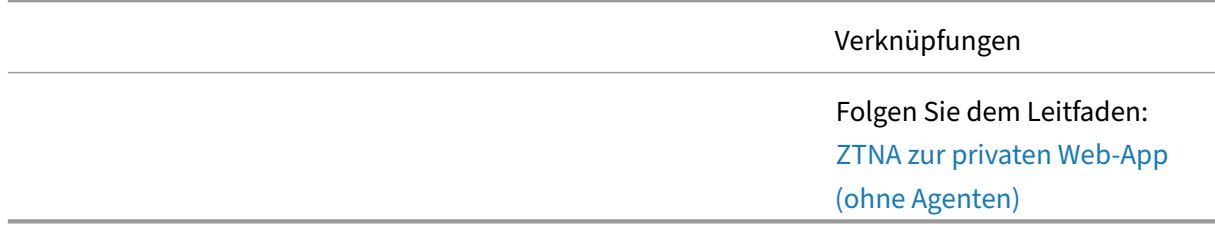

## **ZTNA zu Client‑Server‑Apps (agentenbasiert)**

Bei Remote-Arbeit benötigen Benutzer auch Zugriff auf interne Server über dedizierte Client-Anwendungen. Mit Citrix Secure Private Access können Unternehmen weiterhin remote auf ihre

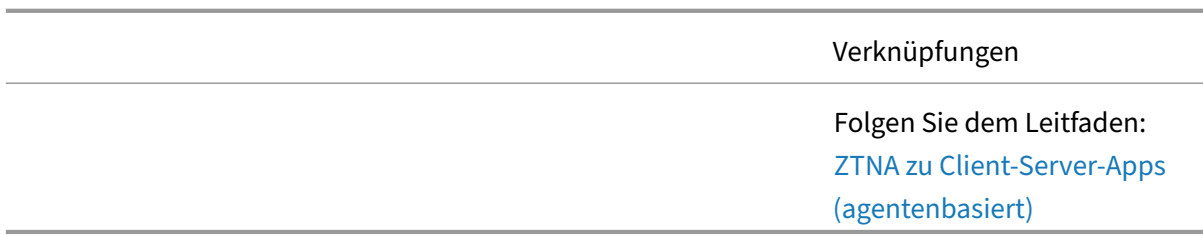

Client‑Server‑Anwendungen zugreifen, zusammen mit allen anderen genehmigten Web‑Apps, um die Benutzeranmeldung zu vereinfachen und trotzdem Authentifizierungsstandards durchzusetzen.

## **Feature‑Videos für Citrix Secure Private Access**

October 13, 2023

### **Übersicht**

Im Folgenden finden Sie eine Liste von Funktionen für Citrix Secure Private Access. Diese kurzen Demonstrationen geben Beispiele dafür, wie sich die Funktionen auf die Gesamtlösung auswirken. Verwenden Sie diese Videos, um tiefere Einblicke in die gesamte Bandbreite der Funktionen von Cit‑ rix Secure Private Access zu erhalten.

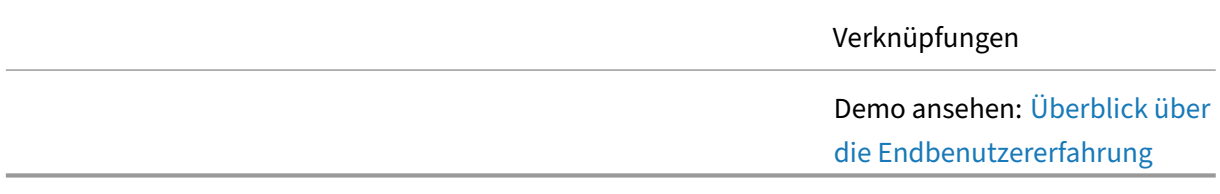

#### **Adaptive Sicherheit**

Sicherheitsrichtlinien müssen sich an das Benutzer‑, Gerät‑, Ressourcen‑ und Gesamtrisiko anpassen. Secure Private Access beinhaltet mehrere anpassungsfähige Sicherheitsrichtlinien, um die App-Einschränkungen besser an das aktuelle Benutzerszenario anzupassen. Wenn diese Funktionen zusammenarbeiten, hilft Single Sign-On dabei, schwache Passwörter zu reduzieren, indem es Unternehmen ermöglicht, konsistente adaptive Authentifizierungsrichtlinien für alle SaaS‑ und privaten Webanwendungen anzuwenden.

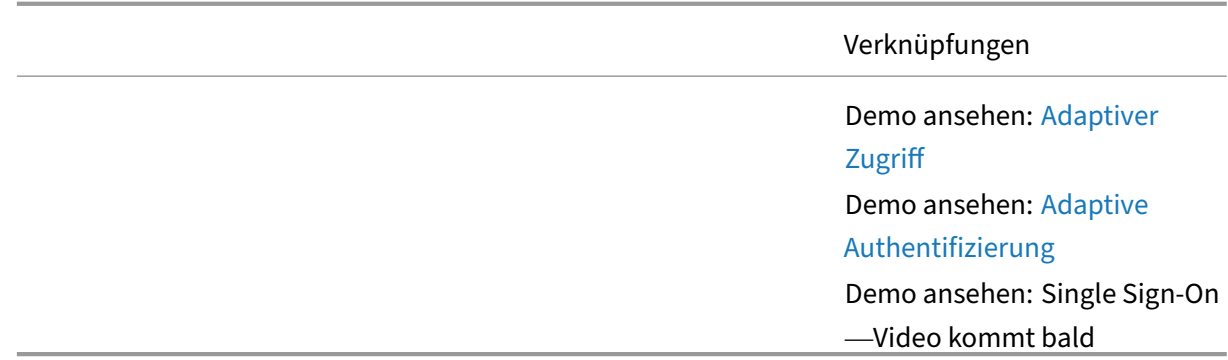

#### **Zugriff auf die Anwendung**

Benutzer benötigen Zugriff auf private Web-Apps, private Client/Server-Apps (TCP/UDP) und SaaS-Apps. Citrix Secure Private Access bietet eine Zero Trust Network Access (ZTNA) ‑Lösung für diese Ressourcen, wie in den folgenden Videos gezeigt wird.

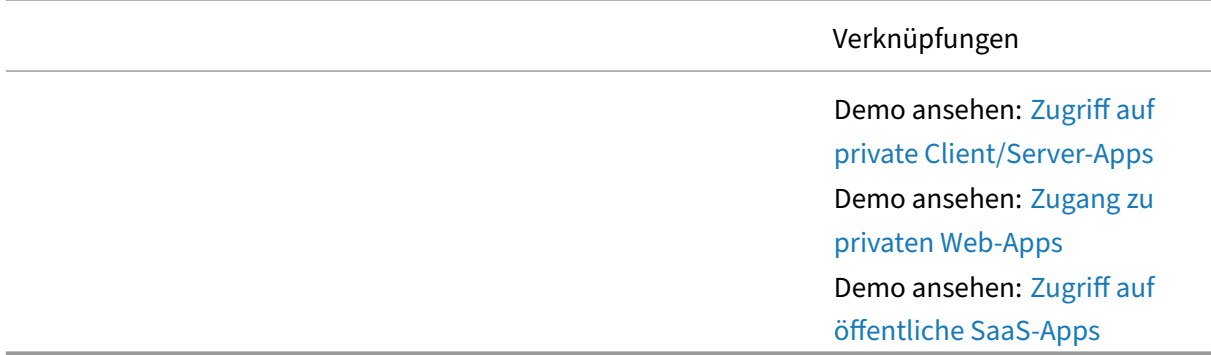

#### **Device Posture**

Der Citrix Device Posture Service ist eine cloudbasierte Lösung, mit der Administratoren bestimmte Anforderungen durchsetzen können, die die Endgeräte erfüllen müssen, um Zugriff auf Citrix DaaS (virtuelle Apps und Desktops) oder Citrix Secure Private Access‑Ressourcen (SaaS, Web‑Apps, TCP‑ und UDP-Apps) zu erhalten. Für die Implementierung eines Zero-Trust-basierten Zugriffs ist es von entscheidender Bedeutung, Gerätevertrauen herzustellen, indem der Zustand des Geräts überprüft wird. Der Device Posture Service setzt die Zero‑Trust‑Prinzipien in Ihrem Netzwerk durch, indem er die Endgeräte auf Konformität (verwaltet/BYOD und Sicherheitsstatus) überprüft, bevor ein Endbenutzer sich anmelden kann.

Demo ansehen: Citrix Device Posture Service

#### **Verbesserte Sicherheitsrichtlinien**

Mit erweiterten Sicherheitsrichtlinien können Unternehmen anpassungsfähige Zugriffsrichtlinien ver‑ wenden, um Benutzer, Anwendungen und Daten besser vor Datenexfiltration, Malware und unbeabsichtigter Verbreitung zu schützen.

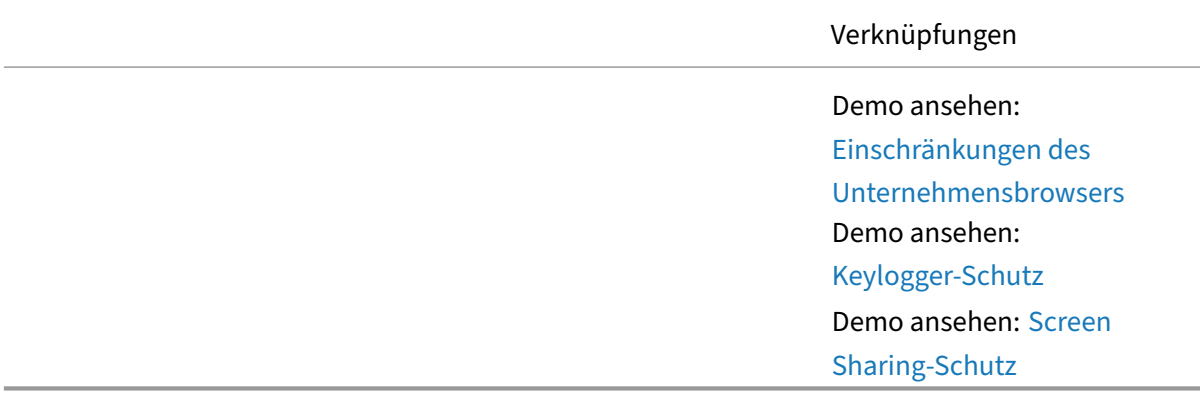

#### **Unternehmens‑Browser**

Die Bereitstellung von Zero Trust Network Access (ZTNA) für private Web-Apps erfordert unterschiedliche browserbasierte Sicherheitsstufen. Mit Citrix Secure Private Access sind die folgenden Browseroptionen verfügbar, um eine bessere Sicherheit zu bieten.

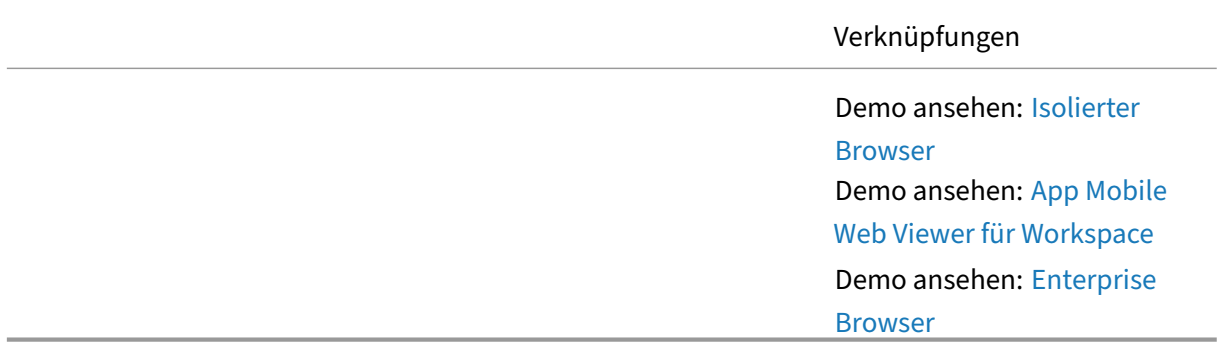

#### **Analysen zum Benutzer‑ und Entitätsverhalten (UEBA)**

Durch das Verständnis typischer Benutzerverhalten können Unternehmen Bedrohungen besser erkennen und abschwächen, wenn Geräte oder Benutzeridentitäten gefährdet sind. Abweichungen im Benutzerverhalten können auf wachsende Bedrohungen hinweisen, die durch Citrix Analytics for Security blockiert werden können.

Verknüpfungen

Demo ansehen: Identitätsrisiko —Benutzerverhalten

#### **ZTNA gegen VPN**

Viele Unternehmen verlassen sich auf VPN‑Lösungen, um Benutzern den Zugriff auf private Web‑ und Client/Server‑Apps zu ermöglichen. Mit einer Zero Trust Network Access‑Lösung erhält der Benutzer ein besseres Erlebnis mit besserer Sicherheit.

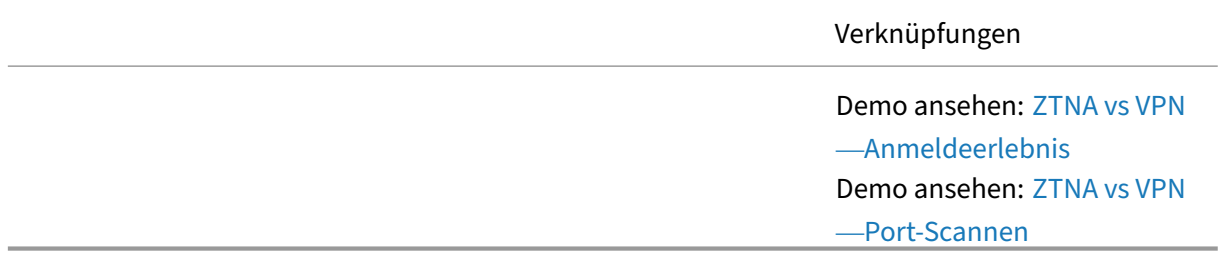

## **Referenzarchitekturen für Citrix Secure Private [Access](https://www.youtube.com/watch?v=w5RtAAhvvUY)**

June 8, 2023

## **Übersicht**

Eine Lösung wie Citrix Secure Private Access ist für viele verschiedene Szenarien anwendbar. Viele der Funktionen können die Anforderungen einer Organisation leicht lösen. Die folgenden Referenzar‑ chitekturen bieten Einblicke in die Verwendung von Citrix Secure Private Access in Unternehmen.

#### **Flexibles und hybrides Arbeiten**

Seit Jahren unterstützte CompanyA Remote‑Arbeit für einen kleinen Prozentsatz der gesamten Nutzerpopulation. Um die besten Mitarbeiter aus jeder Region einzustellen, untersucht CompanyA die Ausweitung der Remote‑Arbeit zu einer unternehmensweiten Richtlinie. Diese Richtlinie öffnet nicht nur den Pool potenzieller Mitarbeiterkandidaten, sondern bietet aktuellen Mitarbeitern auch eine bessere Flexibilität in Arbeit und Privatleben.

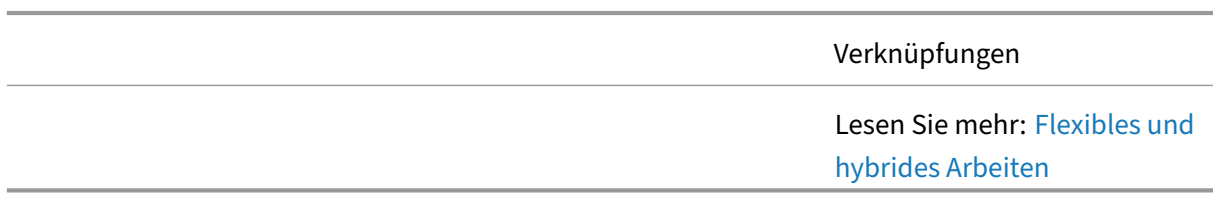

Diese Referenzarchitektur erklärt, wie CompanyA seine Lösung plant, um einen flexiblen Arbeitsstil zu unterstützen, ohne die IT‑Sicherheit zu beeinträchtigen.

### **Apps und Daten auf BYO‑Geräten schützen**

Endbenutzer, die Teil einer hybriden und verteilten Belegschaft sind, verwenden Bring Your Own (BYO) ‑Geräte, um auf interne Ressourcen und Cloud‑Ressourcen zuzugreifen. Das Unternehmen möchte eine unternehmensweite Zero Trust Network Access (ZTNA) ‑Lösung implementieren, um seine Ressourcen zu schützen.

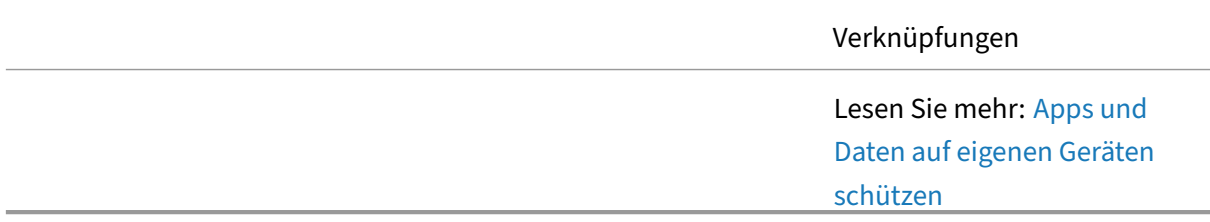

#### **ZTNA für Auftragnehmer und Zeitarbeiter**

CompanyA ergänzt sein Vollzeitpersonal durch Auftragnehmer und Zeitarbeiter. Mit Citrix hat das Unternehmen mehrere Produktivitätsvorteile erzielt, da das Onboarding von Auftragnehmern und Zeitarbeitern schnell erfolgen kann und diese mit minimaler Einrichtungszeit mit der Arbeit an Geschäftsprojekten beginnen können. Da die Auftragnehmer und Zeitarbeiter des Unternehmens in der Regel mobil sind, verwenden sie Citrix, um von überall, zu jeder Zeit und von jedem Gerät aus auf Ressourcen zuzugreifen.

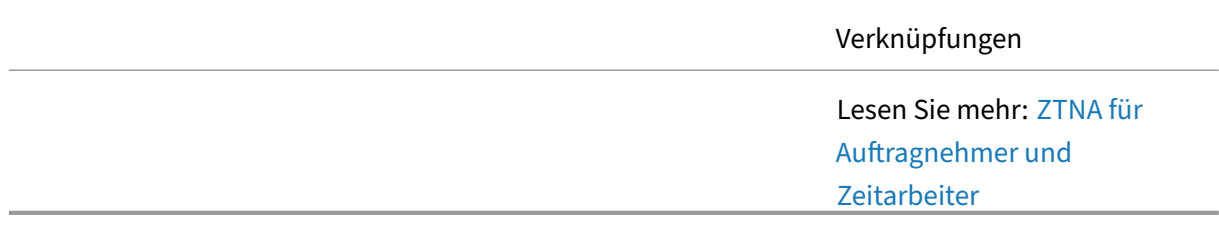

## **Zero‑Trust‑Strategie für Fusionen und Akquisitionen**

Erfahren Sie, wie Sie eine Umgebung zur Unterstützung einer Fusions‑ und Akquisitionsstrategie gestalten, ohne die IT‑Sicherheit zu gefährden Die Referenzarchitektur umfasst Citrix Workspace,

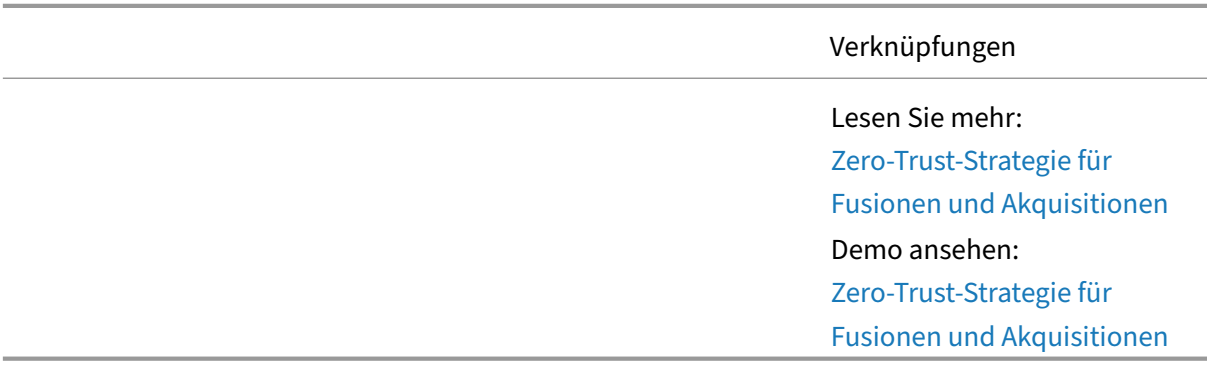

Secure Private Access, Virtual Apps and Desktops, Application Delivery Controller, Federated Authentication Service und Security Analytics.

## **Erweiterte Konzepte für Citrix Secure Private Acc[ess](https://youtu.be/QurmF0ZVV3M)**

May 24, 2022

### **Übersicht**

Citrix Secure Private Access ermöglicht Unternehmen die Integration mit anderen Lösungen. Der folgende Inhalt gibt Aufschluss darüber, wie diese Dinge erreicht werden können.

## **Leitfaden zum Machbarkeitsnachweis: Verbesserte Sicherheit für von Azure verwaltete SaaS‑Apps**

Erfahren Sie, wie Sie eine Citrix Secure Private Access‑Umgebung einrichten, die erweiterte Sicherheit für Microsoft Azure SaaS Apps bietet.

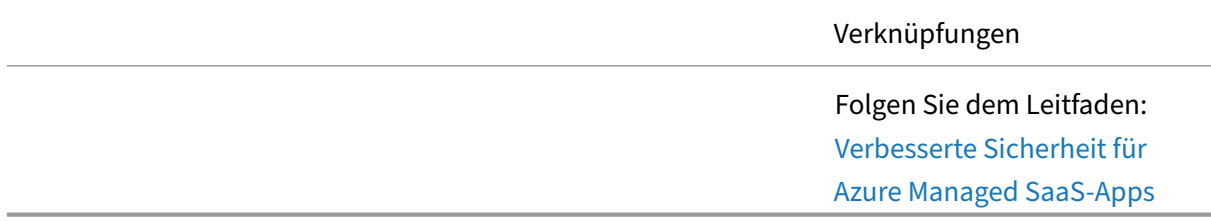

## **Leitfaden zum Machbarkeitsnachweis: Verbesserte Sicher[heit für Office 365](https://docs.citrix.com/de-de/tech-zone/learn/poc-guides/access-control-azuresso-saas.html)**

Erfahren Sie, wie Sie eine Citrix Secure Private Access‑Umgebung einrichten, die Single Sign‑On und erweiterte Sicherheit für Office 365 bietet.

Verknüpfungen

Folgen Sie dem Leitfaden: SSO und erweiterte Sicherheit für Microsoft 365

#### **Leitfaden zum Machbarkeitsnachweis: Verbesserte Sicher[heit für Okta‑Apps](https://docs.citrix.com/de-de/tech-zone/learn/poc-guides/access-control-azuresso-o365.html)**

Erfahren Sie, wie Sie eine Citrix Secure Private Access-Umgebung einrichten, die Okta als Single Sign-On‑Anbieter für SaaS‑Anwendungen verwenden kann.

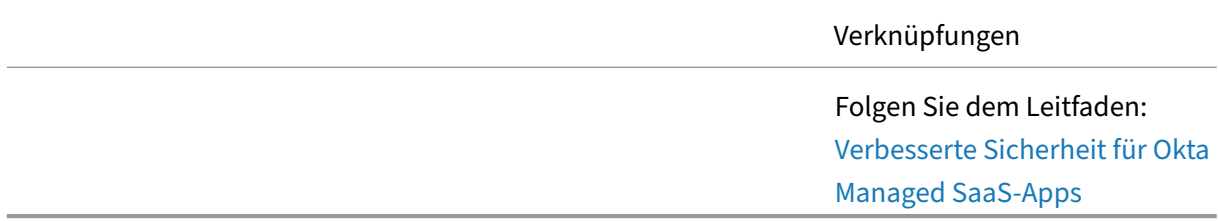

## **Citrix Secure Private Access —vor Ort**

April 5, 2023

### **Übersicht**

Willkommen im Bereich der Tech Zone, der sich auf Citrix Secure Private Access —On‑Premises konzentriert.

In den folgenden Unterabschnitten erfahren Sie, wie Secure Private Access Zero Trust Network Access (ZTNA) für private Web‑Apps und SaaS‑Apps bietet, die verschiedenen Funktionen kennenlernen und erfahren, wie Unternehmen die Lösung in ihre Umgebung integrieren.

# **Bereitstellungsleitfäden für Citrix Secure Private Access On‑Premises**

April 5, 2023

## **Übersicht**

Citrix**Secure Private Access**On‑Premises ist eine vom Kunden verwaltete Zero‑Trust‑Netzwerkzugriffslösung (ZTNA), die VPN‑freien Zugriff auf interne Web‑ und SaaS‑Anwendungen mit dem Prinzip der gering‑ sten Rechte, Single Sign-On (SSO), Multifaktor-Authentifizierung und Bewertung des Gerätestatus, Sicherheitskontrollen auf Anwendungsebene und App‑Schutzfunktionen sowie ein nahtloses Endbenutzererlebnis bietet. Die Lösung nutzt die on‑premises StoreFront‑App und die Citrix Workspace-App, um ein nahtloses und sicheres Zugriffserlebnis für den Zugriff auf Web- und SaaS-Apps innerhalb des Citrix Enterprise Browsers zu ermöglichen. Diese Lösung nutzt auch das NetScaler Gateway, um Authentifizierungs‑ und Autorisierungskontrollen durchzusetzen.

## **Bereitstellungshandbuch: Citrix Secure Private Access On‑Premises mit StoreFront und NetScaler Gateway**

Erfahren Sie, wie Sie Citrix Secure Private Access On‑Premises mit StoreFront und NetScaler Gateway bereitstellen.

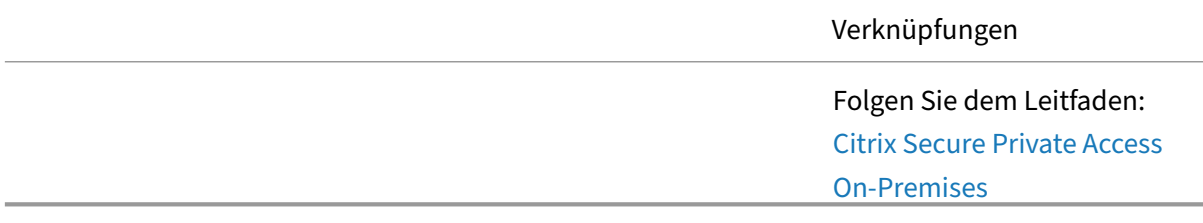

## **Artikel: Citrix Service Providers**

September 1, 2023

Liste von Artikeln, die sich auf Citrix Service Providers beziehen.

## **Design ‑ Referenzarchitekturen**

Referenzarchitekturen sind umfassende Leitfäden, die Unternehmen bei der Planung ihrer Citrix-Implementierungen mit Anwendungsbeispielen, Empfehlungen und mehr unterstützen.

Citrix Service Provider DaaS —Die CSP‑Referenzarchitektur bietet Citrix Service Providern ar‑ chitektonische Anleitungen zur Nutzung des Virtual Apps and Desktops Service und der Citrix Cloud‑Technologien, um Kunden und Abonnenten Dienste anzubieten. Die Referenzarchitektur soll [Service Provider dabei unterstü](https://docs.citrix.com/de-de/tech-zone/design/reference-architectures/csp-cvads.html)tzen, über eine zentrale Anzeige von einer kleinen Teilnehmerbasis zu einer umfangreichen Benutzerbasis zu skalieren, die über mehrere Mandaten und mehrere Regionen hinweg.

Citrix DaaS —GCP‑Architektur mit dem Managed Service für Microsoft Active Directory für CSPs — Citrix Virtual Apps and Desktops Service Die Google Cloud Platform (GCP) ‑Architektur mit der Man‑ aged Service für Microsoft Active Directory für Citrix Service Providers (CSPs) orientiert sich an den in [der CSP Citrix Virtual Apps and Desktops‑Referenzarchitektur beschriebenen Anwendungsfällen, u](https://docs.citrix.com/de-de/tech-zone/design/reference-architectures/csp-gcp.html)m Anleitungen und Designüberlegungen zur Nutzung des GCP Managed AD Service zu bieten.

Citrix Workspace Integration mit nFactor und Multiple IDPs für CSPs -Die Citrix Workspace-Integration mit nFactor und Multiple IDPs für CSPs bietet Anleitungen zum Entwerfen und Implemen‑ tieren der Authentifizierung mit mehreren IDPs über Citrix ADC unter Nutzung der Funktionen von [Citrix Workspace.](https://docs.citrix.com/de-de/tech-zone/design/reference-architectures/csp-ws-nfactor.html)

Virtual Apps and Desktops Service mit Google Cloud Platform for Citrix Service Providers —Die Im‑ plementierung des Citrix Virtual Apps and Desktops Service mit der Referenzarchitektur der Azure Active Directory Domain Services für CSPs entspricht den im CSP beschriebenen Anwendungsfällen [Citrix Virtual Apps and Desktops‑Referenzarchitektur zur Bereitstellung von Anleitungen u](https://docs.citrix.com/de-de/tech-zone/design/reference-architectures/csp-cvads-aad.html)nd Imple‑ mentierungsschritten zur Verwendung der Azure AD‑Domänendienste.

## **Citrix Virtual Apps and Desktops**

May 24, 2022

### **Übersicht**

Willkommen im Bereich der Tech Zone, der sich auf Citrix Virtual Apps and Desktops konzentriert.

In den folgenden Unterabschnitten erfahren Sie mehr über die Funktionsweise von Virtual Apps and Desktops, sehen sich die verschiedenen Funktionen an und erfahren, wie Unternehmen die Lösung in ihre Umgebung integrieren.

# **Einführung in Citrix Virtual Apps and Desktops**

April 27, 2023

## **Übersicht**

Wenn Sie mit Citrix Virtual Apps and Desktops noch nicht vertraut sind, nehmen Sie sich einen Moment Zeit, um mehr über das Produkt zu erfahren. Die folgenden Elemente helfen Ihnen dabei, mehr zu erfahren.

#### **Produktübersicht**

Von jedem Ort auf jedem Gerät können Benutzer auf ihre virtuellen Apps und Desktops zugreifen, sodass Sie mit den umfassendsten verfügbaren Desktop as a Service (DaaS) ‑ und VDI‑Optionen die Flex‑ ibilität erhalten, die Sie benötigen.

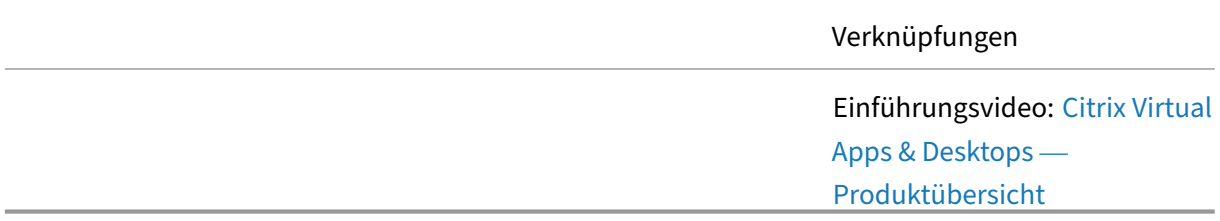

#### **Poster zur Konzeptuellen Architektur**

Informieren Sie sich auf allgemeiner Ebene über die Komponenten und Interaktionen innerhalb der Citrix Virtual Apps and Desktops‑Lösung. Die Poster sind in die Cloud‑gehostete Steuerungsebene und die on‑premises Steuerungsebene unterteilt.

> Ansicht: Citrix Virtual Apps and Desktops — Lokale Managementebene

# **Erste Schritte mit Citrix Virtual Apps and Desktops**

April 27, 2023

### **Übersicht**

Mit einem grundlegenden Verständnis von Citrix Virtual Apps and Desktops besteht der nächste Schritt darin, eine kleine, nicht produktive Umgebung zu erstellen, um Konzepte und Anwendbarkeit auf das Unternehmen zu überprüfen. Durch die Erstellung eines kleinen Machbarkeitsnachweises erhalten Administratoren auch Erfahrungen aus erster Hand mit der Lösung.

#### **Bereitstellung eines virtuellen Desktops**

Ein gängiges Bereitstellungsbeispiel für Citrix Virtual Apps and Desktops besteht darin, ein Baseline‑ Image zu erstellen und es als virtuellen Desktop für Benutzer bereitzustellen. Dieser Leitfaden zum Machbarkeitsnachweis führt Sie durch den gesamten Prozess, sodass Sie Ihre erste virtuelle Ressource erfolgreich für Benutzer bereitstellen können.

> Folgen Sie dem Leitfaden: Proof of Concept Guide: Bereitstellung eines virtuellen Desktops für Benutzer

#### **Bereitstellen von Remote‑PC‑Zugriff für Ben[utzer](https://docs.citrix.com/de-de/tech-zone/learn/poc-guides/cvads.html)**

Erfahren Sie, wie Sie Ihre Benutzer, die von zu Hause aus arbeiten, remote mit ihren physischen PCs im Büro verbinden. Verbinden Sie Ihre on‑premises physischen Maschinen schnell mit dem Citrix Virtual Apps and Desktops Service, um den Fernzugriff von überall und von jedem Gerät aus zu er‑ möglichen.

> Folgen Sie der Anleitung: Erste Schritte mit Remote‑PC‑Zugriff

# **Referenzarchitekturen für Citrix Virtual Apps and Desktops**

January 26, 2024

## **Übersicht**

Eine Lösung wie Citrix Virtual Apps and Desktops ist für viele verschiedene Szenarien geeignet. Viele der einzigartigen Funktionen von Citrix Virtual Apps and Desktops können die Anforderungen eines Unternehmens schnell erfüllen. Die folgenden Referenzarchitekturen bieten Einblicke in die Verwen‑ dung von Citrix Virtual Apps and Desktops in Unternehmen.

### **DaaS für Kontaktzentren**

Kontaktzentren sind wichtig, wenn es um Kundeninteraktion und Kundenzufriedenheit geht. Erfahren Sie, wie Sie eine Umgebung entwerfen, die Desktop-as-a-Service und Chrome OS für Kontaktzentren verwendet. Diese Referenzarchitektur umfasst Citrix Virtual Apps and Desktops Service, Citrix Workspace, Citrix Secure Internet Access, Citrix Endpoint Management und Security Analytics.

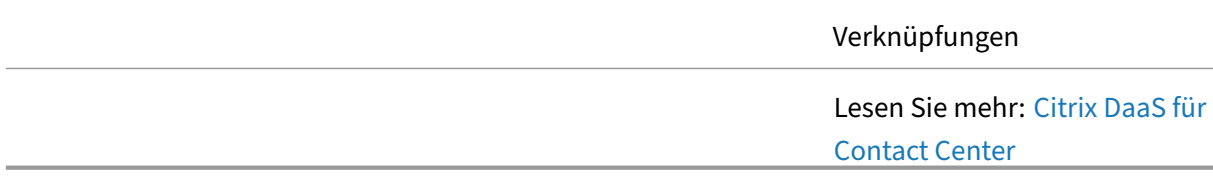

## **DaaS für flexible/hybride Arbeitsstile**

Als Covid-19 auftrat, wurden alle Mitarbeiter gezwungen, remote zu arbeiten. Obwohl viele Mitarbeiter zu festen Remote-Mitarbeitern wurden, hat eine Gruppe von Mitarbeitern Rollen, die Vor-Ort-Büroarbeit erfordern. Die IT möchte den Mitarbeitern im Büro die Flexibilität bieten, bei Bedarf re‑ mote zu arbeiten.

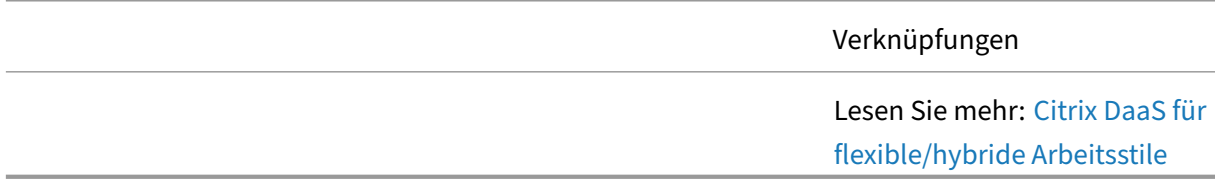

### **DaaS für Geschäftskontinuität**

Das Unternehmen hatte schon immer eine Untergruppe von Remote-Benutzern, die sich auf eine onpremises Citrix Virtual Apps and Desktops‑Umgebung stützten. Wenn regionale/globale Probleme jedoch mehr Benutzer dazu zwingen, remote zu arbeiten, kann die begrenzte on‑premises Kapazität nicht skaliert werden, um der höheren Nachfrage gerecht zu werden. Diese Referenzarchitektur erk‑ lärt, wie eine kostengünstige Lösung mit einer Strategie für die Geschäftskontinuität geplant wird.

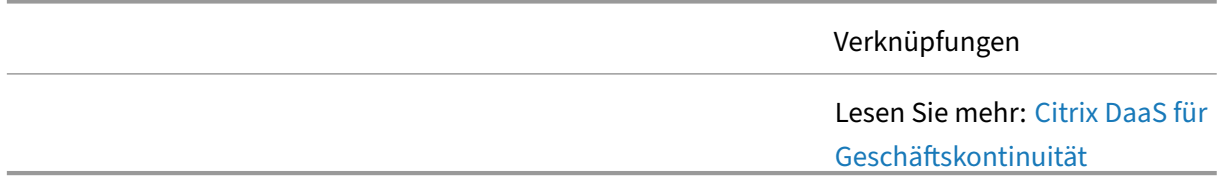

#### **DaaS auf AWS**

Informieren Sie sich über die wichtigsten Designentscheidungen, die für eine erfolgreiche Bereitstellung von Citrix Virtualisierungstechnologien in der Public Cloud von Amazon In diesem Dokument ver‑ wenden wir das Citrix Architectural Design Framework, um die führenden Praktiken, Empfehlungen und Entwurfsmuster zu organisieren und zu präsentieren, die von Citrix verwendet werden

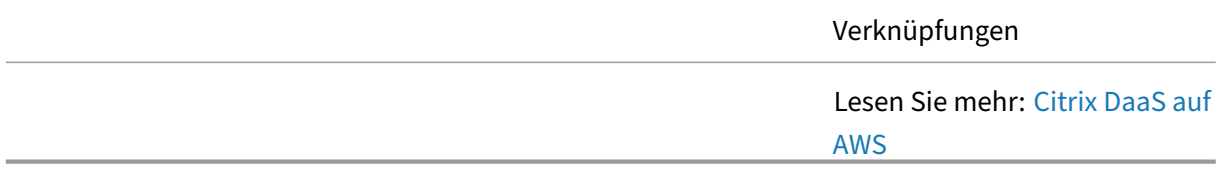

#### **DaaS auf Azure**

Die Kombination von Citrix Cloud‑Diensten und Microsoft Azure ermöglicht es, neue virtuelle Citrix‑Ressourcen mit größerer Flexibilität und Elastizität hochzufahren und die Nutzung bei sich ändernden Anforderungen anzupassen. Virtuelle Maschinen in Azure unterstützen alle Steuerungsund Arbeitslastkomponenten, die für eine Dienstbereitstellung von Citrix Virtual Apps and Desktops erforderlich sind. Citrix Cloud‑Dienste und Microsoft Azure verfügen über gemeinsame Integrationen auf Steuerungsebene, die Identität, Governance und Sicherheit für globale Abläufe festlegen. Dieses Dokument enthält auch Anleitungen zu Voraussetzungen, Architekturentwurfsüberlegungen und Bereitstellungsleitfäden für Kundenumgebungen. Das Dokument beleuchtet die Entwurfsentscheidungen und Bereitstellungsüberlegungen über die fünf wichtigsten architektonischen Prinzipien hinweg.

Citrix Tech Zone

Lesen Sie mehr: Citrix DaaS auf Azure

#### **DaaS auf der Google Cloud Platform**

Unternehmen aller Formen und Größen stellen auf die Cloud und abonnementbasierte Managed Ser‑ vices um. Für Unternehmen, die in der Cloud aktiv sind, passt das Cloud Forward‑Entwurfsmuster hervorragend zusammen. Das Cloud Forward‑Entwurfsmuster verwendet modernste, in der Cloud bereitgestellte Dienste von Citrix und Google.

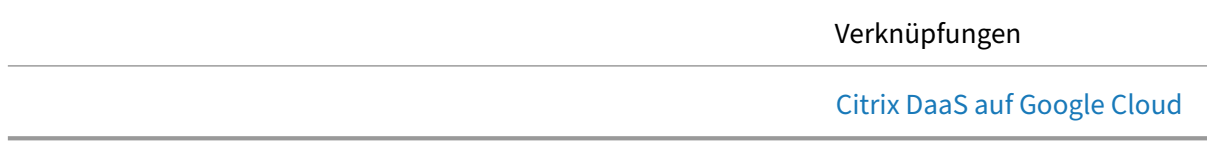

#### **Zero‑Trust‑Strategie für Fusionen und Akquisitionen**

Erfahren Sie, wie Sie eine Umgebung zur Unterstützung einer Fusions‑ und Akquisitionsstrategie gestalten, ohne die IT‑Sicherheit zu gefährden Die Referenzarchitektur umfasst Citrix Workspace, Secure Private Access, Virtual Apps and Desktops, Application Delivery Controller, Federated Authentication Service und Security Analytics.

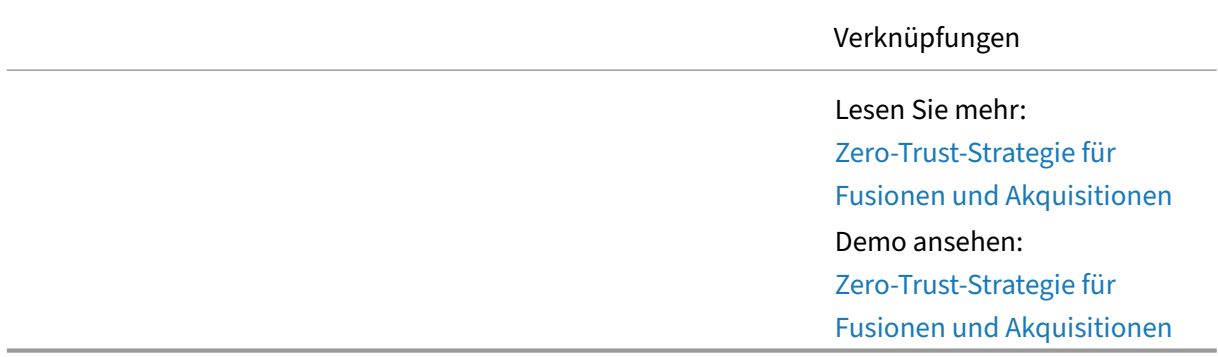

# **Entwurfsrichtlinien für Citrix Virtual Apps and D[esktops](https://youtu.be/QurmF0ZVV3M)**

September 12, 2022

## **Übersicht**

In einem Citrix Virtual Apps and Desktops‑Design gibt es mehrere Pfade, die Sie verwenden können, um eine Lösung zu erstellen, die den Benutzeranforderungen entspricht. Die folgenden Leitlinien konzentrieren sich auf die Bereiche, die für fast jedes Design entscheidend sind, unabhängig vom Szenario. Zusätzliche und oft fortgeschrittenere Themen finden Sie im Abschnitt Erweiterte Konzepte .

#### **Schritt 1: Liefermodelle**

Eine Citrix Virtual Apps and Desktops Lösung kann viele Bereitstellungsformulare annehmen. Die Geschäftsziele des Unternehmens helfen bei der Auswahl des richtigen Ansatzes, da sich die ver‑ schiedenen Modelle auf den Managementbereich des lokalen IT‑Teams auswirken. Erfahren Sie, wie sich der Verwaltungsbereich von Citrix Virtual Apps and Desktops basierend auf der Verwendung einer lokal verwalteten Bereitstellung, einer Cloud‑Service‑Bereitstellung und einer Cloud‑verwalteten Bereitstellung ändern.

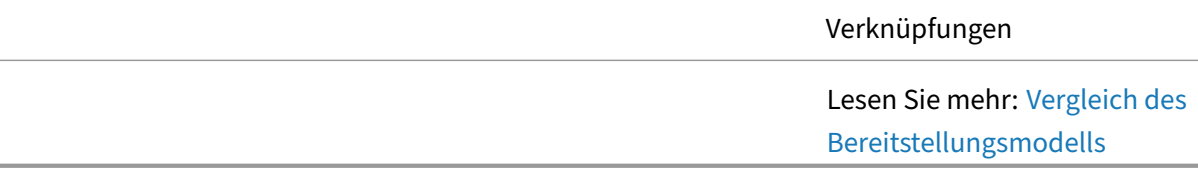

#### **Schritt 2: Desktop‑Modelle**

Die Auswahl des besten Modells für virtuelle Desktops beginnt mit der richtigen Definition von Be‑ nutzergruppen und der Ausrichtung der Anforderungen an die Funktionen der virtuellen Desktop‑ Modelle. Erfahren Sie, wie verschiedene Faktoren bei der Auswahl des richtigen virtuellen Desktop‑ modells für eine Benutzergruppe eine Rolle spielen.

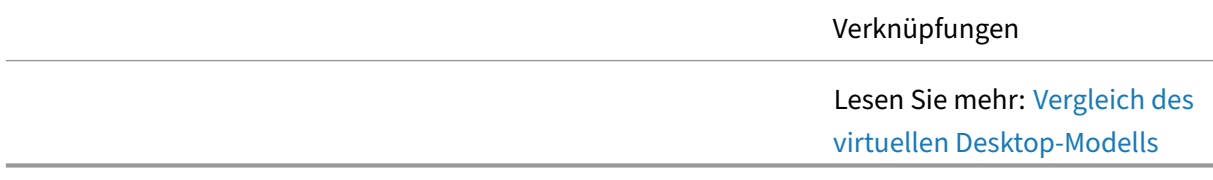

## **Schritt 3: Image‑Verwaltung**

Citrix Virtual Apps and Desktops verwendet zwei verschiedene Image‑Verwaltungsmodelle: Provi‑ sioning Services und Machine Creation Services. Erfahren Sie mehr über die verschiedenen Entscheidungsfaktoren bei der Auswahl des richtigen Provisioningmodells für die Imageverwaltung.

Verknüpfungen Lesen Sie mehr: Vergleich der Provisioningmodelle für die Imageverwaltung

#### **Schritt 4: Skalierbarkeit eines einzelnen Servers**

In den frühen Phasen des Entwurfs müssen Administratoren eine grobe Schätzung des Gesamtmaßstabs der angezielten Lösung auf der Grundlage von Benutzern und Arbeitslast erstellen. Erfahren Sie, wie Sie eine Schätzung für die Anzahl der Benutzer auf einem einzelnen Server berech‑ nen, welche verschiedenen Variablen sich auf die Skalierbarkeit auswirken, und Empfehlungen zu deren Verbesserung.

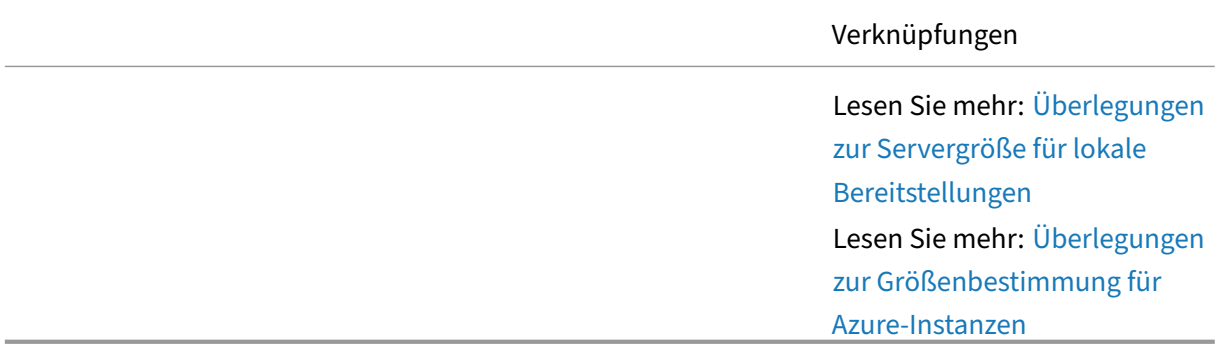

### **Schritt 5: Bandbreitenanforderungen**

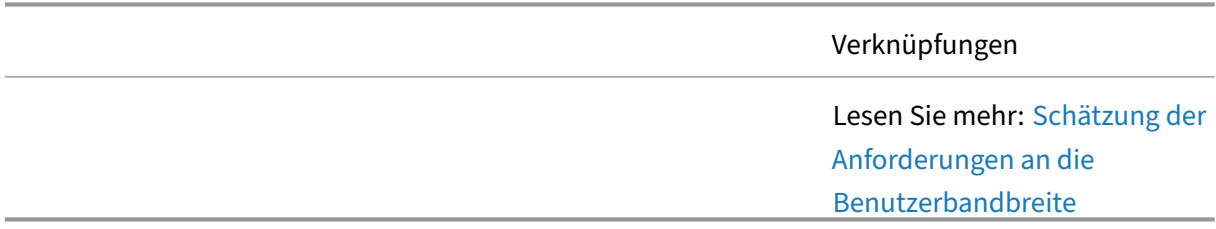

#### **Schritt 6: Microsoft 365**

In der Vergangenheit ist Microsoft Office eine der häufigsten Anwendungen, die über Citrix Virtual Apps and Desktops bereitgestellt werden. Dies liegt an seiner Fähigkeit, dem Benutzer die neueste Version von Office für eine Vielzahl von Anwendungsfällen mit der besten Benutzererfahrung zu bieten. Bei Microsoft 365 hat sich der Wert von Citrix Virtual Apps and Desktops nicht geändert. Um Microsoft 365 ordnungsgemäß an Benutzer zu liefern, geben wir die folgenden Empfehlungen, um eine optimierte
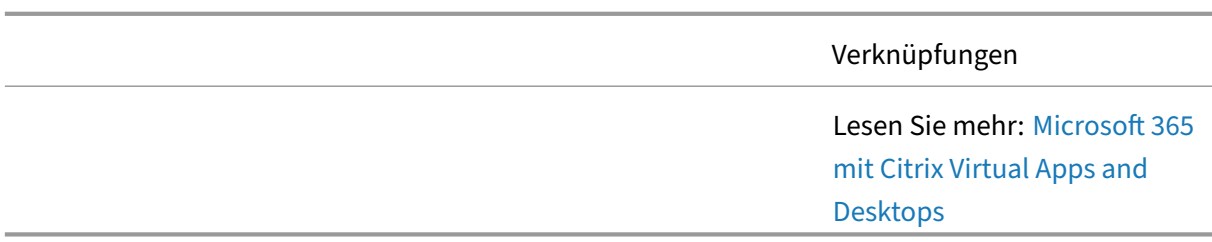

Benutzererfahrung zu ermöglichen und gleichzeitig die potenziellen Auswirkungen auf die zugrunde liegende Infrastruktur zu minimieren.

# **Schritt 7: Grundlegendes Richtliniendesign**

Richtlinien bieten die Grundlage für die Konfiguration und Feinabstimmung von Citrix Virtual Apps and Desktops Umgebungen, sodass Unternehmen Verbindungs-, Sicherheits- und Bandbreiteneinstellungen basierend auf verschiedenen Kombinationen von Benutzern, Geräten oder Verbindungstypen steuern können. Erfahren Sie mehr über die verschiedenen Entscheidungen im Zusammenhang mit dem Entwurf der Basisrichtlinie.

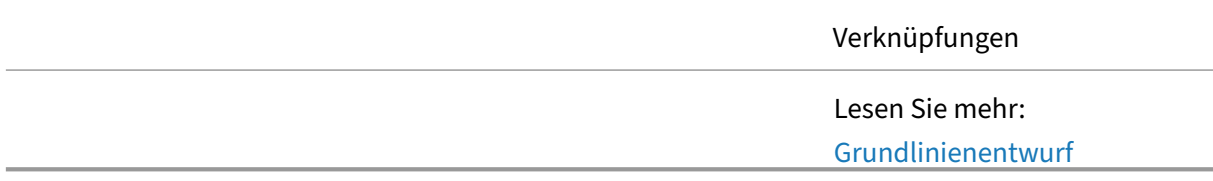

# **Schritt 8: Baseline‑Druckdesign**

Citrix Virtual Apps and Desktops unterstützt verschiedene Drucklösungen. Es ist wichtig, die verfüg‑ baren Technologien und ihre Vorteile und Einschränkungen zu verstehen, um die richtige Drucklösung zu planen und erfolgreich zu implementieren.

||Verknüpfungen|

|—|—|

|![Designhilfe](/en‑us/tech‑zone/toc/media/design.png)|Lesen Sie mehr: [Baseline Printing De‑ sign](/de-de/tech-zone/design/design-decisions/baseline-printing-design.html)| ||

# **Schritt 9: Fehlertoleranz**

Erfahren Sie, wie Citrix Virtual Apps and Desktops und Citrix Cloud‑Dienste auf Ausfallsicherheit aus‑ gelegt sind. Verstehen Sie, wie Service Continuity‑Funktionen es Benutzern ermöglichen, sich mit

den Ressourcen zu verbinden, auf die zugegriffen werden kann, selbst wenn einige oder alle Cloud-Dienste nicht erreichbar sind. Erfahren Sie, wie der lokale Host‑Cache dazu beiträgt, im Falle eines Serviceproblems eine hohe Verfügbarkeit zu gewährleisten

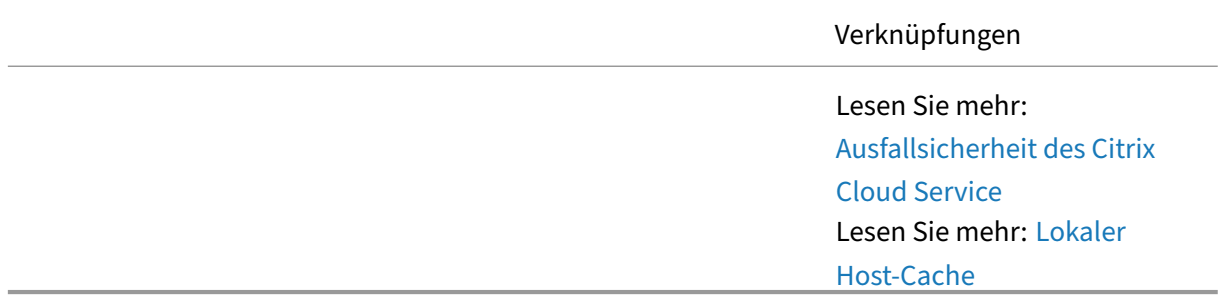

# **Überwachen von Citrix Virtual Apps and Desktop[s](https://docs.citrix.com/de-de/tech-zone/learn/tech-briefs/local-host-cache-ha-daas.html)**

September 1, 2023

# **Übersicht**

Sobald virtuelle Desktops und Apps für Benutzer verfügbar sind, ist es wichtig, die Umgebung zu überwachen. Mit einer ordnungsgemäßen Überwachung können Administratoren schnell Bereiche innerhalb der Umgebung identifizieren, die unterdurchschnittlich abschneiden.

# **Citrix Director**

Administratoren und Helpdesk‑Mitarbeiter können Citrix DaaS über Monitor, die Überwachungs‑ und Fehlerbehebungskonsole, überwachen. Die Registerkarte Überwachen bietet ein Dashboard, um den Dienst zu überwachen, Fehler zu beheben und Supportaufgaben für Abonnenten auszuführen.

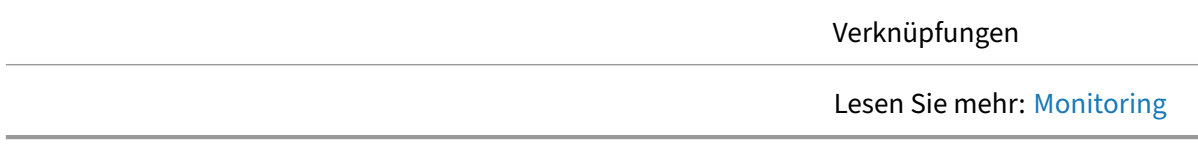

# **Citrix Analytics für Leistung**

Performance Analytics bietet Administratoren die Tools und Daten, um die Leistung der Umgebung mit echten, verwertbaren Daten zu verbessern. Es bietet nutzerzentrierte Erfahrungswerte, Leistungs‑ bewertungen für Anwendungen und Infrastrukturen durch erweiterte Analysen. Es bietet Aggregation

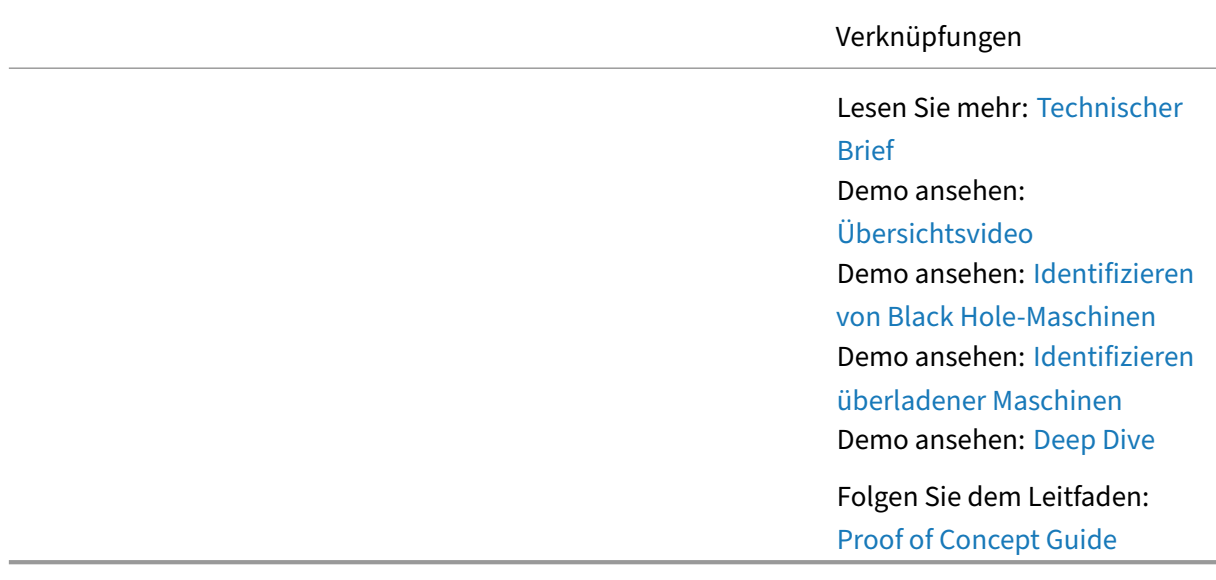

und Reporting für mehrere Standorte, sodass Kunden mit mehreren Standorten Daten von einer einzigen Konsole aus nutzen können.

# **Empfehlungen zur Optimierung für Citrix Virtual [Apps and Desktop](https://docs.citrix.com/de-de/tech-zone/learn/poc-guides/performance-analytics.html)s**

April 27, 2023

# **Übersicht**

Bei ordnungsgemäßer Überwachungkönnen Administratoren erkennen, auf welche Bereiche der Lö‑ sung sich die Optimierungsbemühungen konzentrieren müssen. Die folgenden Elemente sind einige der häufigsten Bereiche für die Optimierung einer Citrix Virtual Apps and Desktops-Bereitstellung.

# **Erlebnis für Endnutzer**

HDX ist eine Reihe von Remoting‑Technologien, die dem Benutzer das bestmögliche virtuelle Anwendungs‑ und Desktop‑Erlebnis bieten. Die Technologien in HDX umfassen Dinge wie das ICA‑Protokoll, das adaptive Display, den adaptiven Durchsatz, die Umleitung von Browserinhalten und vieles mehr. Jede Technologie in HDX konzentriert sich auf einen einzigartigen Teil des gesamten Ansatzes für die Bereitstellung virtueller Apps und Desktop‑Sitzungen. Sehen Sie sich die folgenden Videos an, um zu sehen, wie diese Funktionen das Gesamterlebnis verbessern.

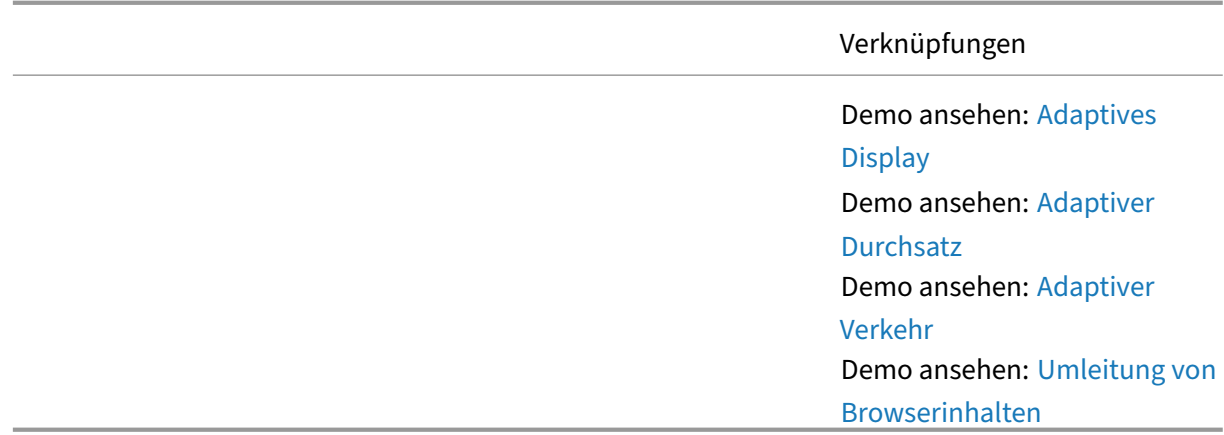

## **Leistung bei der Anmeldung**

Um die bestmögliche Anmeldeleistung zu erzielen, ersetzt Workspace Environment Management häufig verwendete Windows‑Gruppenrichtlinienobjektobjekte, Anmeldeskripts und Einstellungen durch einen Agenten, der auf jeder virtuellen Maschine oder jedem Server bereitgestellt wird. Der Agent ist Multithreaded und wendet Änderungen nur bei Bedarf an Benutzerumgebungen an, um sicherzustellen, dass Benutzer immer so schnell wie möglich auf ihren Desktop zugreifen können. Zeitaufwändige Prozesse werden nicht synchron mit dem anfänglichen Anmeldeprozess behandelt.

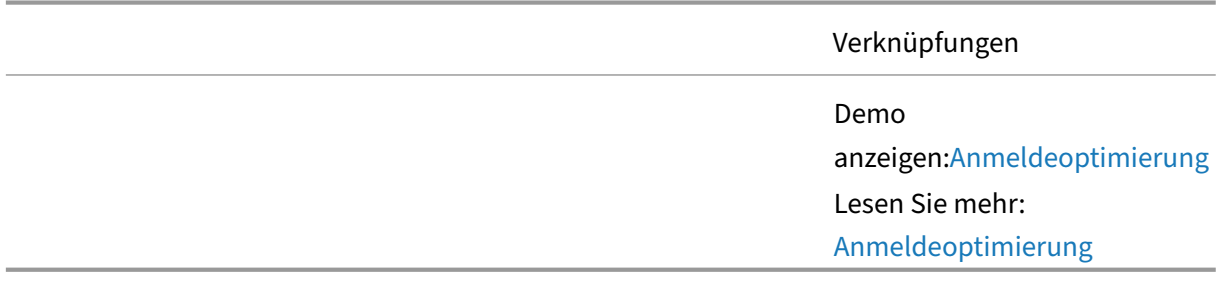

## **Microsoft Teams und Unified Communications**

Durch die Optimierung der Art und Weise, wie Sprach‑ und Videokommunikationspakete von Microsoft Teams die Leitung übergehen, bieten Citrix Virtual Apps and Desktops ein virtuelles Meeting‑Erlebnis, das mit dem eines herkömmlichen PCs identisch ist.

Verknüpfungen

Demo anzeigen: Microsoft Teams‑Optimierung

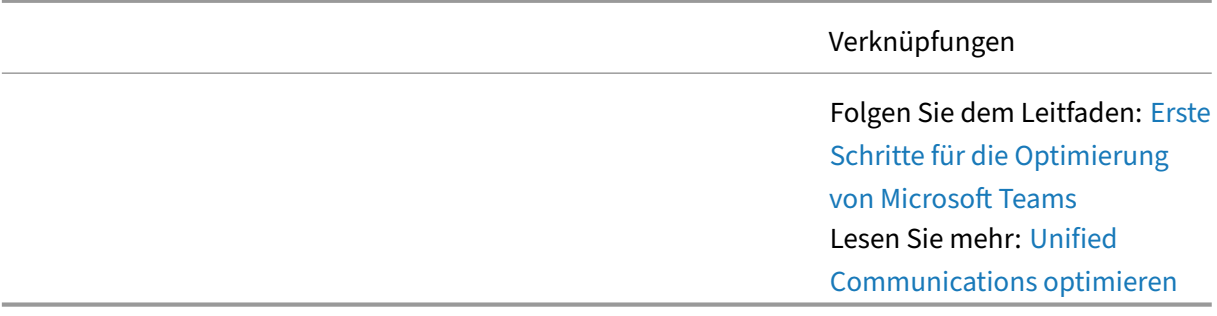

#### **Auslastung der Ressourcen**

Die CPU‑ und RAM‑Optimierung beinhaltet die Echtzeitüberwachung des Prozesses, der auf jeder VM ausgeführt wird. Wenn festgestellt wird, dass ein Prozess CPU‑Ressourcen monopolisiert (für einen definierten Zeitraum), reduziert Workspace Environment Management automatisch die Priorität des Prozesses. Wenn Prozesse in den Leerlauf gehen, reduziert Workspace Environment Management automatisch den RAM‑Arbeitssatz der Anwendung. Diese Optimierungstechniken tragen dazu bei, die Gesamtserverlast

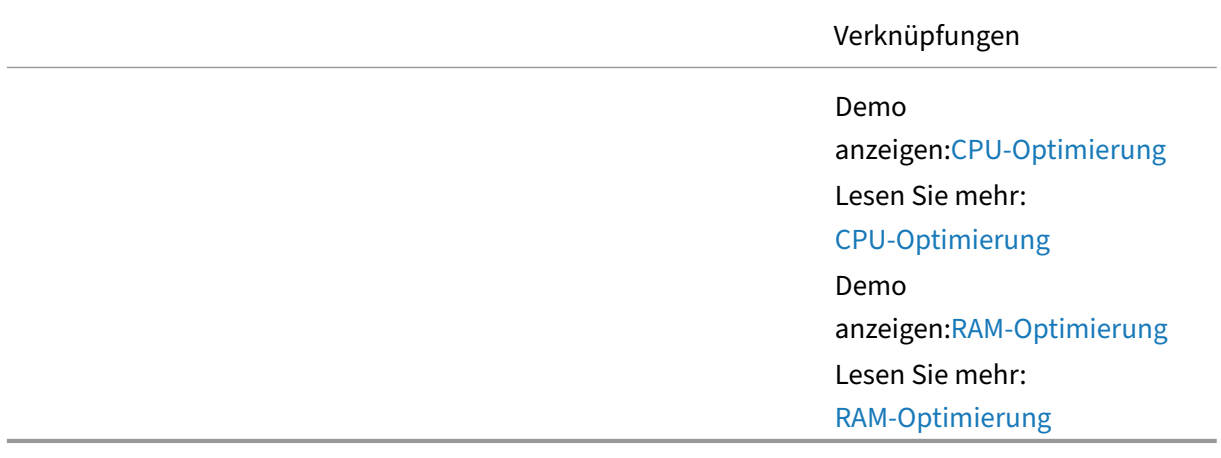

# **Erweiterte Konzepte für Citrix Virtual Apps andD[esktops](https://docs.citrix.com/de-de/tech-zone/learn/tech-briefs/workspace-environment-mgmt.html#ram-optimization)**

April 27, 2023

# **Übersicht**

Citrix Virtual Apps and Desktops umfasst Funktionen für fast alle Benutzeranforderungen. Bei vie‑ len dieser Funktionen handelt es sich um fortgeschrittene Themen, die häufig für diese spezifischen

Szenarien reserviert sind. Diese erweiterten Funktionen machen diese Lösung so leistungsstark. In der Lage sein, alle Anforderungen innerhalb eines einzigen Produkts zu erfüllen.

# **Architektur**

Erfahren Sie mehr über die Komponenten und Interaktionen innerhalb der Citrix Virtual Apps and Desktops-Lösung. Die Elemente der Architektur sind hilfreich bei der Planung Ihrer Lösungs- und Firewallanforderungen.

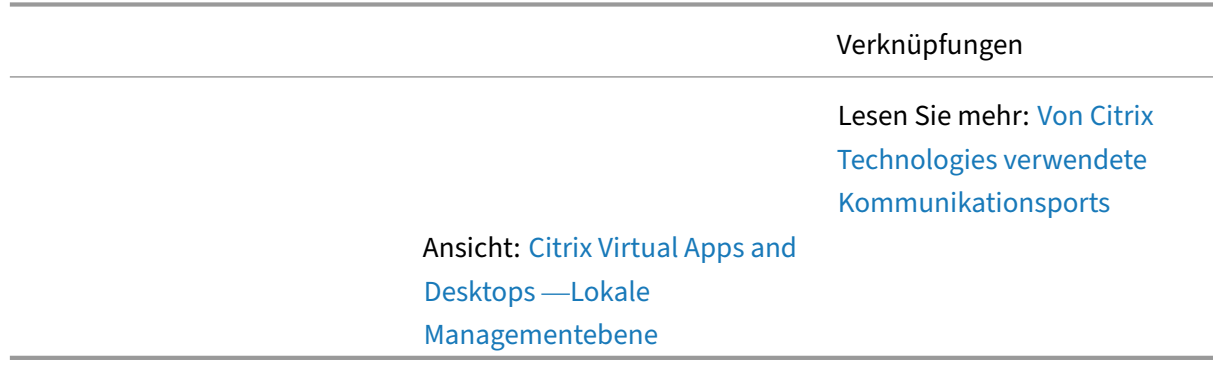

# **App Layering**

Gewinnen Sie ein tiefes Verständnis der Citrix Layering‑Technologie, die das Image‑Management für VDI‑ und Hosted‑Shared Umgebungen, einschließlich Anwendungsfällen und technischen Konzepten, vereinfacht.

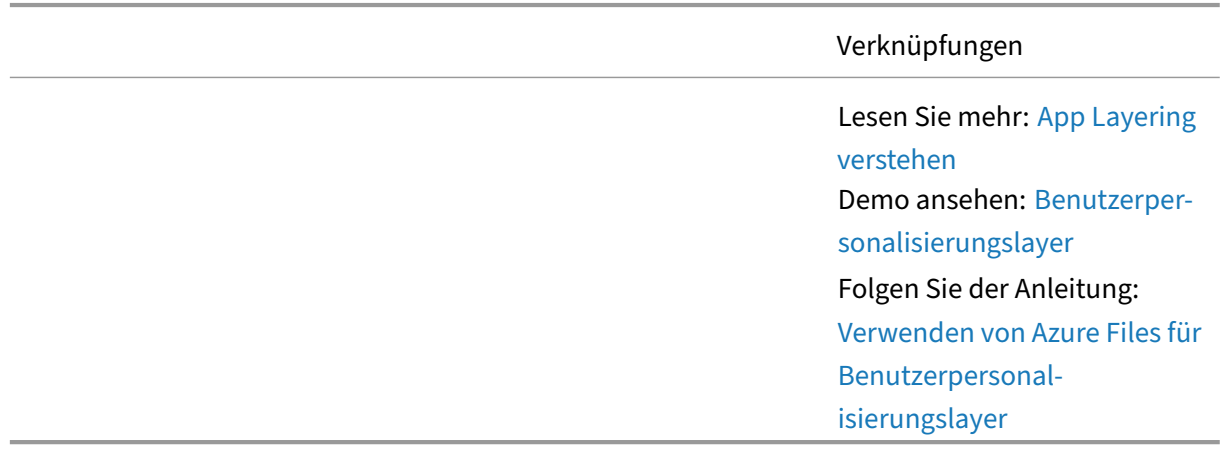

# **Disaster Recovery‑Planung**

Dieses Handbuch unterstützt die Planung von Business Continuity (BC) und Disaster Recovery (DR) Architektur sowie Überlegungen für On‑Prem‑ und Cloud‑Bereitstellungen von Citrix Virtual Apps and

Desktops. Disaster Recovery ist an und für sich ein wichtiges Thema. Citrix räumt ein, dass dieses Dokument kein umfassender Leitfaden für die gesamte Disaster Recovery-Strategie ist. Es berücksichtigt nicht alle Aspekte der Disaster Recovery und nimmt manchmal eine eher Laienperspektive auf verschiedene Disaster Recovery‑Konzepte ein.

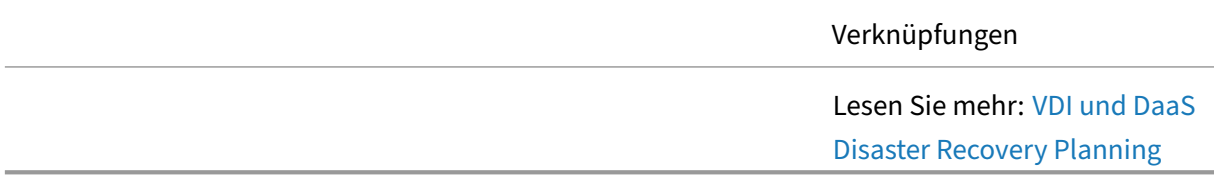

# **Verbundauthentifizierungsdienst**

Der Verbundauthentifizierungsdienst bietet Single Sign‑On für Windows‑basierte virtuelle Apps und Desktops, wenn ein nicht auf Active Directory basierender Identitätsanbieter verwendet wird

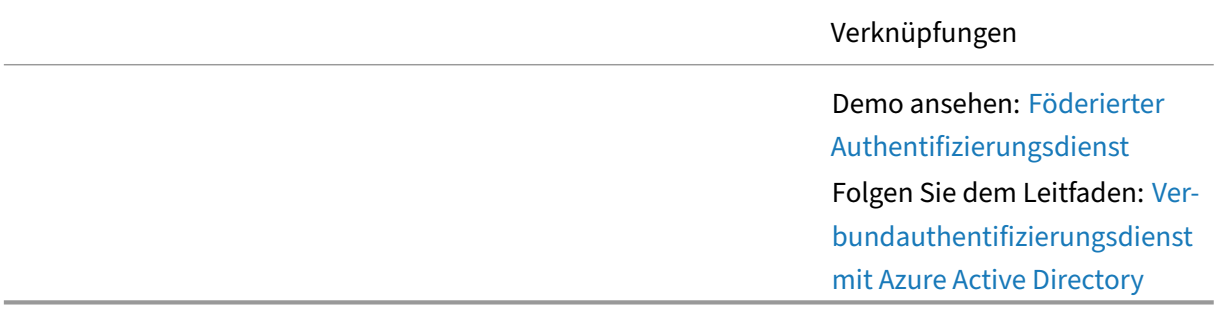

# **Google Chrome**

Tech Paper konzentrierte sich auf Installation, Konfiguration und verschiedene Optimierungen für Google Chrome‑Browser, die auf Citrix Virtual Apps and Desktops ausgeführt werden.

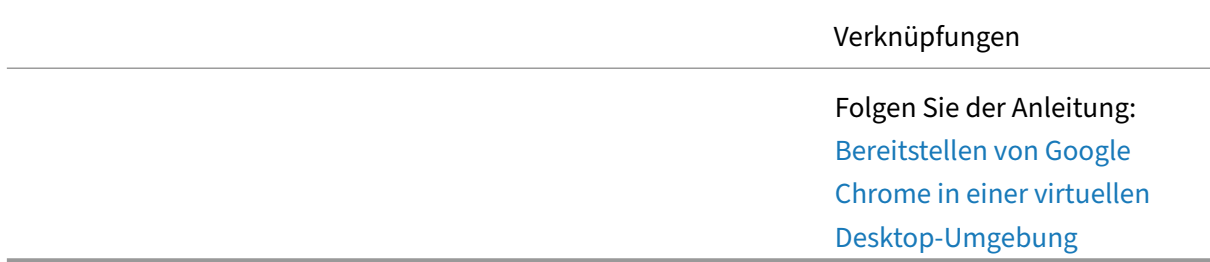

# **HDX**

Um unterschiedliche Benutzeranforderungen zu erfüllen, ermöglicht das Citrix HDX‑Protokoll die Kon‑ figuration verschiedener Grafikmodi. Der Zweck dieses Artikels besteht darin, die verschiedenen HDX‑ Modi zu beschreiben und wie sie konfiguriert sind. Es gibt Ihnen einen Ausgangspunkt, von dem aus

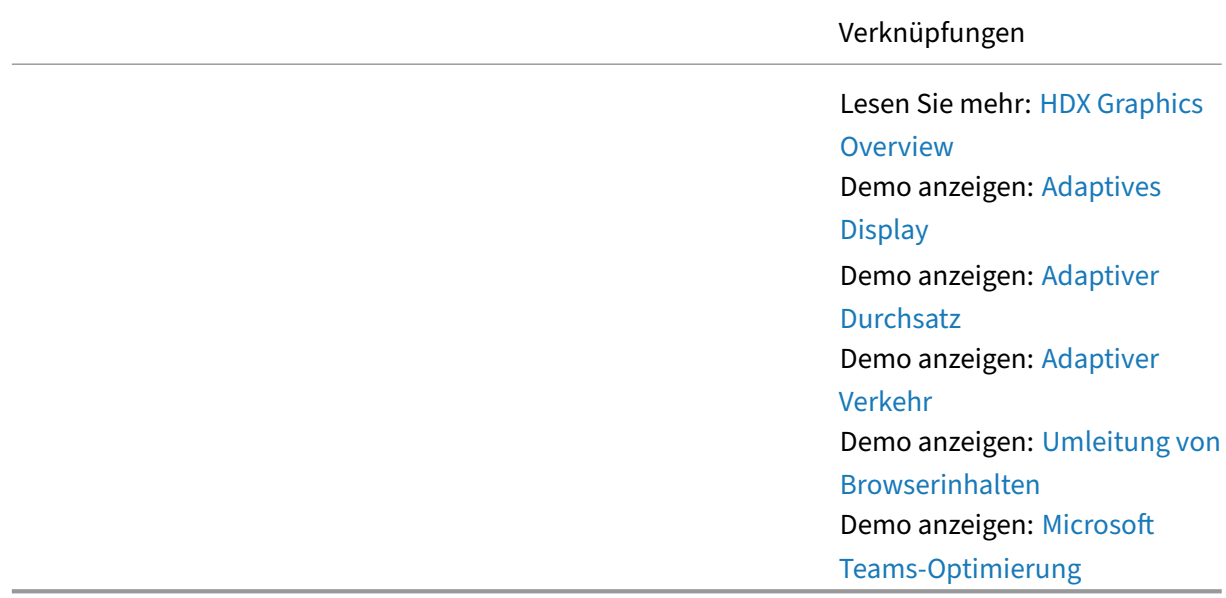

Sie Ihre Umgebung so konfigurieren können, dass sie den Anforderungen Ihrer Benutzer, Ihrer Arbeitslast und den aktuellen Netzwerkbedingungen am besten entspricht.

#### **Imageverwaltung**

Citrix Virtual Apps and Desktops bietet mehrere Ansätze für Image-Bereitstellung und Image-Lebenszyklusmanagement, Machine Creation Services und Provisioning Services. Die verwendeten Ansätze sind unterschiedlich, was zu unterschiedlichen Vorteilen für die Benutzer und den Adminis‑ trator führt.

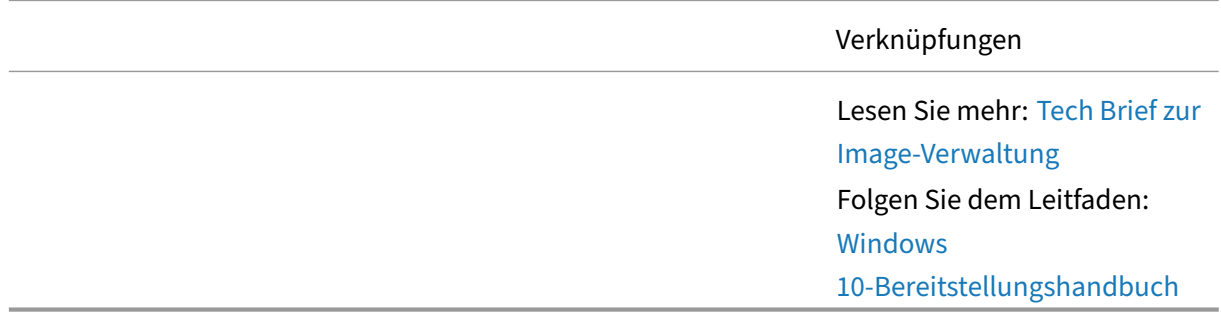

#### **Remote‑PC‑Zugriff**

Remote-PC-Zugriff ist eine einfache und effektive Möglichkeit, Benutzern den Zugriff auf ihren Bürobasierten, physischen Windows-PC zu ermöglichen. Mit jedem Endpunktgerät können Benutzer unabhängig von ihrem Standort produktiv bleiben. Unternehmen möchten jedoch Folgendes berücksichtigen, wenn sie Remote‑PC‑Zugriff implementieren.

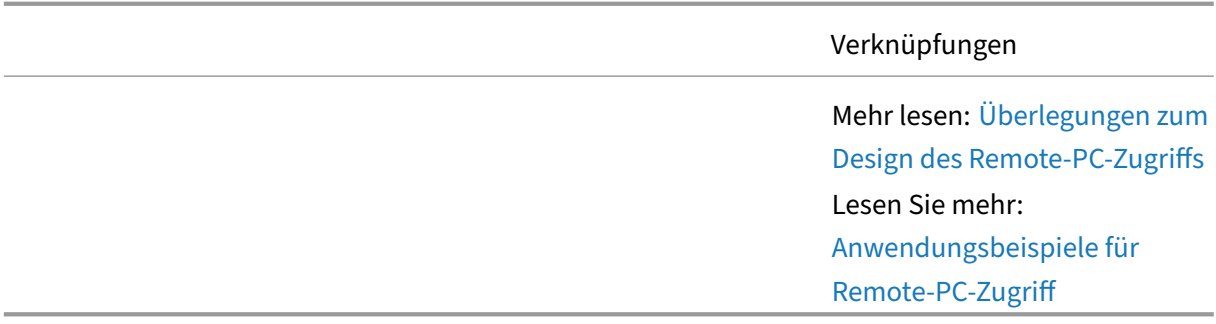

#### **Sicherheits‑Praktiken**

Das Tech Paper konzentrierte sich auf Sicherheitsempfehlungen und Sicherheitspraktiken für Administratoren. Verwenden Sie diesen Leitfaden, um die Sicherheitsplanung, Implementierung und den laufenden Betrieb zu steuern.

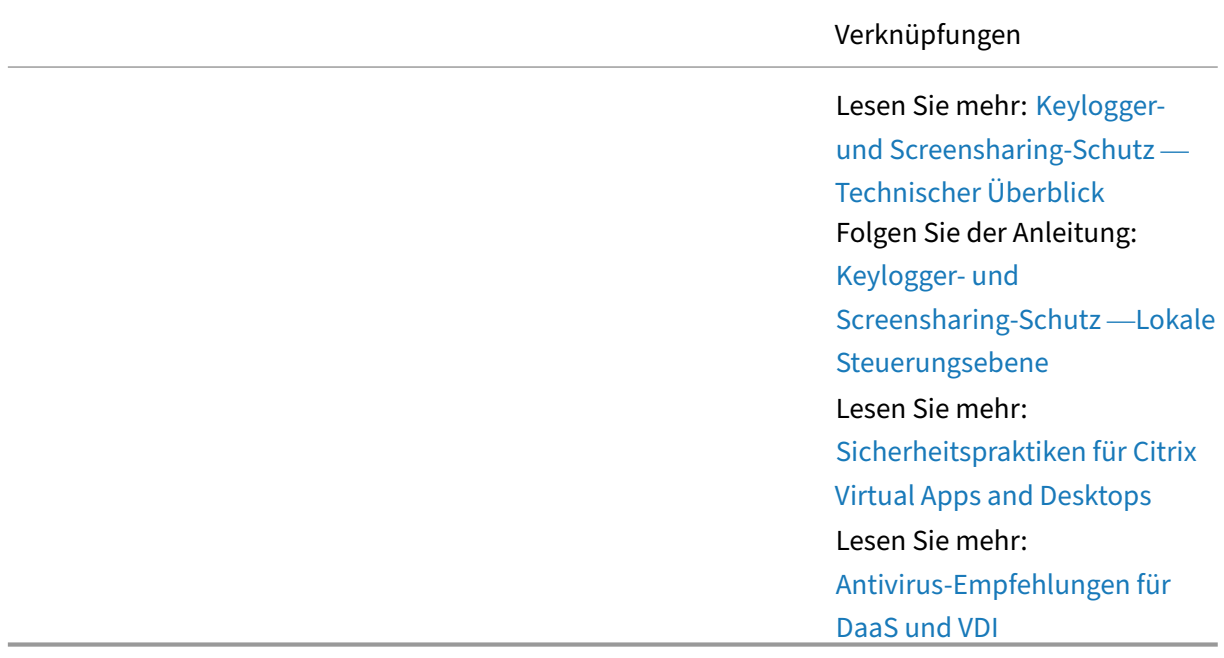

#### **StoreFront**

Erfahren Sie mehr über erweiterte StoreFront‑Designthemen für Unternehmensbereitstellungen, bei denen Citrix Gatewayfür sicheren Remote‑Zugriff sowie Aggregation und Anwendungsdeduplizierung an mehreren Standorten berücksichtigt werden muss.

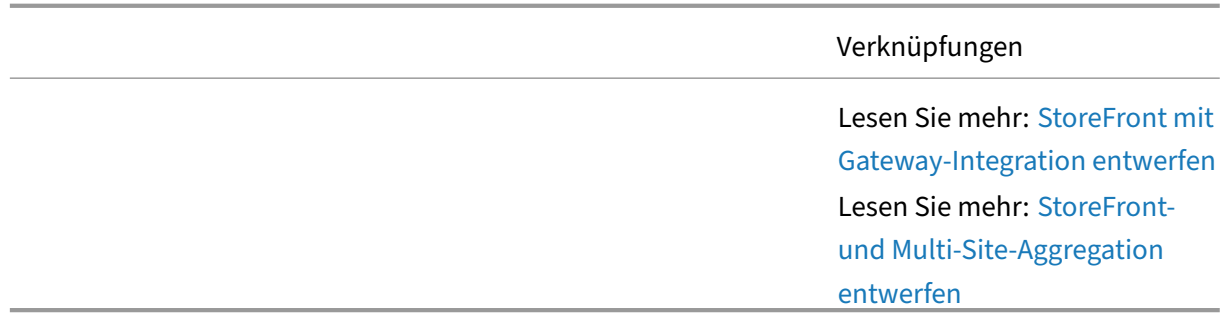

#### **Verwaltung des Benutzerprofils**

Die Verwendung der Citrix Profile Management verbessert die Benutzererfahrung erheblich. Citrix Profile Management wurde entwickelt, um Profilaufblähungen zu entfernen und die Anmeldezeiten erheblich zu verkürzen und gleichzeitig die Profilbeschädigung zu reduzieren. Erfahren Sie, wie Sie das Profilmanagement in einer DaaS‑Umgebung nutzen können.

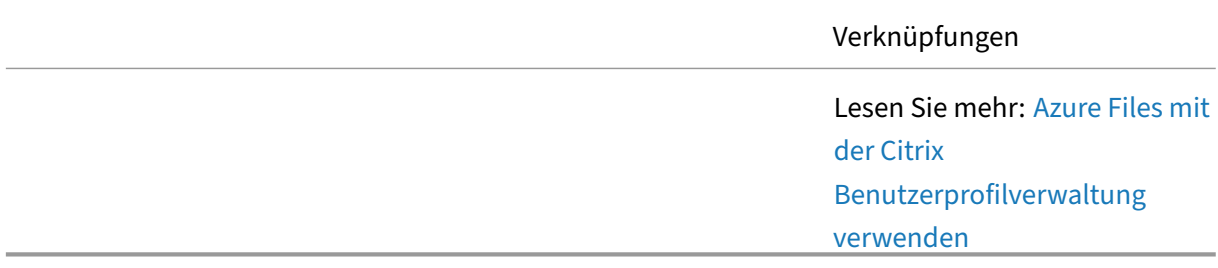

## **Workspace Environment Management**

Erfahren Sie, wie Workspace Environment Management intelligente Ressourcenverwaltungs- und Profilverwaltungstechnologien verwendet, um die bestmögliche Leistung, Desktop‑Anmeldung und Anwendungsreaktionszeiten für Citrix Virtual Apps and Desktops‑Sitzungen bereitzustellen und die Sicherheit der Bereitstellung zu erhöhen.

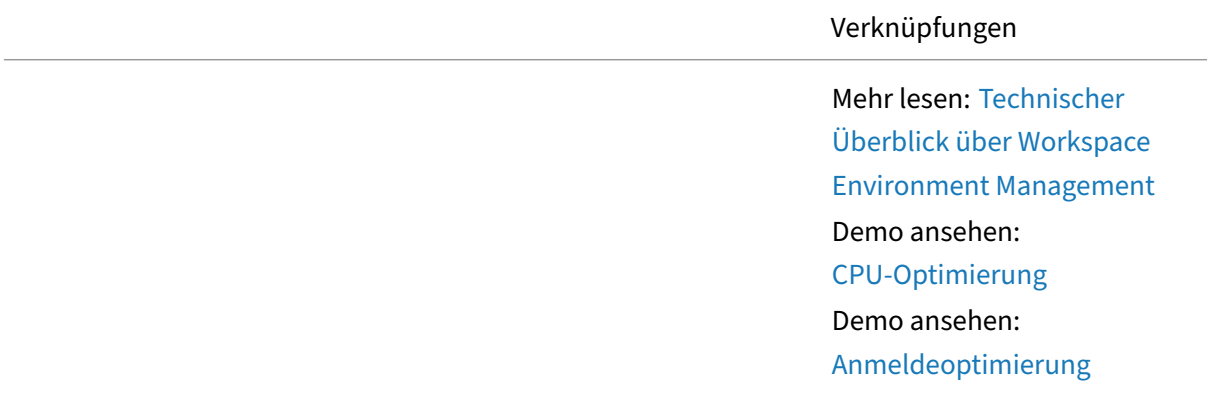

Verknüpfungen

Demo ansehen: RAM‑Optimierung

# **Artikel: Citrix Workspace**

February 19, 2024

Liste von Artikeln zu Citrix Workspace.

#### **Lernen —Tech Insights**

Tech Insights sind kurze, 10‑15 minütige Videos, die eine Technologie, ein Feature, eine Funktion mit grundlegenden technischen Erkenntnissen und eine visuelle Komplettlösung der Technologie erk‑ lären.

Authentifizierung —Citrix Gateway —Verwenden Sie ein lokales Citrix Gateway als Identitätsanbieter für Citrix Workspace.

[Authentifizierung](https://docs.citrix.com/de-de/tech-zone/learn/tech-insights/gateway-idp.html) —Okta —Verwenden Sie Okta als primäre Identität des Benutzers für Citrix Work‑ space

Authentifizierung —Push —Erweitern Sie eine on-premises TOTP-Bereitstellung mit Push-[Authentifizierung, sodass](https://docs.citrix.com/de-de/tech-zone/learn/tech-insights/okta.html) Benutzer das temporäre Token nicht mehr manuell eingeben müssen.

Authentifizierung —SAML —Verwenden Sie einen SAML‑Anbieter als primäre Identität des Benutzers [für Citrix Workspace](https://docs.citrix.com/de-de/tech-zone/learn/tech-insights/authentication-push.html)

Authentifizierung -TOTP -Das zeitbasierte Einmalkennwort (TOTP) ermöglicht eine Multifaktor-[Authentifizierung für das W](https://docs.citrix.com/de-de/tech-zone/learn/tech-insights/authentication-saml.html)orkspace‑Erlebnis des Benutzers.

Citrix Mehrwert für Azure Virtual Desktop —Erfahren Sie, wie Citrix wichtige Funktionen bereitstellt, [um die Flexibilität, Flexibi](https://docs.citrix.com/de-de/tech-zone/learn/tech-insights/authentication-totp.html)lität, Sicherheit und mehr für Azure Virtual Desktop zu erhöhen und gleichzeitig die Kosten zu senken.

[Contact Center‑Lösung](https://docs.citrix.com/de-de/tech-zone/learn/tech-insights/azure-virtual-desktop-value-add.html) —Erfahren Sie, wie Sie eine Umgebung entwerfen, die Desktop‑as‑a‑Service und Chrome OS für Contact Center verwendet.

Site Aggregation —Hybridbereitstellung, die es Ihren on-premises Citrix Virtual Apps & Desktops-[Umgebungen ermöglich](https://docs.citrix.com/de-de/tech-zone/learn/tech-insights/citrix-google-contact-center-solution.html)t, Teil von Citrix Workspace zu sein.

VPN‑loser Zugriff auf Web‑, Windows‑ und Linux‑Ressourcen —Erfahren Sie, wie Benutzer ohne VPN auf interne Web‑Apps, Windows/Linux‑Apps und Windows/Linux‑Desktops zugreifen können.

Workspace‑App —Personalisierte Oberfläche für den Zugriff auf alle zugewiesenen SaaS‑Apps, Web‑ [Apps, virtuellen Windows‑Apps, virtuellen Linux‑Apps, Deskto](https://docs.citrix.com/de-de/tech-zone/learn/tech-insights/vpn-less-access.html)ps und Daten.

# **[Lernen ‑ Tech](https://docs.citrix.com/de-de/tech-zone/learn/tech-insights/workspace-app.html) Briefs**

Tech Briefs sind kurze Übersichtsdokumente, die eine Technologie, ein Feature, eine Funktion neben einem technischen Diagramm erläutern.

Citrix Workspace —Endbenutzer sollten in der Lage sein zu arbeiten, wo, wann und wie sie möchten. Citrix Workspace bietet alles, was Sie für die Produktivität und Datensicherheit Ihrer Mitarbeiter benötigen.

[Workspace‑App](https://docs.citrix.com/de-de/tech-zone/learn/tech-briefs/citrix-workspace.html) —Personalisierte Oberfläche, die Zugriff auf alle zugewiesenen SaaS‑Apps, Web‑ Apps, virtuellen Windows‑Apps, virtuellen Linux‑Apps, Desktops und Daten bietet.

Workspace Identity —Erfahren Sie, wie Citrix Workspace eine sichere primäre Identität verwendet, [um die Autorisie](https://docs.citrix.com/de-de/tech-zone/learn/tech-briefs/workspace-app.html)rung für SaaS‑, Web‑, mobile und virtuelle Apps zu vermitteln.

Workspace Single Sign-On - Erfahren Sie, wie Citrix Workspace Single Sign-On Funktionen für SaaS-[Apps, Web‑Apps, m](https://docs.citrix.com/de-de/tech-zone/learn/tech-briefs/workspace-identity.html)obile Apps, virtuelle Windows‑Apps und virtuelle Windows‑Desktops bereitstellt. Erfahren Sie außerdem, wie Workspace Single Sign‑On IdP‑Kettenkonfigurationen unterstützen [kann.](https://docs.citrix.com/de-de/tech-zone/learn/tech-briefs/workspace-sso.html)

# **Lernen ‑ Diagramme und Plakate**

Citrix Workspace —Konzeptuelle Architekturzeichnung für Citrix Workspace.

# **[Design ‑ Refere](https://docs.citrix.com/de-de/tech-zone/learn/diagrams-posters/workspace.html)nzarchitekturen**

Referenzarchitekturen sind umfassende Leitfäden, die Unternehmen bei der Planung ihrer Citrix-Implementierungen mit Anwendungsbeispielen, Empfehlungen und mehr unterstützen.

Referenzarchitekturen für DaaS for Contact Center —Erfahren Sie, wie Sie eine Umgebung entwerfen, die Desktop‑as‑a‑Service und Chrome OS für Contact Center verwendet. Diese Referenzarchitektur umfasst Citrix Virtual Apps and Desktops Service, Citrix Workspace, Citrix Secure Internet Access, Citrix [Endpoint Management und Security Analytics.](https://docs.citrix.com/de-de/tech-zone/design/reference-architectures/daas-for-contact-centers.html)

Workspace‑App —Entdecken Sie die technischen Aspekte der Vision von Citrix für den sicheren, mod‑ ernen digitalen Workspace über die Citrix Workspace‑App, auf die Sie auf allen Ihren Geräten zugreifen können.

## **Build ‑ Tech Papers**

Tech Papers befassen sich intensiv mit spezifischen Problemen, Technologien oder Lösungen und bieten Details, führende Praktiken und architektonische Einblicke.

Kurzanleitung für die Citrix Workspace‑App—Kurzanleitung für die Citrix Workspace‑App—Alles, was Sie wissen müssen, an einem Ort, einschließlich Installation, Konfiguration und Optimierungen.

# **[Artikel: Sicherheit](https://docs.citrix.com/de-de/tech-zone/build/tech-papers/citrix-workspace-app.html)**

February 19, 2024

Liste von Artikeln zum Thema Sicherheit.

## **Lernen —Tech Insights**

Tech Insights sind kurze, 10‑15 minütige Videos, die eine Technologie, ein Feature, eine Funktion mit grundlegenden technischen Erkenntnissen und eine visuelle Komplettlösung der Technologie erk‑ lären.

Citrix Mehrwert für Azure Virtual Desktop —Erfahren Sie, wie Citrix wichtige Funktionen bereitstellt, um die Flexibilität, Flexibilität, Sicherheit und mehr für Azure Virtual Desktop zu erhöhen und gleichzeitig die Kosten zu senken.

# **Lernen ‑ Tech Briefs**

Tech Briefs sind kurze Übersichtsdokumente, die eine Technologie, ein Feature, eine Funktion neben einem technischen Diagramm erläutern.

App‑Schutz —App‑Schutzrichtlinien schützen Anwendungsdaten vor Angriffen, die auf Keyloggern und Bildschirmaufnahmetools basieren. Ermöglichen Sie es Unternehmen, BYOD zu nutzen und Ressourcen auf Remote‑Mitarbeiter, Auftragnehmer und Gig Economy‑Mitarbeiter auszuweiten.

[Zero Trust](https://docs.citrix.com/de-de/tech-zone/learn/tech-briefs/app-protection-policies.html) -Zero Trust ist die wichtigste Endbenutzer-Computing-Bewegung seit Mobile und Cloud. Die Citrix Zero Trust Architecture ermöglicht die Vision, für die sich Citrix seit Jahren einsetzt, und wird durch Zugriffsrichtlinien gesichert, die das Vertrauen in den Kontext stellen.

## **Lernen ‑ PoC Guides**

PoC‑Handbücher enthalten schrittweise Anweisungen, um mehr über die Funktionsweise der Lösung zu erfahren, indem Sie den Anleitungen in der Testumgebung folgen.

Richtlinien zum Schutz von Apps —Erfahren Sie, wie Sie die Sicherheit Ihrer Endpunkte mit Anwen‑ dungsschutzrichtlinien im Rahmen der Citrix Virtual Apps and Desktops‑Bereitstellung verbessern können. Schützen Sie Ihre Benutzer mit Keyloggingschutz- und Screenshotschutz-Funktionen.

# **Design ‑ Referenzarchitekturen**

Referenzarchitekturen sind umfassende Leitfäden, die Unternehmen bei der Planung ihrer Citrix-Implementierungen mit Anwendungsbeispielen, Empfehlungen und mehr unterstützen.

Architektonische Überlegungen zur Allgemeinen Datenschutzverordnung —GDPR — Erfahren Sie, wie die Lösungen von Citrix Unternehmen in die Lage versetzen, die europäischen DSGVO-Datenschutzgesetze einzuhalten und gleichzeitig die Geschäftsziele zu erreichen.

Verbundauthentifizierungsdienst —[Erfahren Sie mehr über den Verbundauthentifizierun](https://docs.citrix.com/de-de/tech-zone/design/reference-architectures/gdpr.html)gsdienst, die Authentifizierungsdelegierung und die Verwendung von Seamless‑Webauthentifizierungsmethoden, um sich bei Windows-Umgebungen sowohl für Citrix Cloud- als auch für on-premises Bereitstellungen [anzumelden.](https://docs.citrix.com/de-de/tech-zone/design/reference-architectures/federated-authentication-service.html)

# **Build ‑ Tech Papers**

Tech Papers befassen sich intensiv mit spezifischen Problemen, Technologien oder Lösungen und bieten Details, führende Praktiken und architektonische Einblicke.

Best Practices für Endpunktsicherheit, Virenschutz und Antimalware —Das Tech Paper konzentrierte sich auf die richtige Konfiguration und Empfehlungen für die Ausführung einer Antivirenlösung in Citrix Virtual Apps & Desktops‑Umgebungen. Empfohlene Ausschlüsse, Konfiguration und führende [Praktiken.](https://docs.citrix.com/de-de/tech-zone/build/tech-papers/antivirus-best-practices.html)

Best Practices für SSL‑/TLS‑Netzwerke —Das Tech Paper konzentriert sich auf SSL/TLS Best Practices für Citrix Networking‑Bereitstellungen. Wir behandeln Konfigurationselemente wie die an den virtuellen Server gebundene Zertifikatkette, die Einstellungen der Verschlüsselungssuite und die [Deaktivierung älterer Protokolle, die an](https://docs.citrix.com/de-de/tech-zone/build/tech-papers/networking-tls-best-practices.html)fällig für Angriffe sind.

# **Artikel: Andere**

February 19, 2024

Liste von Artikeln, die sich nicht speziell auf ein Citrix‑Produkt beziehen.

#### **Lernen ‑ Tech Briefs**

Tech Briefs sind kurze Übersichtsdokumente, die eine Technologie, ein Feature, eine Funktion neben einem technischen Diagramm erläutern.

Geschäftskontinuität —Ereignisse zur Geschäftskontinuität können regionale oder globale Auswirkungen haben. Erfahren Sie mehr über die verschiedenen Möglichkeiten, wie Citrix Be‑ nutzern ermöglicht, produktiv zu bleiben, wenn es nicht möglich ist, ins Büro zu kommen.

[Endbenutzerkommun](https://docs.citrix.com/en-us/tech-zone/learn/tech-briefs/business-continuity.html)ikation—Das technische Dokument konzentrierte sich auf den Umgang mit der Endbenutzerkommunikation im Hinblick auf bevorstehende Änderungen.

#### **[Design ‑ Designentscheid](https://docs.citrix.com/de-de/tech-zone/build/tech-papers/end-user-comms)ungen**

Designentscheidungen helfen Ihnen bei der Entscheidungsfindung, um Ihre Lösung optimal zu kon‑ figurieren, zu optimieren und bereitzustellen.

Evaluierung von Methoden zur Anwendungsbereitstellung - Erfahren Sie mehr über die verschiedenen Entscheidungsfaktoren, die bei der Auswahl der optimalen Methode zur Anwendungsbereitstel‑ lung

#### **Build ‑ Tech Papers**

Tech Papers befassen sich intensiv mit spezifischen Problemen, Technologien oder Lösungen und bieten Details, führende Praktiken und architektonische Einblicke.

Von Citrix Technologies verwendete Kommunikationsports —Überblick über Ports, die von Citrix‑ Komponenten verwendet werden und als Teil der Netzwerkarchitektur betrachtet werden müssen.

# **[Erfahren Sie mehr](https://docs.citrix.com/de-de/tech-zone/build/tech-papers/citrix-communication-ports.html)**

#### February 19, 2024

Erfahren Sie anhand von Feature‑Videos, Tech Briefs, Tech Insights und POC‑Leitfäden mehr über Pro‑ dukte, Services, Features und Funktionen von Citrix.

#### Citrix‑Funktionen erklärt

Diese kurzen Demonstrationen geben Beispiele dafür, wie sich die Funktionen auf die Gesamtlösung auswirken. Verwenden Sie diese Videos, um tiefere Einblicke in das gesamte Leistungsspektrum der [Produkte und Funktionen](https://docs.citrix.com/en-us/tech-zone/toc/by-product/citrix-daas/feature-videos.html) von Citrix zu erhalten.

#### Tech Briefs

Kurze Übersichtsdokumente, die eine Technologie, ein Feature oder eine Funktion neben einem tech‑ [nischen Dia](https://docs.citrix.com/en-us/tech-zone/toc/by-content-type/tech-briefs.html)gramm erläutern.

#### Technische Insights

Kurze, 10‑15‑minütige Videos zur Erläuterung einer Technologie, eines Features, einer Funktion mit [grundlegenden tech](https://docs.citrix.com/en-us/tech-zone/toc/by-content-type/tech-insights.html)nischen Einblicken und einer visuellen Einführung in die Technologie.

#### POC‑Anleitungen

Lernen Sie die Funktionen der Lösung aus erster Hand kennen, indem Sie diese Anleitungen in Ihrer [Testumgebung be](https://docs.citrix.com/en-us/tech-zone/toc/by-content-type/poc-guides.html)folgen.

# **Citrix‑Funktionen erklärt**

February 19, 2024

# **Überblick**

Im Folgenden finden Sie eine Liste der Funktionen für Produkte und Dienste von Citrix. Diese kurzen Demonstrationen geben Beispiele dafür, wie sich die Funktionen auf die Gesamtlösung auswirken. Verwenden Sie diese Videos, um tiefere Einblicke in die gesamte Bandbreite der Funktionen von Citrix Virtual Apps and Desktops zu erhalten.

#### **App Layering**

Citrix App Layering reduziert die Zeit, die für die Verwaltung von Windows‑Anwendungen und ‑Images benötigt wird, radikal. Unabhängig von Ihrem Hypervisor oder Provisioning Service reduziert App Layering die Anzahl der von Ihnen verwalteten Images. Die App Layering‑Lösung funktioniert sowohl für gepoolte Desktops als auch für Sitzungshosts.

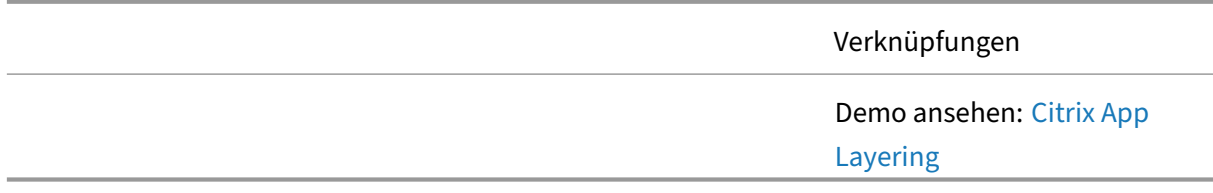

#### **Authentifizierung**

Durch die Aufrechterhaltung einer Zero‑Trust‑Umgebung können Ihre Endbenutzer auf das zugreifen, was sie benötigen, und gleichzeitig Sicherheit und Komfort gewährleisten. Mit der Unterstützung moderner Authentifizierung ermöglicht Ihnen Citrix DaaS, den herkömmlichen Ansatz mit Benutzer‑ namen und Kennwort durch eine sicherere und flexiblere Authentifizierungsmethode zu ersetzen.

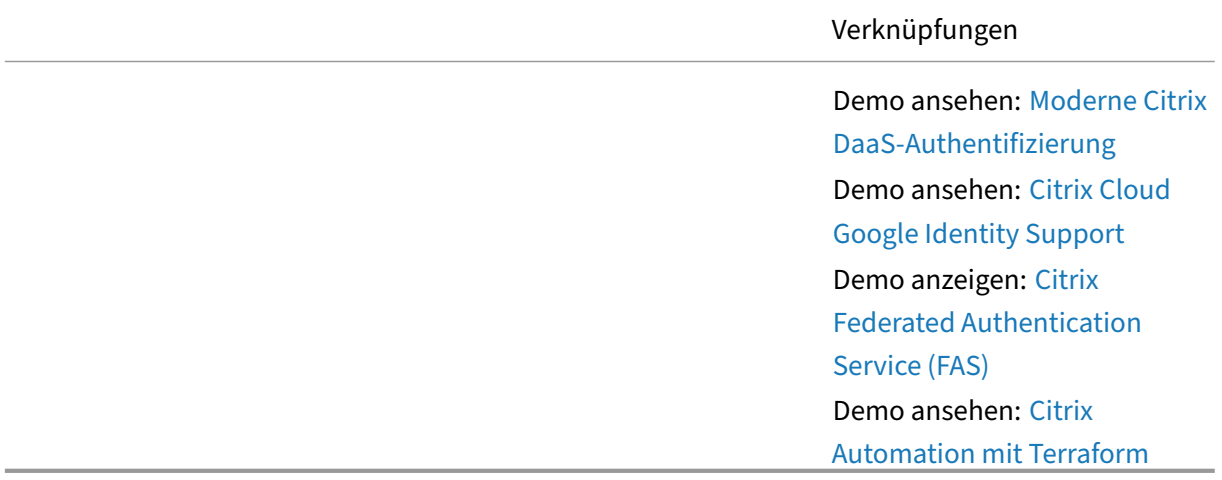

#### **Automatisierung**

Mit Citrix REST‑APIs können Sie programmgesteuert mit Ihren Citrix DaaS‑ und Citrix Virtual Apps and Desktops‑Umgebungen interagieren, um Aufgaben zu automatisieren und Abläufe zu optimieren.

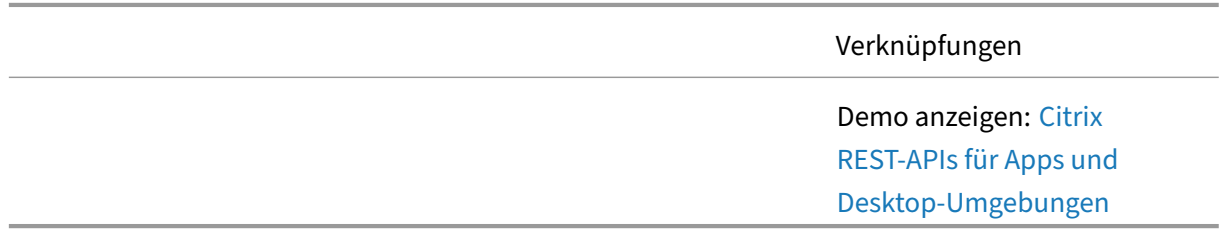

# **Automatisierte Konfigurationstool**

Das Citrix Automated Configuration Tool hilft bei der Automatisierung der Cloud-Migration von kundenverwalteten Citrix Virtual Apps and Desktops‑Konfigurationen von einem oder mehreren Sites zu Citrix DaaS, die in der Citrix Cloud gehostet werden. Das automatisierte Migrationstool kann ver‑ wendet werden, um routinemäßige Backups derselben Cloud-Site zu erstellen, damit Sie bei versehentlichen Änderungen zu früheren Arbeitskonfigurationen zurückkehren können.

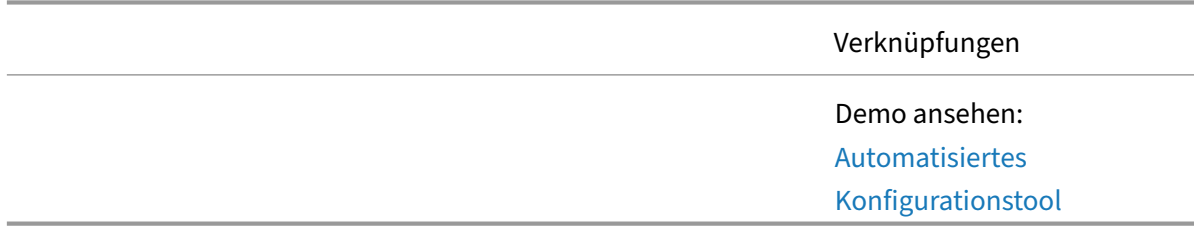

## **Autoscale**

Autoscale ist eine Reihe von Funktionen, die darauf ausgelegt sind, den Prozess der Stromversorgung virtueller Maschinen, die Teil einer Bereitstellung sind, zu automatisieren. Autoscale wurde entwickelt, um die Kosten für den Betrieb von Maschinen in einer Citrix‑Umgebung zu senken.

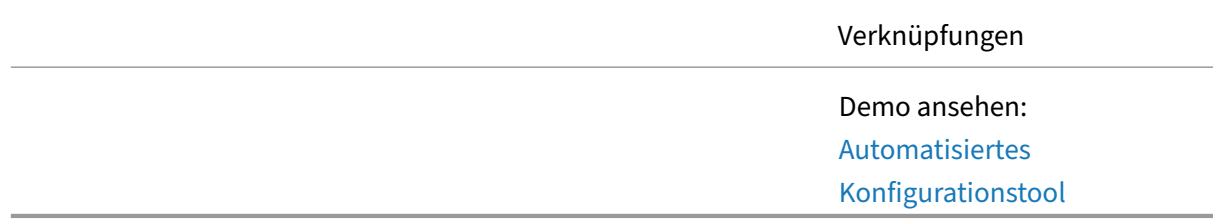

#### **Virtuelle Azure‑Desktops**

Das Desktop as a Service (DaaS) ‑Angebot von Microsoft ermöglicht es Unternehmen, virtuelle Apps und Desktops sicher aus der Azure‑Cloud bereitzustellen. Durch die Bereitstellung von Azure Virtual Desktop mit Citrix können Unternehmen der Plattform noch mehr Wert verleihen. Sehen Sie wie

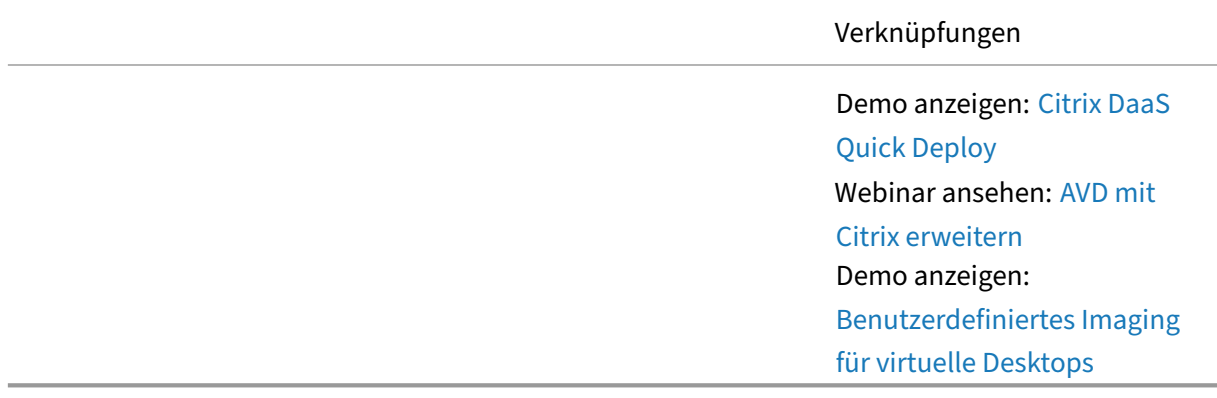

#### **Clientseitige Clouddienste von Citrix**

Der Citrix Global App Configuration Service (GACS) ist eine IP-Lösung und ein Dienst von Citrix, der zur Konfiguration, Verwaltung und Verteilung spezifischer Endbenutzereinstellungen für die

Citrix Workspace-App (CWA) oder Client-Apps für alle Gerätebetriebssysteme sowie Cloud- und On‑Premises‑Umgebungen verwendet wird.

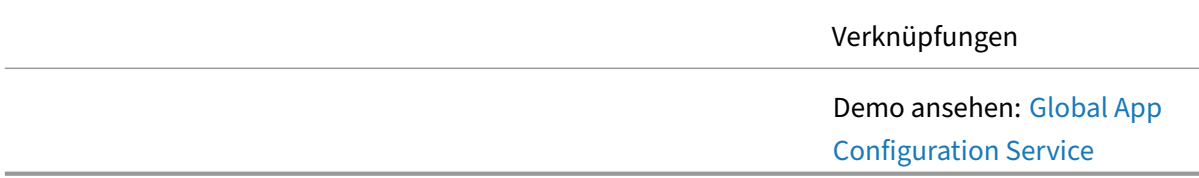

## **Citrix Enterprise Browser**

Der Browser hat sich zum universellen Endpunkt für Geräte und zur Benutzeroberfläche für Anwendungen entwickelt und ist heute ein primärer Ort, an dem hybride Arbeit im Unternehmen erledigt wird. Der Citrix Enterprise Browser ist ein sicherer Chromium‑basierter Unternehmensbrowser, der in die Citrix Workspace-App eingebettet ist und Anwendungssicherheit durch Zero-Trust-Zugriff ohne VPN auf Web‑ und SaaS‑Anwendungen bietet.

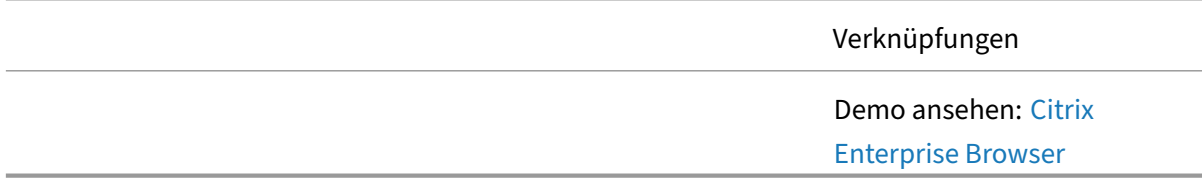

#### **Verbundauthentifizierungsdienst**

Citrix ermöglicht Unternehmen die Standardisierung auf nicht-Active Directory-basierte Identitätsanbieter (IdP) wie Okta. Windows‑basierte Desktops und Apps erfordern jedoch ein Active Directory‑Konto für die Authentifizierung. Der Verbundauthentifizierungsdienst, der in Citrix Virtual Apps and Desktops integriert ist, verwendet virtuelle Smartcards, um Single Sign‑On für Windows-basierte Ressourcen bereitzustellen. Dadurch müssen sich Benutzer beim Zugriff auf Windows‑basierte Ressourcen nicht mehr mehrfach authentifizieren.

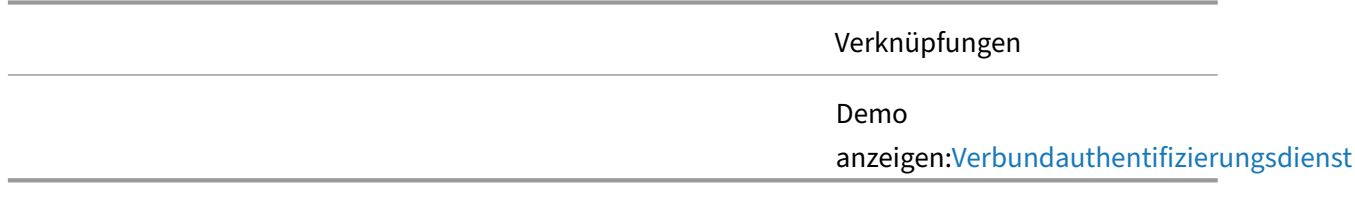

#### **HDX**

HDX ist eine Reihe von Technologien, die eine beispiellose Benutzererfahrung beim Zugriff auf virtuelle Windows/Linux‑Anwendungen und ‑Desktops gewährleisten.

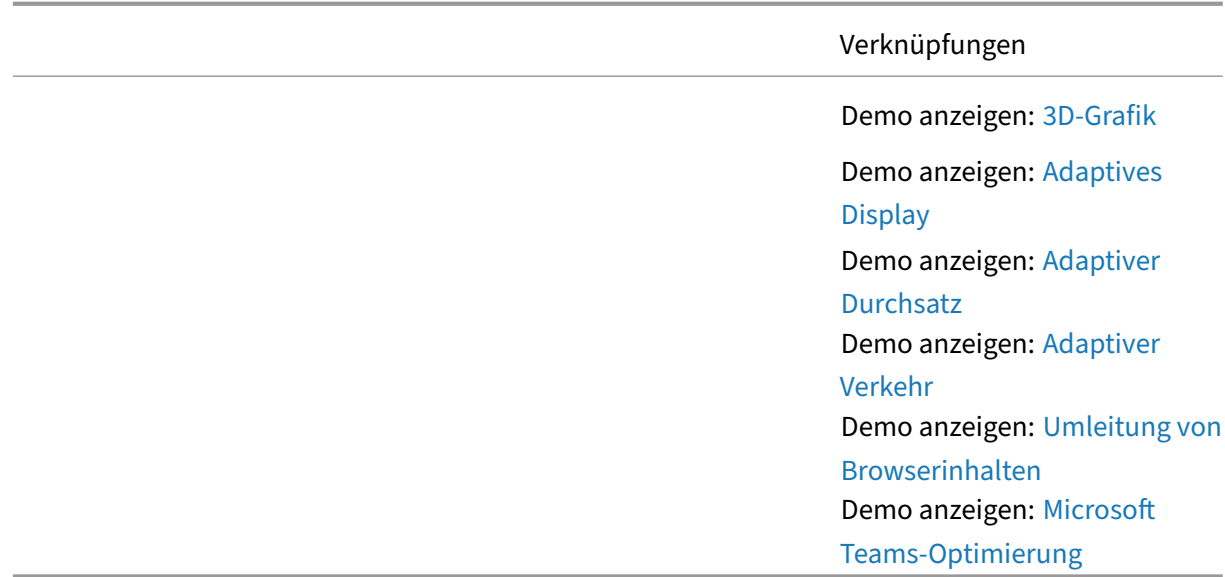

## **Linux VDA**

Der Linux Virtual Delivery Agent (VDA) ermöglicht den Zugriff auf virtuelle Linux‑Apps und ‑Desktops überall von jedem Gerät aus, auf dem die Citrix Workspace‑App installiert ist. Sie können virtuelle Apps und Desktops auf der Grundlage unterstützter Linux-Distributionen für die Endbenutzer bereitstellen, die sie benötigen.

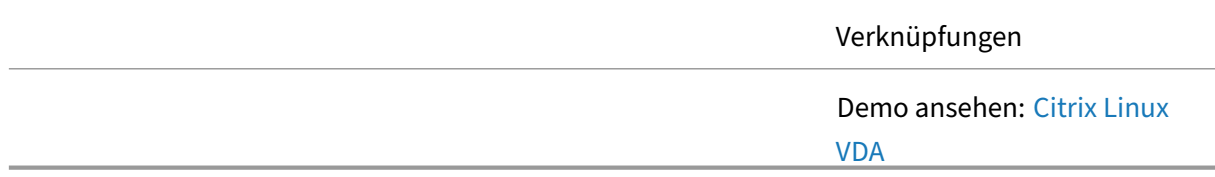

#### **Optimierung für Microsoft Teams**

Die Verwendung von Citrix zur Bereitstellung von Microsoft Teams in einer Desktop- oder DaaS-Umgebung kann die Benutzererfahrung verbessern, indem das Sprach‑ und Videoerlebnis auf den Endpunkt verlagert wird. Es kann aber auch die Sicherheit gewährleisten, indem die vertraulichen Daten auf dem virtuellen Desktop verbleiben. Administratoren können die Teams-Umgebung so konfigurieren, dass Benutzer nur die vertrauenswürdige virtuelle Umgebung verwenden und Microsoft Teams nicht lokal auf einem nicht genehmigten Gerät verwenden dürfen.

Verknüpfungen

Demo anzeigen: Microsoft Teams‑Optimierung

# **Überwachen**

Citrix DaaS bietet eine zentrale Konsolefür die Cloud‑Überwachung, Fehlerbehebung und Ausführung von Supportaufgaben für Ihre Citrix DaaS‑Umgebung. Citrix Monitor verwendet ein Dashboard zur Fehlerbehebung, mit dem Sie Fehler in Echtzeit anzeigen, nach Benutzern suchen können, die ein Problem melden, und die Details der Sitzungen oder Anwendungen anzeigen können, die diesem Be‑ nutzer zugeordnet sind.

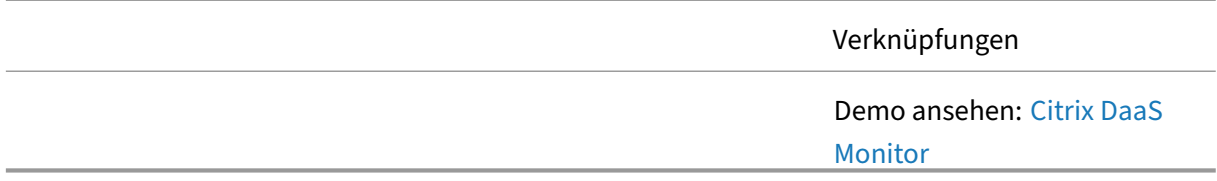

#### **MSIX‑App anhängen**

MSIX ist das neueste Verpackungsformat von Microsoft, und Citrix DaaS kann jetzt MSIX‑Paketanwendungen an Ihre Endpoints liefern, genau wie veröffentlichte Standardanwendungen. MSIX‑Anwendungen reduzieren den Bedarf an lokal installierten Anwendungen, sodass Goldene Images sauberer bleiben.

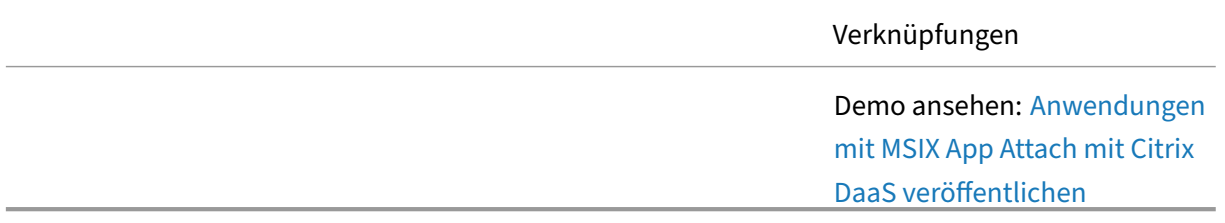

#### **Desktops ohne Domänenbeitritt**

Viele Unternehmen müssen Lösungen unterstützen, die nicht domänenübergreifend sind und bei de‑ nen die virtuelle Maschine, auf die Citrix zugegriffen wird, nicht über Active Directory verwaltet wird. Mit der Unterstützung von Citrix DaaS und Citrix Gateway Service für Virtual Delivery Agents (VDA) ohne Domänenbeitritt ist dies möglich.

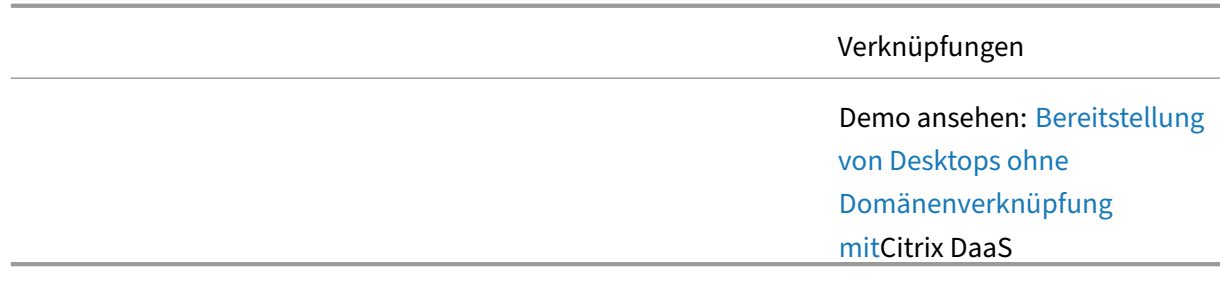

# **Richtlinien**

Citrix‑Verbindungen reagieren manchmal anders als erwartet, da die für Ihre Endbenutzersitzungen konfigurierten Citrix-Richtlinien unterschiedlich sind. Mithilfe der Funktion Citrix Policy Modeling können Administratoren eine Benutzersitzung simulieren, um sicherzustellen, dass die richtigen Citrix-Richtlinien auf jede Sitzung angewendet werden.

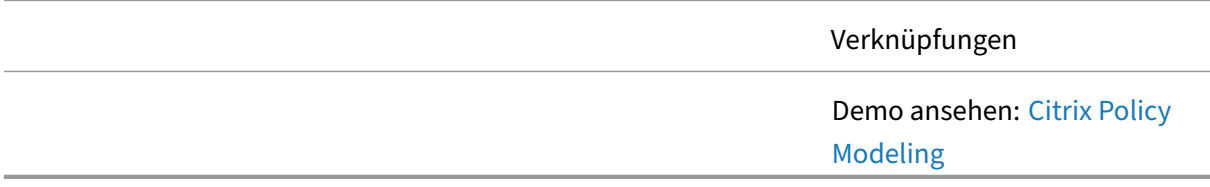

# **Profilverwaltung**

Die Profilverwaltung ist eine Lösung für Citrix Virtual Apps‑Server, mit Citrix Virtual Desktops erstellte virtuelle Desktops und physische Desktops.

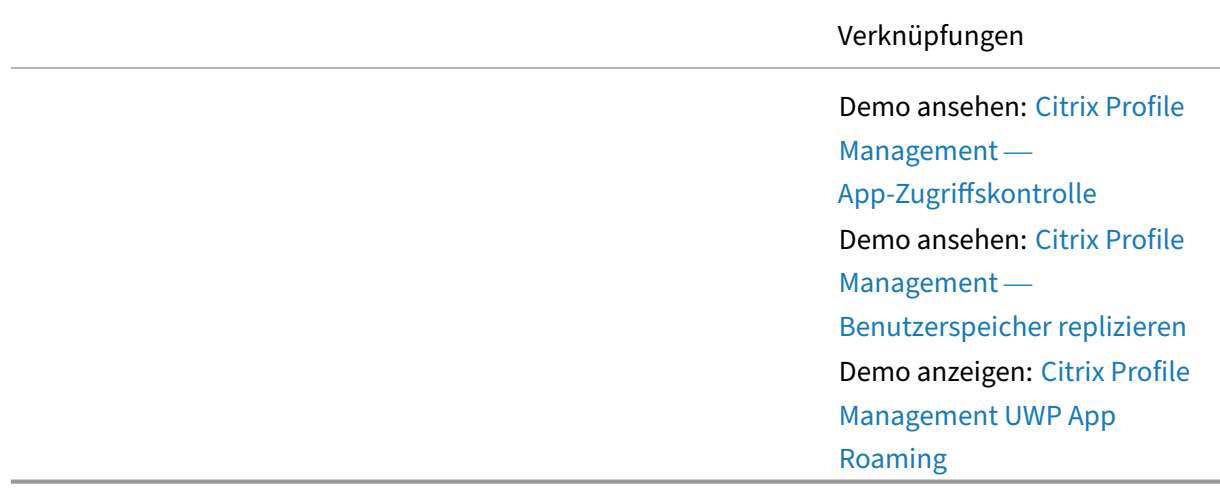

## **Citrix Provisioning**

Citrix Provisioning ist eine Streamingtechnologie, die ein Betriebssystemimage mit Anwendungen, Patches, Updates und anderen Konfigurationsinformationen für virtuelle und physische Maschinen bereitstellt. Es zentralisiert die Verwaltung virtueller Maschinen, während die Betriebs- und Speicherkosten einer virtualisierten Desktopumgebung reduziert werden.

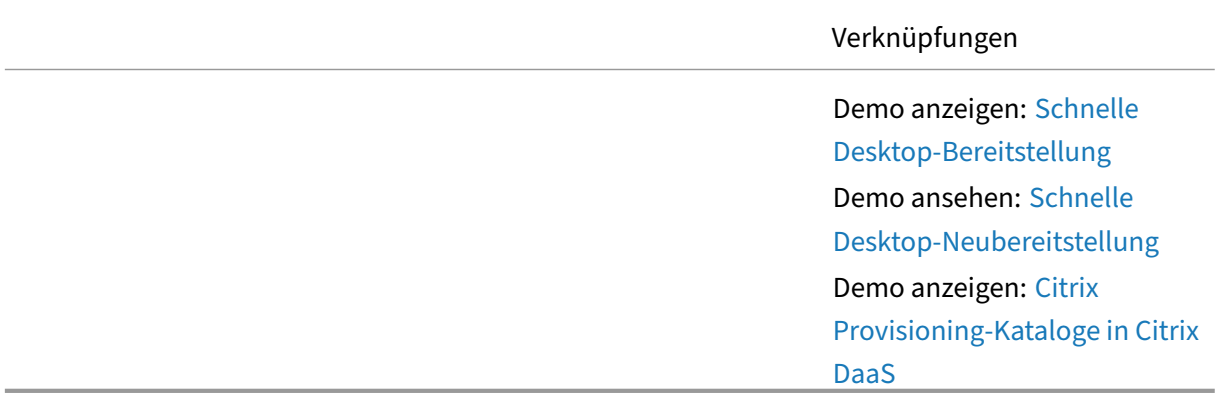

#### **Remote‑PC‑Zugriff**

Remote‑PC‑Zugriff ermöglicht es einem Remote‑Benutzer, sich mit praktisch jedem Gerät (Tablets, Telefone und Laptops mit iOS, Mac, Android, Linux und Windows) bei seinem physischen Windows-Büro‑PC anzumelden. Remote‑PC‑Zugriff ermöglicht hybride Arbeitsmodelle, bei denen Benutzer im Büro und remote arbeiten können.

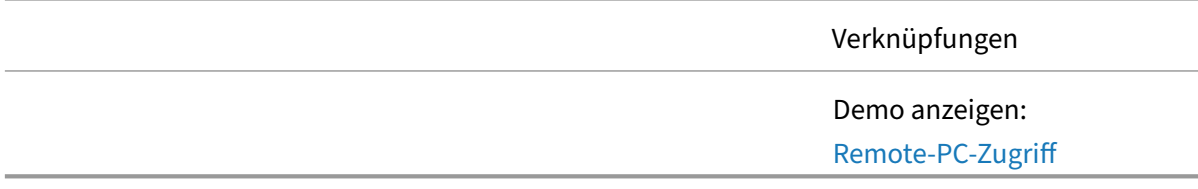

#### **Sitzungsaufzeichnung**

Die Citrix Sitzungsaufzeichnung zeichnet Sitzungen auf, katalogisiert und archiviert sie zum Abrufen und Wiedergeben.

Verknüpfungen

Demo ansehen:Citrix Sitzungsaufzeichnung

Verknüpfungen

Demo ansehen: Dynamische Aufnahme

## **Sicherheit**

Ein zentrales Sicherheitsrisiko für die VDI‑ und DaaS‑Sicherheit ist der drohende Datenverlust durch Bildschirmaufnahme und Datenübertragung zu und von anderen Endpunkten mithilfe von Steuerelementen zum Ausschneiden/Kopieren/Einfügen. Mit Citrix Analytics for Security können benutzerdefinierte Workflows für Risikoindikatoren erstellt werden, um Warnungen und Aktionen einzurichten, um die unbefugte Verwendung von Zwischenablagevorgängen zu erkennen.

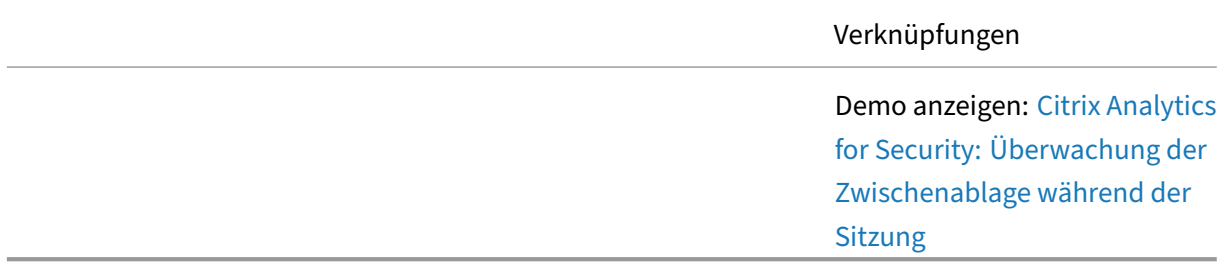

#### **Servicekontinuität**

Citrix Service Continuity trägt dazu bei, dass Endbenutzer ihre virtuellen Apps und Desktops auch dann starten können, wenn die Clouddienste nicht verfügbar sind.

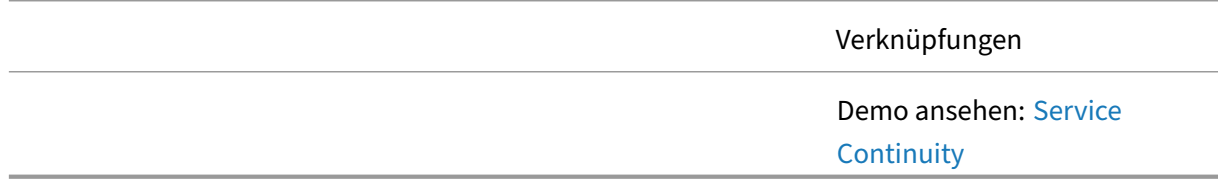

#### **Benutzerpersonalisierungslayer**

Benutzerlayer bieten Administratoren und Benutzern eine bessere Erfahrung in einer virtuellen App‑ und Desktop‑Umgebung. Benutzerlayer ermöglichen eine benutzerbasierte Anpassung an nicht persistente virtuelle Umgebungen. Benutzerlayer lösen die schwierigsten Probleme bei der Benutzerfreundlichkeit in einer virtuellen App und Desktop‑Umgebung: Outlook‑Cache, OneDrive‑ Synchronisation, Windows‑Suche und vom Benutzer installierte Apps.

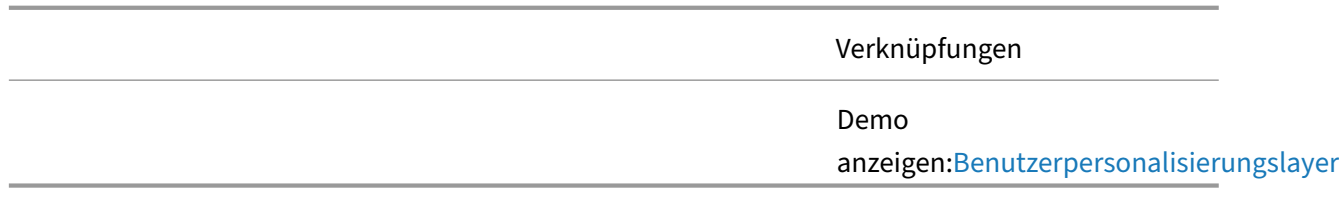

#### **Citrix VDA‑Upgrade‑Service**

Der Zeit‑ und Arbeitsaufwand für ein Upgrade des Citrix Virtual Delivery Agent in großen Katalogen persistenter virtueller Maschinen kann sich als schwierig erweisen. Der Citrix VDA Upgrade Service ist ein cloudbasierter Dienst, der den VDA‑Upgrade‑Prozess für Administratoren vereinfacht, indem Upgrades auf die neueste Version des VDA (entweder CR oder LTSR) je nach Maschinenkatalogtyp au‑ tomatisiert werden.

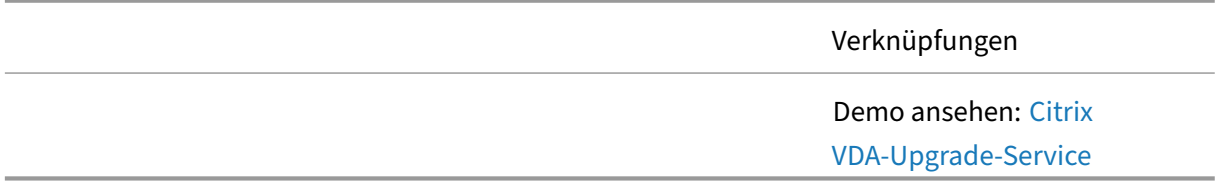

#### **Citrix Workspace**

Citrix Workspace, die cloudbasierte Plattformanwendung, die von Benutzern genutzt wird, um den bestmöglichen sicheren Zugriff auf virtuelle Desktops und Anwendungen zu bieten, verfügt über ein neues, ultraschlankes Benutzerportal mit einigen neuen Funktionen, darunter den Activity Manager, über den Benutzer nun alle ihre laufenden App- und Desktop-Sitzungen in einem Schnellzugriffsmenü in Workspace sehen und mit ihnen interagieren können.

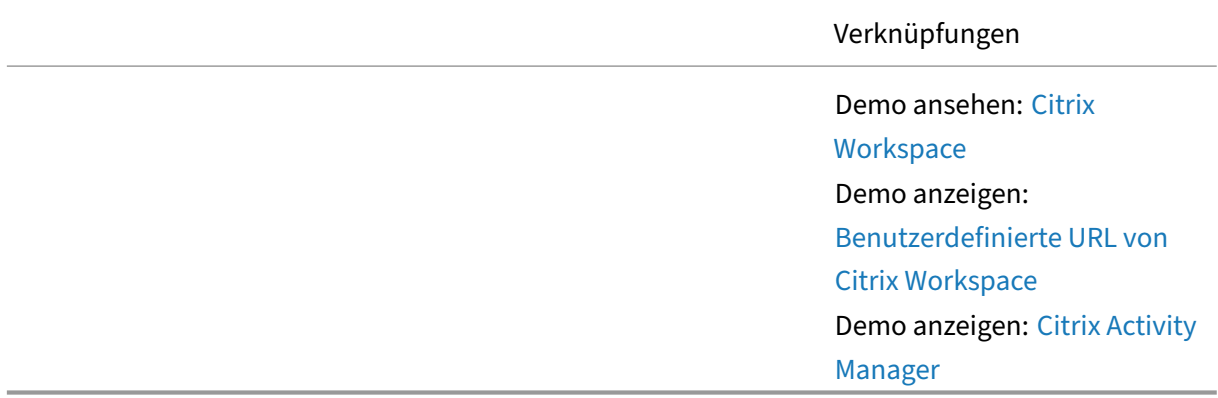

# **Workspace Environment Management**

Workspace Environment Management überwacht und analysiert das Benutzer- und Anwendungsverhalten in Echtzeit und passt dann die Systemressourcen intelligent an, um die Benutzererfahrung zu verbessern.

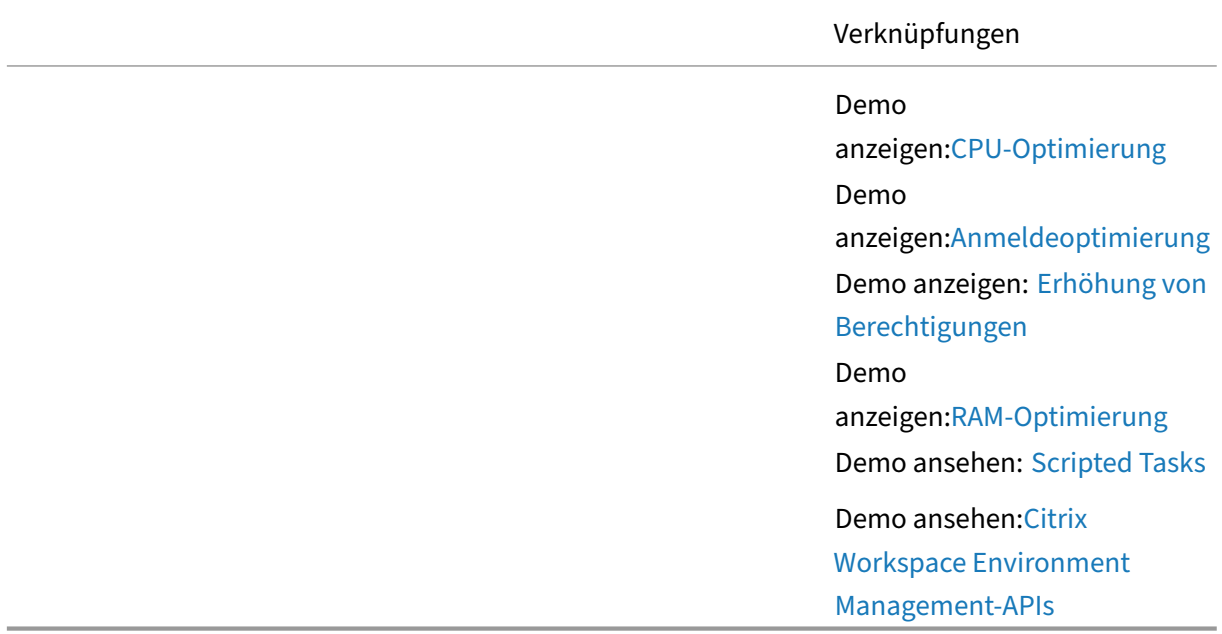

# **Videos der Citrix Demoserie**

January 26, 2024

# **Übersicht**

Die Citrix Demo‑Reihe besteht aus kurzen Vorführungen, in denen konkrete Möglichkeiten aufgezeigt werden, wie Citrix zur Verbesserung der Endbenutzererfahrung eingesetzt werden kann.

Citrix‑Funktion Verknüpfungen

Citrix HDX Plus für Windows 365 iPad Drucken und Scannen Citrix HDX Plus für Windows 365‑Gerätestatus

Citrix‑Funktion Verknüpfungen

Citrix HDX Plus für Windows 365 Erweitertes USB‑Plug & Play

# **Tech Briefs**

February 19, 2024

Kurze Übersichtsdokumente, die eine Technologie, ein Merkmal, eine Feature neben einem technis‑ chen Diagramm erläutern.

## **Citrix Analytics**

Analytics —Bieten Sie Einblick in Ihre Umgebung, um sie vor böswilligen Benutzern zu schützen und die Endbenutzererfahrung proaktiv zu verbessern.

## **[Citrix Ap](https://docs.citrix.com/de-de/tech-zone/learn/tech-briefs/analytics.html)p Layering**

User Layer Management Utility —Konvertierungvon VHD in VHDX —Erfahren Sie, wie das User Layer Management Utility VHD in VHDX konvertiert.

#### **[Clientseitige Clouddienste von Citrix](https://docs.citrix.com/de-de/tech-zone/learn/tech-briefs/user-layer-management-utility-vhd-conversion.html)**

Global App Configuration Service —Zentralisierter Dienst, mit dem IT‑Administratoren die Citrix Workspace‑App‑Einstellungen für Windows, Mac, Android, iOS, HTML5 und Chrome OS einfach und nahtlos konfigurieren können.

[Häufig gestellte Fragen zuEinstellun](https://docs.citrix.com/de-de/tech-zone/learn/tech-briefs/global-app-configuration-service.html)gen und Verhalten des Global App Configuration Service —Häufig gestellte Fragen zum Citrix Global App Configuration Service, in denen die Trigger erläutert werden, die zur Aktualisierung der Einstellungen in den Client‑Apps führen, und ob bei widersprüchlichen Kon‑ figurationen, die über M[DM eines Drittanbieters oder andere Verwaltungstools für verwaltete Geräte](https://docs.citrix.com/de-de/tech-zone/learn/tech-briefs/gacs-settings-faq.html) [verwaltet werde](https://docs.citrix.com/de-de/tech-zone/learn/tech-briefs/gacs-settings-faq.html)n, Vorrang bei der Anwendung der Einstellungen besteht.

# **Citrix DaaS**

Autoscale —Entdecken Sie die verschiedenen Möglichkeiten, wie Citrix Administratoren beim Hosten von Workloads in der Cloud Kosten sparen kann. Erfahren Sie mehr über verschiedene Lastausgleichsalgorithmen und Skalierungsmethoden und wie viel sie in einer Umgebung basierend auf unseren [Tests spar](https://docs.citrix.com/de-de/tech-zone/learn/tech-briefs/autoscale.html)en können.

Automatisiertes Konfigurationstool —Erfahren Sie, wie das Citrix Automated Configuration Tool die Migration Ihrer Citrix Virtual Apps and Desktops Site (s) zu Citrix DaaS vereinfacht.

Ausfallsicherheit der Citrix Cloud —Erfahren Sie, wie Citrix Cloud‑Dienste für Ausfallsicherheit konzip‑ [iert und gebaut werden. Verstehen S](https://docs.citrix.com/de-de/tech-zone/learn/tech-briefs/automated-configuration-tool.html)ie, wie Service Continuity‑Funktionen es Benutzern ermöglichen, sich mit den Ressourcen zu verbinden, auf die zugegriffen werden kann, selbst wenn einige oder alle [Cloud‑Dienste nicht erreichbar si](https://docs.citrix.com/de-de/tech-zone/learn/tech-briefs/citrix-cloud-resiliency.html)nd.

Citrix DaaS ‑ Erfahren Sie, wie Sie mit Citrix DaaS virtuelle Apps und Desktops für Ihre Endbe‑ nutzer bereitstellen und gleichzeitig die Verwaltungsebene auf Citrix Cloud auslagern können, um sicherzustellen, dass Ihre Umgebung immer auf dem neuesten Stand ist.

[Citrix DaaS](https://docs.citrix.com/de-de/tech-zone/learn/tech-briefs/daas.html) für Azure —Stellt Windows‑Apps und ‑Desktops von Microsoft Azure basierend auf Azure Virtual Desktop bereit. Citrix DaaS Standard for Azure bietet cloudbasierte Verwaltung, Bereitstellung und verwaltete Kapazität für die Bereitstellung virtueller Apps und Desktops auf jedem Gerät.

[Citrix DaaS MSIX un](https://docs.citrix.com/de-de/tech-zone/learn/tech-briefs/citrix-daas-for-azure.html)d MSIX App Attach —Erfahren Sie, wie Citrix DaaS Ihre betriebliche Effizienz verbessern kann, indem es MSIX‑Paketanwendungen für Endgeräte bereitstellt.

Citrix Image Portability Service - Die Citrix Image Portability Service-Funktion vereinfacht die plat[tformübergreifende Verwaltung von Ima](https://docs.citrix.com/de-de/tech-zone/learn/tech-briefs/msix-app-attach.html)ges.

Verbesserung von Azure Virtual Desktop —Erfahren Sie mehr über den Mehrwert, den Citrix für Ihre [Azure Virtual Desktop‑Umgebu](https://docs.citrix.com/de-de/tech-zone/learn/tech-briefs/image-portability-service.html)ng in Microsoft Azure bietet. Citrix DaaS bietet eine cloudbasierte Management‑, Provisioning‑ und Kapazitätsmanagementlösung für die Bereitstellung virtueller [Apps und Desktops auf jedem Gerät. E](https://docs.citrix.com/de-de/tech-zone/learn/tech-briefs/windows-virtual-desktop-value-add.html)rfahren Sie, wie Kosteneinsparungen erzielt werden können, während eine umfassende Benutzererfahrung bereitgestellt und die Sicherheitslage unserer Bereitstellung verbessert wird.

Citrix VDA-Upgrade-Service —Erfahren Sie, wie der Citrix VDA-Upgrade-Service Ihre betriebliche Effizienz verbessern kann, indem VDA‑Updates von einem manuellen auf einen automatisierten Prozess umgestellt werden.

[Lokaler Hostcache/Hochver](https://docs.citrix.com/de-de/tech-zone/learn/tech-briefs/vda-upgrade-service.html)fügbarkeitsmodus für Citrix DaaS ‑ Innenansicht zur Funktionsweise von Local Host Cache (LHC) mit Citrix DaaS. Erfahren Sie, wie die verschiedenen Komponenten von LHC ins Spiel kommen, damit Sie die Kontrolle über Ihre Betriebszeiten behalten.

[Optimierungen für Citrix DaaS und Citrix Virtual Apps and De](https://docs.citrix.com/de-de/tech-zone/learn/tech-briefs/local-host-cache-ha-daas.html)sktops —Kosten — Entdecken Sie die verschiedenen Möglichkeiten, wie Citrix es Administratoren ermöglicht, das richtige Gleichgewicht zwischen einer großartigen Endbenutzererfahrung und Kostenoptimierung zu finden.

#### **Citrix Endpoint Management**

Citrix Endpoint Management —Erfahren Sie mehr über Unified Endpoint Management und lassen Sie Mitarbeiter arbeiten, wie, wann und wo sie möchten, mit der Möglichkeit, jede App, jedes Gerät und jede Plattform an einem zentralen Ort zu verwalten.

Mobile SSO —[Native Single S](https://docs.citrix.com/de-de/tech-zone/learn/tech-briefs/citrix-endpoint-management.html)ign-On für mobile Apps für iOS- und Android-SaaS-Anwendungen.

## **[Citrix Netw](https://docs.citrix.com/de-de/tech-zone/learn/tech-briefs/mobile-sso.html)orking**

NetScaler Gateway und Citrix Virtual Apps and Desktops —Erfahren Sie, warum NetScaler Gateway die beste sichere RAS‑Lösung für Citrix Virtual Apps and Desktops ist.

NetScaler Web App and API Protection Service —Angesichts der zunehmenden Cyberbedrohungen [und der immer komplexeren modernen Anwendungsarch](https://docs.citrix.com/de-de/tech-zone/learn/tech-briefs/citrix-gateway-virtual-apps-desktops.html)itekturen benötigen Unternehmen eine einfachere Methode, um sich vor Bots, DDoS, Zero‑Day‑Exploits und anderen Angriffen zu schützen. Er‑ [fahren Sie, wie der NetScaler Web App and API P](https://docs.citrix.com/de-de/tech-zone/learn/tech-briefs/citrix-waap.html)rotection Service effektiven Schutz vor diesen Angriffen bieten kann.

Gateway‑Service für HDX Proxy ‑ Bietet Benutzern sicheren Remote‑Zugriff auf Citrix Virtual Apps and Desktops, ohne Citrix Gateway in der on‑premises DMZ bereitstellen oder Firewalls neu konfigurieren zu müssen.

Multifaktor-Authentifizierung mit NetScaler nFactor —Erfahren Sie, wie Sie verschiedene Multifaktor-Authentifizierungsmethoden mit NetScaler nFactor Authentication implementieren können.

#### **[Citrix Secure Private Access](https://docs.citrix.com/de-de/tech-zone/learn/tech-briefs/citrix-nfactor-mfa.html)**

Erste Schritte für Citrix Workspace Essentials und Secure Private Access —Dieses Handbuch zeigt, wie Sie SaaS und interne Web‑Apps mit Single Sign‑On (SSO) in Citrix Workspace konfigurieren.

Sicherer privater Zugriff -Mit Secure Private Access gehen Unternehmen über Zugriff und Aggre[gation hinaus und bieten der IT Richtliniensteuerungen, die bedingte](https://docs.citrix.com/de-de/tech-zone/learn/tech-briefs/citrix-workspace-essentials-quickstart.html)n Zugriff auf Cloud‑Apps und Internet‑Browsing ermöglichen und so die allgemeine Sicherheits‑ und Compliance‑Situation des [Unternehmens verbesse](https://docs.citrix.com/de-de/tech-zone/learn/tech-briefs/secure-workspace-access.html)rn.

Secure Private Access —Anwendungsfälle —Erfahren Sie mehr über die Anwendungsfälle von Cit‑ rix Secure Private Access, wie Sie Zugriff nach einem Zero‑Trust‑Ansatz gewähren, Citrix Enterprise Browser oder Remote Browser Isolation verwenden und vieles mehr.

#### **Citrix Virtual Apps and Desktops**

Citrix Provisioning —Überblick über die Citrix Provisioning‑Architektur und die Bereitstellungsoptio‑

nen für on‑premises und Cloud‑Ressourcenstandorte.

Optimierungen für Citrix DaaS und Citrix Virtual Apps and Desktops —Kosten — Entdecken Sie die verschiedenen Möglichkeiten, wie Citrix es Administratoren ermöglicht, das richtige Gleichgewicht zwischen einer großartigen Endbenutzererfahrung und Kostenoptimierung zu finden.

Workspace Environment Management - [Erfahren Sie, wie Workspace Environme](https://docs.citrix.com/de-de/tech-zone/learn/tech-briefs/cost-optimization-for-daas-and-cvad.html)nt Management intelligente Ressourcen‑ und Profilverwaltungstechnologien einsetzt, um die bestmögliche Leistung, Desktopanmeldung und Anwendungsantwortzeiten für Citrix Virtual Apps and Desktops‑Sitzungen [zu erzielen erhöht die Sicherheit der Be](https://docs.citrix.com/de-de/tech-zone/learn/tech-briefs/workspace-environment-mgmt.html)reitstellung.

## **Citrix Workspace**

Citrix Workspace —Endbenutzer sollten in der Lage sein zu arbeiten, wo, wann und wie sie möchten. Citrix Workspace bietet alles, was Sie für die Produktivität und Datensicherheit Ihrer Mitarbeiter benötigen.

[Workspace‑App](https://docs.citrix.com/de-de/tech-zone/learn/tech-briefs/citrix-workspace.html) —Personalisierte Oberfläche, die Zugriff auf alle zugewiesenen SaaS‑Apps, Web‑ Apps, virtuellen Windows‑Apps, virtuellen Linux‑Apps, Desktops und Daten bietet.

Workspace-App -Seamless Authentication -Die Citrix Workspace-App bietet mehrere Authen[tifizierungsoptio](https://docs.citrix.com/de-de/tech-zone/learn/tech-briefs/workspace-app.html)nen, die Administratoren entsprechend dem in Ihrer Organisation aktivierten Identitätsanbieter in on‑premises und Cloud‑Umgebungen aktivieren können.

Workspace Identity —[Erfahren Sie, wie Citrix](https://docs.citrix.com/de-de/tech-zone/learn/tech-briefs/seamless-authentication-workspace-app.html) Workspace eine sichere primäre Identität verwendet, um die Autorisierung für SaaS‑, Web‑, mobile und virtuelle Apps zu vermitteln.

Workspace Single Sign-On - Erfahren Sie, wie Citrix Workspace Single Sign-On Funktionen für SaaS-[Apps, Web‑Apps, m](https://docs.citrix.com/de-de/tech-zone/learn/tech-briefs/workspace-identity.html)obile Apps, virtuelle Windows‑Apps und virtuelle Windows‑Desktops bereitstellt. Erfahren Sie außerdem, wie Workspace Single Sign‑On IdP‑Kettenkonfigurationen unterstützen [kann.](https://docs.citrix.com/de-de/tech-zone/learn/tech-briefs/workspace-sso.html)

#### **Sicherheit und Einhaltung gesetzlicher Vorschriften**

App‑Schutz —App‑Schutzrichtlinien schützen Anwendungsdaten vor Angriffen, die auf Keyloggern und Bildschirmaufnahmetools basieren. Ermöglichen Sie es Unternehmen, BYOD zu nutzen und Ressourcen auf Remote‑Mitarbeiter, Auftragnehmer und Gig Economy‑Mitarbeiter auszuweiten.

[Zero Trust](https://docs.citrix.com/de-de/tech-zone/learn/tech-briefs/app-protection-policies.html) -Zero Trust ist die wichtigste Endbenutzer-Computing-Bewegung seit Mobile und Cloud. Die Citrix Zero Trust Architecture ermöglicht die Vision, für die sich Citrix seit Jahren einsetzt, und wird durch Zugriffsrichtlinien gesichert, die das Vertrauen in den Kontext stellen.

# **Technische Insights**

#### February 19, 2024

Kurze, 10‑15 Minuten Videos, die eine Technologie, ein Feature, eine Funktion mit grundlegenden technischen Erkenntnissen und eine visuelle Vorgehensweise der Technologie erklären.

# **Citrix Analytics**

Leistungsanalysen —Verschaffen Sie sich mit Performance Analytics Einblicke in Ihre Umgebung durch nutzerzentrierte Erfahrungswerte, Anwendungs‑ und Infrastrukturleistungsbewertungen.

Sicherheitsanalysen —Generieren Sie umsetzbare Erkenntnisse über Ihre Umgebung, sodass Admin[istratoren proaktiv](https://docs.citrix.com/de-de/tech-zone/learn/tech-insights/performance-analytics.html) mit Bedrohungen der Benutzer- und Anwendungssicherheit umgehen können.

# **[Citrix App Protect](https://docs.citrix.com/de-de/tech-zone/learn/tech-insights/security-analytics.html)ion**

Citrix App Protection —Citrix App Protection ist eine Funktion für die Citrix Workspace‑App, die er‑ höhte Sicherheit bei der Verwendung veröffentlichter Ressourcen von Citrix Virtual Apps and Desktops bietet. App Protection wird für on-premises Citrix Virtual Apps and Desktops-Bereitstellungen [und Citrix DaaS mit St](https://www.youtube.com/watch?v=8wPKc5_nGck)oreFront und Workspace unterstützt.

# **Citrix DaaS**

Citrix Mehrwert für Azure Virtual Desktop —Erfahren Sie, wie Citrix wichtige Funktionen bereitstellt, um die Flexibilität, Flexibilität, Sicherheit und mehr für Azure Virtual Desktop zu erhöhen und gleichzeitig die Kosten zu senken.

Citrix DaaS —[Citrix DaaS bietet eine schn](https://docs.citrix.com/de-de/tech-zone/learn/tech-insights/azure-virtual-desktop-value-add.html)elle Bereitstellungsoption mit geringen Auswirkungen für lokale/in der Cloud gehostete Windows/Linux Desktops/Apps.

Citrix Daas High Availability —Local Host Cache —Local Host Cache (LHC) kann im Kontext von [Citrix DaaS](https://docs.citrix.com/de-de/tech-zone/learn/tech-insights/virtual-apps-and-desktops-service.html) als Versicherungspolice betrachtet werden. Diese Versicherungspolice kommt zum Tragen, wenn die Citrix Cloud Connectors aus irgendeinem Grund (Ausfälle, Verbindungsprobleme, [Internetausfälle usw.\) nicht in der Lage sind, mit](https://www.youtube.com/watch?v=27mCPwH6cFw) dem Citrix Brokering‑Service zu kommunizieren. Ein Kommunikations‑Zusammenbruch zwischen einem Ressourcenstandort und dem Cloud‑Broker kann zu Auswirkungen auf die Endbenutzer führen ‑ Local Host Cache wurde entwickelt, um die Auswirkungen solcher Endbenutzer zu minimieren.

Microsoft Teams-Optimierung —Erfahren Sie, wie Citrix HDX Teams-Optimierung Microsoft Teams optimiert und bei richtiger Konfiguration eine hervorragende Benutzererfahrung bietet.

Citrix DaaS Standard for Azure —Erfahren Sie, wie Citrix Desktop-as-a-Service (DaaS) -Angebote es Kunden ermöglichen, Workloads innerhalb von Minuten in der Cloud bereitzustellen.

# **[Citrix Endpoint Manageme](https://docs.citrix.com/de-de/tech-zone/learn/tech-insights/citrix-daas.html)nt**

Google Chrome OS Management ‑ Verwalten Sie Chrome OS‑Geräte mit Citrix Endpoint Manage‑ ment.

MDX Containers für iOS —Citrix Endpoint Management MDX‑Container schützen mobile Apps und [steuern ihren Zugriff auf Geräteres](https://docs.citrix.com/de-de/tech-zone/learn/tech-insights/google-chrome-os-management.html)sourcen durch Richtlinien, die das Risiko eines unerwünschten Ver‑ lusts von Unternehmensdaten mindern.

# **Citrix Virtual Apps and Desktops**

App Layering—Benutzerlayer—Benutzerlayer behalten Benutzerprofileinstellungen, Daten und vom Benutzer installierte Anwendungen in nicht persistenten VDI‑Umgebungen bei.

Verbundauthentifizierungsdienst—Single Sign‑On für Windows‑basierte virtuelle Apps und Desktops [bei Verwendung einer nicht au](https://docs.citrix.com/de-de/tech-zone/learn/tech-insights/app-layering-user-layers.html)f Active Directory basierenden Citrix Workspace‑Identität.

HDX—Eine Reihe von Technologien, die eine beispiellose Benutzererfahrung beim Zugriff auf virtuelle [Windows/Linux‑Anwendungen un](https://docs.citrix.com/de-de/tech-zone/learn/tech-insights/federated-authentication-service.html)d ‑Desktops gewährleisten.

Citrix Profilverwaltung ‑ Speicherverwaltung ‑ Profilverwaltungslösungen bieten eine flexible [Mög](https://docs.citrix.com/de-de/tech-zone/learn/tech-insights/hdx.html)lichkeit, Benutzerprofildaten zu virtualisieren, stehen jedoch auch vor Herausforderungen. Citrix Profilverwaltung bietet drei Speicherfunktionen (Dateideduplizierung, Profilcontainer sowie [Containerdimensionierung und automatische](https://youtu.be/h-tOJStD2yE) Erweiterung), um den Profilspeicher effektiver zu nutzen.

Remote‑PC‑Zugriff —Remote‑PC‑Zugriff ermöglicht Benutzern den Zugriff auf ihren physischen, bürobasierten Windows‑PC von Remote‑Standorten aus.

Workspace Environment Management —Workspace Environment Management überwacht und [analysiert das Ben](https://docs.citrix.com/de-de/tech-zone/learn/tech-insights/remote-pc-access.html)utzer- und Anwendungsverhalten in Echtzeit und passt dann die Systemressourcen intelligent an, um die Benutzererfahrung zu verbessern.

# **Citrix Workspace**

Authentifizierung —Citrix Gateway —Verwenden Sie ein lokales Citrix Gateway als Identitätsanbieter für Citrix Workspace.

[Authentifizierung](https://docs.citrix.com/de-de/tech-zone/learn/tech-insights/gateway-idp.html) —Okta —Verwenden Sie Okta als primäre Identität des Benutzers für Citrix Work‑ space

Authentifizierung —Push —Erweitern Sie eine on‑premises TOTP‑Bereitstellung mit Push‑ Authentifizierung, sodass Benutzer das temporäre Token nicht mehr manuell eingeben müssen.

Authentifizierung —SAML —Verwenden Sie einen SAML‑Anbieter als primäre Identität des Benutzers [für Citrix Workspace](https://docs.citrix.com/de-de/tech-zone/learn/tech-insights/authentication-push.html)

Authentifizierung —TOTP —Das zeitbasierte Einmalkennwort (TOTP) ermöglicht eine Multifaktor‑ [Authentifizierung für das W](https://docs.citrix.com/de-de/tech-zone/learn/tech-insights/authentication-saml.html)orkspace‑Erlebnis des Benutzers.

Site Aggregation —Hybridbereitstellung, die es Ihren on-premises Citrix Virtual Apps & Desktops-[Umgebungen ermöglicht,](https://docs.citrix.com/de-de/tech-zone/learn/tech-insights/authentication-totp.html) Teil von Citrix Workspace zu sein.

VPN‑loser Zugriff auf Web‑, Windows‑ und Linux‑Ressourcen —Erfahren Sie, wie Benutzer ohne VPN auf interne Web-Apps, Windows/Linux-Apps und Windows/Linux-Desktops zugreifen können.

# **[Machbarkeitsstudien](https://docs.citrix.com/de-de/tech-zone/learn/tech-insights/vpn-less-access.html)**

February 19, 2024

Lernen Sie die Funktionalität der Lösung aus erster Hand kennen, indem Sie diesen Leitfäden in Ihrer Testumgebung folgen.

# **Citrix Analytics**

POC Guide Citrix Analytics for Security - Erfahren Sie, wie Sie Citrix Analytics for Security einrichten.

POC-Leitfaden Citrix Analytics for Performance—Erfahren Sie, wie Sie mit Citrix Analytics for Perfor[mance beginnen.](https://docs.citrix.com/de-de/tech-zone/learn/poc-guides/security-analytics.html)

# **[Citrix DaaS](https://docs.citrix.com/de-de/tech-zone/learn/poc-guides/performance-analytics.html)**

Adaptive Authentifizierung mit Citrix DaaS - Erfahren Sie, wie Sie Adaptive Authentication verwenden, um Zugriff auf Citrix DaaS zu erhalten, ohne lokale Active Directory-Konten erstellen und verwalten zu müssen.

[Automatisiertes Konfigurationstool](https://docs.citrix.com/de-de/tech-zone/learn/poc-guides/adaptive-authentication-citrix-daas.html) —Erfahren Sie, wie Sie mit dem Tool für die automatische Kon‑ figuration das Verschieben Ihrer Citrix Virtual Apps and Desktops-Konfiguration in Ihre Citrix DaaS-Bereitstellung sowie das Verschieben Ihrer Konfiguration zwischen Citrix DaaS-Bereitstellungen au[tomatisieren können.](https://docs.citrix.com/de-de/tech-zone/learn/poc-guides/citrix-automated-configuration.html)

Citrix App Layering in Azure —Erfahren Sie, wie Sie mit Citrix App Layering in Azure beginnen, um Azure Virtual Desktops mit Citrix DaaS und Machine Creation Services bereitzustellen.

Citrix DaaS mit Azure Virtual Desktop Hybrid —Erfahren Sie, wie Sie Ihren Benutzern Azure Virtual Desktop (AVD) ‑basierte Desktops und Apps sowie on‑premises Ressourcen an einem einzigen Ort bereitstellen können. Verwalten Sie sowohl die AVD‑Umgebung in Azure als auch Ihre On‑Premises‑ [Umgebung von einem einzigen Ort in der Citri](https://docs.citrix.com/de-de/tech-zone/learn/poc-guides/daas-azure-virtual-desktops.html)x Cloud mit Citrix DaaS.

Kurzanleitung für Citrix DaaS Standard für Azure - Erfahren Sie, wie Sie über Ihr eigenes Azure-Abonnement mit Citrix DaaS Standard für Azure beginnen.

Erste Schritte mit Citrix DaaS—Erfahren Sie, wie Sie mit Citrix DaaS beginnen, um Ihren Endbenutzern [virtuelle Apps und Desktops bereitzustellen, währen](https://docs.citrix.com/de-de/tech-zone/learn/poc-guides/cvads-for-azure.html)d die Verwaltungsebene in Citrix Cloud gehostet wird.

[Remote‑PC‑Zugriff mit Citrix](https://docs.citrix.com/de-de/tech-zone/learn/poc-guides/cvads.html) DaaS ‑ Erfahren Sie, wie Sie Ihre von zu Hause aus arbeitenden Benutzer remote mit ihren physischen PCs im Büro verbinden. Verbinden Sie Ihre on‑premises physischen Maschinen mit Citrix DaaS schnell mit Citrix Cloud und ermöglichen Sie den Remotezugriff von überall [und auf jedem Gerät.](https://docs.citrix.com/de-de/tech-zone/learn/poc-guides/remote-pc-access.html)

Citrix Sitzungsaufzeichnung —Erfahren Sie, wie Sie mit der Citrix Sitzungsaufzeichnung an Ihrem onpremises Citrix DaaS‑Ressourcenstandort beginnen.

Google Identity und Microsoft Active Directory in Citrix DaaS —Erfahren Sie, wie Sie Google Identity [Platform und Microsoft Activ](https://docs.citrix.com/de-de/tech-zone/learn/poc-guides/session-recording.html)e Directory in Ihrer Citrix DaaS‑Bereitstellung verwenden.

Erstellen von nicht domänengebundenen Windows‑ und Linux‑VDAs in Citrix DaaS mit Google Identity —[Erfahren Sie, wie Sie die Google Identity Platform verwend](https://docs.citrix.com/de-de/tech-zone/learn/poc-guides/citrix-daas-google-cloud-identity.html)en, um Windows‑ und Linux‑Computer ohne Domänenbindung in Ihrer Citrix DaaS‑Bereitstellung bereitzustellen.

[Erstellen von nicht domänengebundenen Windows‑Desktops in Citrix DaaS](https://docs.citrix.com/de-de/tech-zone/learn/poc-guides/citrix-daas-ndj-gcp.html) —In diesem Handbuch erfahren Sie, wie Sie Windows‑Desktops erstellen, die nicht von Active Directory verwaltet werden, um eine nicht domänengebundene Lösung zu erstellen, die Ihren Anforderungen entspricht.

Citrix ITSM Adapter + ServiceNow —[Erfahren Sie, wie Sie den Citrix ITSM Adap](https://docs.citrix.com/de-de/tech-zone/learn/poc-guides/citrix-daas-ndj.html)ter mit ServiceNow kon‑ figurieren und integrieren.

So verbinden Sie PowerBI mithilfe von OData- und API-Clients mit DaaS Monitor - Erfahren Sie, wie [Sie Ihr zentrales Monitoring‑Das](https://docs.citrix.com/de-de/tech-zone/learn/poc-guides/citrix-itsm-adapter-service.html)hboard mit Citrix DaaS Monitoring‑Datenbankmetriken erweitern können.

Citrix Image Portability Service—[Erfahren Sie, wie Sie Workloads zwisch](https://docs.citrix.com/de-de/tech-zone/learn/poc-guides/citrix-daas-monitor-powerbi.html)en verschiedenen Ressourcenstandorten und Hypervisor‑Plattformen verschieben, einschließlich zwischen lokalen und öffentlichen Cloud‑Umgebungen mithilfe von PowerShell, REST‑API und .NET.

# **Citrix Networking**

Migrieren von Anwendungen von Citrix ADC zum neuen Citrix App Delivery and Security Service Er‑ fahren Sie mehr über die Schritte, Tools, Architektur und Überlegungen zum Migrieren des Citrix ADC‑

Datenverkehrs zu Citrix App Delivery and Security Service

nFactor for Citrix Gateway Authentication with Device Certificate - Erfahren Sie, wie Sie eine Proofof‑Concept‑Umgebung implementieren, die aus nFactor für Citrix Gateway‑Authentifizierung mit Gerätezertifikaten besteht.

[nFactor for Citrix Gateway Authentication with Email OTP](https://docs.citrix.com/de-de/tech-zone/learn/poc-guides/nfactor-citrix-gateway-device-certificate.html) — Erfahren Sie, wie Sie eine Proof-of-Concept‑Umgebung implementieren, die aus nFactor für Citrix Gateway‑Authentifizierung mit E‑Mail‑Einmalkennwort

[nFactor for Citrix Gateway Authentication with Group Extracti](https://docs.citrix.com/de-de/tech-zone/learn/poc-guides/nfactor-citrix-gateway-email-otp.html)on —Erfahren Sie, wie Sie eine Proof-of-Concept-Umgebung implementieren, die aus nFactor für Citrix Gateway-Authentifizierung mit Gruppenextrahierung

[nFactor for Citrix Gateway Authentication with Native OTP](https://docs.citrix.com/de-de/tech-zone/learn/poc-guides/nfactor-citrix-gateway-group-extraction.html) - Erfahren Sie, wie Sie eine Proof-of-Concept‑Umgebung implementieren, die aus nFactor für Citrix Gateway‑Authentifizierung mit nativem OTP

[nFactor for Citrix Gateway Authentication with Push Token](https://docs.citrix.com/de-de/tech-zone/learn/poc-guides/nfactor-citrix-gateway-native-otp.html) - Erfahren Sie, wie Sie eine Proof-of-Concept‑Umgebung implementieren, die aus nFactor für die Citrix Gateway‑Authentifizierung mit Push Token

Schützen von virtuellen Gateway-Servern mit WAF-, Bot- und erweiterten Authentifizierungsrichtlinien —Erfahren Sie, wie Sie die im Citrix ADC integrierten Sicherheitstools verwenden, um virtuelle VPN‑ und Gateway‑Server zu schützen, einschließlich Web Application Firewall (WAF), Bot‑Sicherheit [und erweiterte Authentifizierungsrichtlinien.](https://docs.citrix.com/de-de/tech-zone/learn/poc-guides/protect-gateway-waf-bot-aaa.html)

[We](https://docs.citrix.com/de-de/tech-zone/learn/poc-guides/protect-gateway-waf-bot-aaa.html)b Application Firewall Deployment—Erfahren Sie, wie Sie die Citrix Web Application Firewall (WAF) eigenständig oder als Teil einer Citrix ADC‑Bereitstellung bereitstellen. Schützen Sie Webserver oder Anwendungen vor verschiedenen Angriffen, darunter Cross‑Site‑Skripting, SQL Injection, Buffer Over‑ [flow, Forceful Browsing und mehr. Imp](https://docs.citrix.com/de-de/tech-zone/learn/poc-guides/citrix-waf-deployment.html)lementieren Sie in jeder Public Cloud oder in Ihrer on‑premises Umgebung.

# **Citrix Secure Private Access**

Sicherer Zugriff auf von Azure verwaltete SaaS-Anwendungen und Citrix Secure Private Access - Erfahren Sie, wie Sie eine Citrix Secure Private Access‑Umgebung einrichten, die erweiterte Sicherheit für Microsoft Azure SaaS Apps bietet.

[Sicherer Zugriff auf interne Webanwendungen mit Citrix Secure Private Access](https://docs.citrix.com/de-de/tech-zone/learn/poc-guides/access-control-azuresso-saas.html) —Erfahren Sie, wie Sie den VPN‑losen Zugriff auf eine interne Webanwendung mit Citrix Secure Private Access mithilfe von Citrix bereitgestellten SSO einrichten.

[Sicherer Zugriff auf Office 365 mit Citrix Secure Private Access](https://docs.citrix.com/de-de/tech-zone/learn/poc-guides/access-control-web-citrix-sso.html) - Erfahren Sie, wie Sie eine Citrix Secure Private Access‑Umgebung einrichten, die Single Sign‑On und erweiterte Sicherheit für Office 365 bietet.

Sicherer Zugriff auf SaaS‑Anwendungen mit Citrix Secure Private Access —Erfahren Sie, wie Sie eine Citrix Secure Private Access-Umgebung einrichten, die Citrix als Single Sign-On-Anbieter für SaaS-Anwendungen verwendet.

[Sicherer Zugriff auf SaaS‑Anwendungen mit Okta und Citrix Secure Privat](https://docs.citrix.com/de-de/tech-zone/learn/poc-guides/access-control-citrix-sso.html)e Access —Erfahren Sie, wie Sie eine Citrix Secure Private Access‑Umgebung einrichten, die Okta als Single Sign‑On‑Anbieter für SaaS‑Anwendungen verwenden kann.

#### **Citrix Virtual Apps and Desktops**

Automatisiertes Konfigurationstool —Backup und Wiederherstellung vor Ort —Erfahren Sie, wie Sie das Tool für die automatische Konfiguration verwenden, um eine Sicherung und Wiederherstellung der Citrix Site‑Konfiguration durchzuführen.

Automatisiertes Konfigurationstool von lokal zu on-premises - Erfahren Sie, wie Sie das Automatisierte Konfigurationstool verwenden, um die Migration Ihrer Citrix Virtual Apps and Desktops‑ Konfiguration auf eine neue lokale Site zu automatisieren.

[Microsoft Azure Active Directory‑Verbundauthentifizierung für](https://docs.citrix.com/de-de/tech-zone/learn/poc-guides/citrix-automated-configuration-on-premises.html) Citrix Virtual Apps and Desktops mit Citrix ADC —Erfahren Sie, wie Sie Microsoft Azure Active Directory als Identitätsanbieter für Citrix Vir‑ tual Apps and Desktops mit Citrix ADC über SAML verwenden.

[Microsoft Teams Optimierung in Citrix Virtual Apps and Desktops Umgebungen](https://docs.citrix.com/de-de/tech-zone/learn/poc-guides/cvad-azuread-federation.html) —Erfahren Sie, [wie Sie di](https://docs.citrix.com/de-de/tech-zone/learn/poc-guides/cvad-azuread-federation.html)e Citrix HDX Optimization for Microsoft Teams in einer Citrix-Umgebung bereitstellen. Die Optimierung bietet klare, gestochen scharfe hochauflösende Videoanrufe, Audio-Video- oder [Nur‑Audio‑Anrufe an und von anderen Teams‑Benutzern, optimierte Teams‑Benut](https://docs.citrix.com/de-de/tech-zone/learn/poc-guides/microsoft-teams-optimizations.html)zer und andere standardbasierte Video-Desktop- und Konferenzraumsysteme. Unterstützung für die Bildschirmfreigabe ist ebenfalls verfügbar.

Citrix Sitzungsaufzeichnung Erfahren Sie, wie Sie mit der Citrix Session Recording auf Ihrer Citrix Vir‑ tual Apps and Desktops‑Site beginnen.

#### **[Sicherheit und Einhaltun](https://docs.citrix.com/de-de/tech-zone/learn/poc-guides/session-recording.html)g gesetzlicher Vorschriften**

Richtlinien zum Schutz von Apps - Erfahren Sie, wie Sie die Sicherheit Ihrer Endpunkte mit Anwendungsschutzrichtlinien im Rahmen der Citrix Virtual Apps and Desktops‑Bereitstellung verbessern können. Schützen Sie Ihre Benutzer mit Keyloggingschutz- und Screenshotschutz-Funktionen.

[Citrix Zero Trust Architecture](https://docs.citrix.com/de-de/tech-zone/learn/poc-guides/app-protection-policies.html) —Erfahren Sie, wie Sie Citrix Adaptive Authentication, Adaptive Access und Citrix DaaS‑Richtlinien konfigurieren.
# **Design**

# February 19, 2024

Designleitlinien für Ihre Citrix-Bereitstellungen in Form von Entwurfsentscheidungen, Referenzarchitekturen und herunterladbaren Diagrammen.

# Designentscheidungen

Jede architektonische Entwurfsarbeit steht vor Entscheidungen, die getroffen werden müssen, um sicherzustellen, dass das erwartete Ergebnis erzielt werden kann, um die Geschäftsziele und [Erfolgskriterien für ein](https://docs.citrix.com/en-us/tech-zone/toc/by-content-type/design-decisions.html)e Citrix Workspace‑Bereitstellung zu erfüllen. Design Decision hilft Ihnen, den Entscheidungsprozess zu führen, um Ihre Lösung optimal zu konfigurieren, zu optimieren und bereitzustellen.

# Diagramme & Poster

Zeichnungen, Schablonen, Vorlagen und andere Materialien für Konzeptarchitekturen.

# [Referenzarchitekture](https://docs.citrix.com/en-us/tech-zone/toc/by-content-type/diagrams-posters.html)n

So wie Gebäude Baupläne haben, die Details zu ihrer Struktur und ihrem Innenleben enthalten, benötigen Unternehmenssoftwarelösungen auch Blaupausen, die technische Komponenten und [Interaktionen definiere](https://docs.citrix.com/en-us/tech-zone/toc/by-content-type/reference-architectures.html)n. Citrix‑Referenzarchitekturen sind umfassende Leitfäden, die Unternehmen bei der Planung ihrer Citrix‑Implementierungen unterstützen, einschließlich Anwendungsfällen, Empfehlungen und mehr.

# **Designentscheidungen**

# January 26, 2024

Jeder architektonische Entwurf steht vor Entscheidungen, die getroffen werden müssen, um sicherzustellen, dass das erwartete Ergebnis erzielt werden kann, um die Geschäftsziele und Erfol‑ gskriterien für eine Citrix Workspace‑Bereitstellung zu erfüllen. Design Decision hilft Ihnen, den Entscheidungsprozess zu führen, um Ihre Lösung optimal zu konfigurieren, zu optimieren und bereitzustellen.

# **Citrix DaaS**

Autoscale Design ‑ Beantworten Sie häufig gestellte Fragen zu Autoscale, um die beste Kostenopti‑ mierung zu erzielen. Enthält Anleitungen zur Konfiguration von Autoscale für verschiedene Admin‑ Anwendungsfälle und deren Infrastruktur‑ und technische Anforderungen.

Skalierbarkeit und Wirtschaftlichkeit der Bereitstellung von Citrix DaaS auf Azure —Erfahren Sie mehr über die verschiedenen Skalierungsmerkmale von Azure‑Instanztypen und wie MSC I/O die Reaktion‑ szeit für Ihre Benutzer verbessert. Das Dokument führt Sie durch die Auswahl des idealen Azure-[Instanztyps für Ihre Arbeitslast und berührt die Kosten pro Benutzer.](https://docs.citrix.com/de-de/tech-zone/design/design-decisions/azure-instance-scalability.html)

Die Wirtschaftlichkeit der Bereitstellung von Citrix DaaS in Azure auf AMD Compute —Erfahren Sie mehr über die Skalierungsmerkmale der verschiedenen Azure AMD‑Instanztypen mit und ohne GPUs, um den effizientesten Instanztyp für das Hosten von Citrix‑Workloads zu ermitteln.

[Dimensionierung virtueller Instanzen derGoogle Cloud Platform](https://docs.citrix.com/de-de/tech-zone/design/design-decisions/azure-amd-instance-scalability.html) - Dieses Dokument bietet Unternehmen, die Citrix Workloads (VDAs) auf Google Cloud Compute Engine bereitstellen, Skalier‑ barkeit und wirtschaftliche Leitlinien.

[Citrix DaaS für Azure](https://docs.citrix.com/de-de/tech-zone/design/design-decisions/gcp-virtual-instance-sizing.html)—Dieses Dokument enthält Anleitungen und Ressourcen, die Citrix‑Kunden bei der Entwicklung von Citrix DaaS‑Lösungen auf Azure unterstützen.

# **[Citrix Virtual Apps](https://docs.citrix.com/de-de/tech-zone/design/design-decisions/daas-for-azure.html) and Desktops**

Grundlegendes Richtliniendesign —Richtlinien bilden die Grundlage für die Konfiguration und Fein‑ abstimmung von Citrix Virtual Apps and Desktops‑Umgebungen, sodass Unternehmen Verbindungs‑ , Sicherheits‑ und Bandbreiteneinstellungen basierend auf verschiedenen Kombinationen von Be‑ [nutzern, Geräten oder Verbindung](https://docs.citrix.com/de-de/tech-zone/design/design-decisions/baseline-policy-design.html)stypen steuern können. Erfahren Sie mehr über die verschiedenen Entscheidungen im Zusammenhang mit dem Entwurf der Basisrichtlinie.

Baseline Printing Design —Citrix Virtual Apps and Desktops unterstützt verschiedene Drucklösungen. Es ist wichtig, die verfügbaren Technologien und ihre Vorteile und Einschränkungen zu verstehen, um die richtige Drucklösung zu planen und erfolgreich zu implementieren.

[Citrix Profile Managemen](https://docs.citrix.com/de-de/tech-zone/design/design-decisions/baseline-printing-design.html)t mit Azure Files —Der Artikel behandelt Anleitungen und Best Practices für die Verwendung der Citrix Profile Management zur Verwaltung von Benutzerprofilen in Azure Files als Back‑End‑Speicherort.

[Vergleich des Bereitstellungsmodells](https://docs.citrix.com/de-de/tech-zone/design/design-decisions/citrix-profile-management-with-azure-files.html) —Eine Citrix Virtual Apps and Desktops‑Lösung kann viele Bereitstellungsformen annehmen. Die Geschäftsziele der Organisation helfen bei der Auswahl des richtigen Ansatzes, da sich die verschiedenen Modelle auf den Managementbereich des lokalen [IT‑Teams auswirken. Erfahren Sie, w](https://docs.citrix.com/de-de/tech-zone/design/design-decisions/delivery-model-comparison.html)ie sich der Verwaltungsbereich von Citrix Virtual Apps and Desktops basierend auf der Verwendung einer lokal verwalteten Bereitstellung, einer Cloud-Service-Bereitstellung und einer Cloud‑verwalteten Bereitstellung ändern.

Designing StoreFront and Gateway Integration —Erfahren Sie mehr über die verschiedenen Integrationsentscheidungen, die bei der Integration von StoreFront mit Citrix Gateway für sicheren Remote-Zugriff erforderlich sind.

[Designing StoreFront und Multi‑Site Aggrega](https://docs.citrix.com/de-de/tech-zone/design/design-decisions/storefront-gateway-integration.html)tion —Erfahren Sie mehr über die verschiedenen

Entscheidungen, die bei der Aggregation und Deduplizierung von Anwendungen und Desktops von mehreren Standorten aus erforderlich sind.

Disaster Recovery Planning —Erfahren Sie mehr über verschiedene Entscheidungsfaktoren und Empfehlungen für die Planung der Geschäftskontinuität und Notfallwiederherstellung.

HDX Graphics Overview ‑ Um unterschiedliche Benutzeranforderungen zu erfüllen, ermöglicht das Cit‑ [rix HDX‑Protokoll die Konfigu](https://docs.citrix.com/de-de/tech-zone/design/design-decisions/cvad-disaster-recovery.html)ration verschiedener Grafikmodi. Erfahren Sie mehr über die verschiede‑ nen HDX‑Modi und wie sie konfiguriert sind.

[Größe und Skalierung d](https://docs.citrix.com/de-de/tech-zone/design/design-decisions/hdx-graphics.html)es lokalen Hostcaches —Erfahren Sie mehr über die Entscheidungsfaktoren bei der Auswahl der richtigen Größe und Skalierung für den lokalen Hostcache.

Provisioningmodell für Imagemanagement —Erfahren Sie mehr über die verschiedenen Entschei[dungsfaktoren, die bei der Auswahl des richti](https://docs.citrix.com/de-de/tech-zone/design/design-decisions/local-host-cache-sizing-scaling.html)gen Provisioningmodells für das Imagemanagement eine Rolle spielen. Erfahren Sie mehr über Citrix Provisioning und Maschinenerstellungsdienste.

Remote‑PC‑Zugriff —[Remote‑PC‑Zugriff ist](https://docs.citrix.com/de-de/tech-zone/design/design-decisions/image-management.html) einfach bereitzustellen. Diese Entwurfsentscheidungen tragen zur Aufrechterhaltung von Sicherheit, Verfügbarkeit und Leistung bei.

Single‑Server‑Skalierbarkeit —Erfahren Sie mehr über die Zauberformel, um zu berechnen, wie viele [Benutzer Sie auf ein](https://docs.citrix.com/de-de/tech-zone/design/design-decisions/remote-pc-access.html)em einzelnen Server haben können, welche verschiedenen Variablen sich auf die Skalierbarkeit auswirken, und Empfehlungen zu deren Verbesserung.

[VDI‑Modellvergleich](https://docs.citrix.com/de-de/tech-zone/design/design-decisions/single-server-scalability.html) ‑ Die Auswahl des besten VDI‑Modells beginnt mit der richtigen Definition von Be‑ nutzergruppen und der Ausrichtung der Anforderungen an die Fähigkeiten der VDI‑Modelle. Erfahren Sie, wie verschiedene Faktoren bei der Auswahl des richtigen VDI‑Modells für eine Benutzergruppe [eine Rolle spielen.](https://docs.citrix.com/de-de/tech-zone/design/design-decisions/vdi-model-comparison.html)

# **Sonstiges**

Evaluierung von Methoden zur Anwendungsbereitstellung - Erfahren Sie mehr über die verschiedenen Entscheidungsfaktoren, die bei der Auswahl der optimalen Methode zur Anwendungsbereitstel‑ lung

# **Designleitfäden**

# January 26, 2024

Entwurfshandbücher enthalten nützliche Informationen zu erweiterten Konzepten für Citrix-Angebote. Sie gehen einige zu berücksichtigende Punkte durch und geben einen tieferen Einblick in einige der erweiterten Funktionen der Citrix‑Angebote.

# **Citrix Networking**

Dienstmigration zu Citrix ADC mithilfe von Routen im validierten OpenShift‑Referenzdesign ‑ Erfahren Sie, wie Sie Dienste ohne Unterbrechung migrieren.

VRD‑Anwendungsfall —Verwenden von Citrix ADC Dynamic Routing mit Kubernetes: Acme Inc. Route Health Injection und BGP-Integration für Kubernetes-Anwendungen -Mithilfe von Route Health Injection auf Citrix ADC haben Acme Inc. und Citrix eine Lösung implementiert, die Redundanz für Kubernetes-Dienste bietet Zugriff erfolgt über die bestehende BGP + ECMP-Routing-Fabric. Acme Inc. [ist ein langjähriger Citrix‑Kunde mit einer großen Citrix ADC Präsenz. C](https://docs.citrix.com/de-de/tech-zone/design/design-guides/citrix-adc-dynamic-routing-kubernetes-validated-reference-design.html)itrix ADC dient als Hauptlösung für den Lastausgleich und die Geschäftskontinuität für kritische Kubernetes‑Anwendungen. Acme Inc. verfügt derzeit über drei Hauptrechenzentren.

Citrix Cloud Native Networking for Red Hat OpenShift 3.11 Validated Reference Design ‑ Der Citrix ADC Stack erfüllt grundlegende Anforderungenfür Anwendungsverfügbarkeitsfunktionen (ADC), Tren‑ nung von Sicherheitsfunktionen (WAF), Skalierung agiler Anwendungstopologien (SSL und GSLB) und [proaktiv Beobachtbarkeit \(Service Graph\) in eine hoch orchestrierte Umgebung aus der C](https://docs.citrix.com/de-de/tech-zone/design/design-guides/cloud-native-networking-openshift-validated-reference-design.html)loud Native Era. Dieser validierte Referenzentwurf führt Sie durch die Bereitstellung von Citrix Cloud Native Net‑ working für Red Hat OpenShift 3.11.

NetScaler ADC CPX, Citrix Ingress Controller und Application Delivery Management in Google Cloud ‑ Citrix Produktübersicht für die Kubernetes‑Architektur und ‑Komponenten von Google Cloud.

Citrix ADC Pooled Capacity Validated Reference Design - Citrix ADC Pooled Capacity ist ein Lizenzframe[work, das einen Bandbreitenpool und einen virtuellen Instanzpool umfasst, der auf Citrix Application](https://docs.citrix.com/de-de/tech-zone/design/design-guides/cpx-ingress-controller.html) Delivery Management gehostet und von diesem bereitgestellt wird.

[Citrix ADC CPX in Kubernetes mit Diamanti und Nirm](https://docs.citrix.com/de-de/tech-zone/design/design-guides/pooled-capacity.html)ata validiertem Referenzdesign ‑ Citrix ADC ist ein Application Delivery Controller, der anwendungsspezifische Verkehrsanalysen durchführt, um den Layer 4‑Layer 7 (L4—L7) ‑Netzwerkverkehr für Webanwendungen intelligent zu verteilen, zu [optimieren und zu sichern. Sein Funktionsumfang kann weitgehend aus Switching‑, S](https://docs.citrix.com/de-de/tech-zone/design/design-guides/cpx-deployment.html)icherheits‑ und Schutzfunktionen sowie Funktionen zur Serverfarm‑Optimierung bestehen.

Validiertes Referenzdesign für Citrix ADC SSL‑Profile ‑ Verwenden Sie ein SSL‑Profil, um anzugeben, wie ein Citrix ADC SSL‑Datenverkehr verarbeitet. Das Profil ist eine Sammlung von SSL‑Parametereinstellungen für SSL-Entitäten, wie virtuelle Server, Dienste und Dienstgruppen, und bietet eine einfache Kon[figuration und Flexibilität. Sie sind nicht darauf bes](https://docs.citrix.com/de-de/tech-zone/design/design-guides/ssl-profiles.html)chränkt, nur einen Satz globaler Parameter zu konfigurieren. Sie können mehrere Sätze (Profile) globaler Parameter erstellen und verschiedenen SSL‑Entitäten unterschiedliche Sätze zuweisen.

Validiertes Referenzdesign für Citrix ADC und Amazon Web Services —Citrix Networking VPX ist als Amazon Machine Image (AMI) im AWS Marketplace erhältlich. Mit Citrix Networking VPX auf AWS kön‑ nen Kunden die AWS-Cloud-Computing-Funktionen nutzen und die Citrix ADC Load Balancing- und [Traffic‑Management‑Funktionen für ihre Geschäftsanforderungen ver](https://docs.citrix.com/de-de/tech-zone/design/design-guides/citrix-adc-and-amazon-aws.html)wenden. Citrix ADC auf AWS un‑ terstützt alle Datenverkehrsverwaltungsfunktionen einer physischen Citrix ADC‑Appliance. In AWS ausgeführte Citrix ADC‑Instanzen können als eigenständige Instanzen oder in HA‑Paaren bereitgestellt werden.

Validiertes Referenzdesign für Citrix ADC Admin‑Partitionen ‑ Citrix ADC Admin Partitions ermöglicht Mandantenfähigkeit auf Softwareebene in einer einzigen Citrix ADC‑Instanz. Jede Partition hat ihre eigene Steuerebene und Netzwerkebene. Dieses Dokument behandelt detailliert die typischen An‑ [wendungsfälle, die durch Admin‑Partitionen aktiviert werde](https://docs.citrix.com/de-de/tech-zone/design/design-guides/design-admin-partitions.html)n, sowie Richtlinien für die Verwendung von Admin‑Partitionen in der Kundenumgebung.

NetScaler Gateway SaaS und O365 Cloud Validated Reference Design ‑ Software as a Service (SaaS) ist ein Softwareverteilungsmodell zur Remote‑Bereitstellung von Software als webbasierter Dienst. Häufig verwendete SaaS‑Apps einschließlich Microsoft Office 365‑Abonnements. Auf SaaS‑Apps kann [jetzt mit Citrix Workspace mithilfe des NetScaler Gateway‑Dienstes zuge](https://docs.citrix.com/en-us/citrix-secure-private-access/saas-apps-templates/citrix-gateway-o365-saas.html)griffen werden. Der NetScaler Gateway Service in Verbindungmit Citrix Workspace bietet eine einheitliche Benutzererfahrungfür die konfigurierten SaaS‑Apps, konfigurierten virtuellen Apps oder andere Workspace‑Ressourcen. Die Bereitstellung von SaaS‑Apps mithilfe des NetScaler Gateway‑Dienstes bietet Ihnen eine einfache, sichere, robuste und skalierbare Lösung für die Verwaltung der Apps.

NetScaler Gateway Service SSO with Access Control Validated Reference Design —Mithilfe des Access Control‑Dienstes können Administratoren ein einheitliches Erlebnis bieten, das Single Sign‑On, Remotezugriff und Inhaltsprüfung in einer einzigen Lösung für die End-to-End-Zugriffskontrolle [integriert. IT‑Administratoren können den Zugriff auf genehmigte SaaS‑Anw](https://docs.citrix.com/de-de/citrix-secure-private-access/)endungen über ein vereinfachtes Single Sign‑On steuern. Mit dem Zugriffssteuerungsservice können Administratoren zudem Netzwerk und Endbenutzergeräte vor Malware und Datenlecks schützen, indem sie den Zugriff auf bestimmte Websites und Websitekategorien filtern. Administratoren können erweiterte Zugriffsrichtlinien für einen sicheren Zugriff auf SaaS‑Anwendungen erzwingen. Authentifizierte Mitarbeiter können dann von jedem Gerät aus auf alle kritischen Geschäftsanwendungen zugreifen, unabhängig davon, ob sie sich im Büro, zu Hause oder auf Reisen befinden.

# **Diagramme und Poster**

# January 26, 2024

Zeichnungen, Schablonen, Vorlagen und andere Materialien für Konzeptarchitekturen.

# **Citrix Networking**

Citrix ADC ‑ File System and Process Cheat Sheet ‑ Einseitige Zusammenfassung der gängigsten Sys‑ temverzeichnisse, Dateien, Prozesse/Daemons und Protokolle.

Citrix ADC ‑ nFactor Basics Cheat Sheet ‑ Einseitige Zusammenfassung der nFactor‑Authentifizierung mit detaillierten Konzepten, Funktionsweise, nFactor Visualizer‑Informationen, Konfigurationsschrit‑ ten und mehr.

[Citrix ADC ‑ nsconmsg Commands Chea](https://docs.citrix.com/de-de/tech-zone/learn/diagrams-posters/cheat-sheet-adc-nfactor.html)t Sheet ‑ Einseitige Zusammenfassung der nsconmsg‑Syntax und Tipps zur Fehlerbehebung.

Citrix ADC ‑ SDX Basics and Log File Cheat Sheet‑ Einseitige Zusammenfassung der SDX‑Komponenten und deren Zugriff, allgemeine SVM-Ports, LOM-Konfiguration, Link Aggregation auf der SDX und allgemeine Protokolldateien für SVM und Citrix Hypervisor.

Citrix ADC - Fehlerbehebung GSLB MEP Cheat Sheet - Einseitige Zusammenfassung der GSLB, des MEP-Protokolls und Tipps zur Fehlerbehebung.

Citrix ADC —Spickzettel zur Fehlerbehebung bei hoher Verfügbarkeit —Einseitige Zusammenfassung [mit Tipps zur Hochverfügbarkeit und Problembeha](https://docs.citrix.com/de-de/tech-zone/learn/diagrams-posters/cheat-sheet-adc-troubleshooting-gslb.html)ndlung.

Citrix ADM —Overview Cheat Sheet —Einseitige Zusammenfassung der ADM‑Plattform mit Details [zu Systemanforderungen, Bereitstellungsmodi, Protokollen und Ports](https://docs.citrix.com/de-de/tech-zone/learn/diagrams-posters/cheat-sheet-adc-troubleshooting-high-availability.html), allgemeinen Protokolldateien, häufigen Problemen/Ausfällen und mehr.

# **Citrix Virtual Apps and Desktops**

Virtual Apps and Desktops On‑Prem —Konzeptuelle Architekturzeichnung für die on‑premises Bere‑ itstellung von Citrix Virtual Apps und Desktop.

# **[Citrix DaaS](https://docs.citrix.com/de-de/tech-zone/learn/diagrams-posters/virtual-apps-and-desktops.html)**

Citrix DaaS —Konzeptarchitekturzeichnung für die Citrix DaaS‑Bereitstellung in Citrix Cloud.

# **[Citrix Wor](https://docs.citrix.com/de-de/tech-zone/learn/diagrams-posters/daas.html)kspace**

Citrix Workspace —Konzeptuelle Architekturzeichnung für Citrix Workspace.

# **[Referenzarc](https://docs.citrix.com/de-de/tech-zone/learn/diagrams-posters/workspace.html)hitekturen**

February 19, 2024

So wie Gebäude Baupläne haben, die Details zu ihrer Struktur und ihrem Innenleben enthalten, benötigen Unternehmenssoftwarelösungen auch Blaupausen, die technische Komponenten und In‑ teraktionen definieren. Citrix Referenzarchitekturen sind umfassende Leitfäden, die Organisationen

bei der Planung ihrer Citrix Workspace Implementierungen mit Anwendungsfällen, Empfehlungen und mehr unterstützen.

# **Citrix Analytics**

Citrix Analytics —Erfahren Sie mehr über die von Citrix Cloud angebotenen Analyseservices, einschließlich Sicherheitsanalysen, Leistungsanalysen und Integration mit anderen Citrix Portfolioprodukten.

# **Citrix DaaS**

Referenzarchitekturen für DaaS for Contact Center —Erfahren Sie, wie Sie eine Umgebung entwerfen, die Desktop‑as‑a‑Service und Chrome OS für Contact Center verwendet. Diese Referenzarchitektur umfasst Citrix DaaS, Citrix Workspace, Citrix Secure Internet Access, Citrix Endpoint Management und [Security Analytics.](https://docs.citrix.com/de-de/tech-zone/design/reference-architectures/daas-for-contact-centers.html)

Citrix DaaS ‑ Erfahren Sie mehr über die Architektur und die Bereitstellungsüberlegungen für diesen cloudbasierten Dienst zur sicheren Bereitstellung von Apps und Desktops.

Citrix DaaS —AWS — Lernen Sie die Architektur und die Bereitstellungsüberlegungen von Citrix DaaS [auf einer Am](https://docs.citrix.com/de-de/tech-zone/design/reference-architectures/daas.html)azon Web Services‑Cloudplattform kennen.

Citrix DaaS ‑ Azure ‑ Lernen Sie die detaillierte Architektur und das Bereitstellungsmodell von Citrix [DaaS auf Microsoft Az](https://docs.citrix.com/de-de/tech-zone/design/reference-architectures/citrix-virtual-apps-and-desktops-on-aws.html)ure mit fünf wichtigsten Architekturprinzipien kennen.

Citrix DaaS Standard for Azure —Erfahren Sie mehr über das cloudbasierte Desktop-as-a-Service-[Angebot von Citrix,](https://docs.citrix.com/de-de/tech-zone/design/reference-architectures/virtual-apps-and-desktops-azure.html) einschließlich wichtiger technischer Konzepte, Netzwerke und Anwendungsfälle für verschiedene Branchen.

Multi-Cloud- und Hybrid-Control-Plane-Bereitstellungen —Lernen Sie die Architektur und die Bereitstellungsüberlegungen für hybride Citrix Control‑Ebenen und Multi‑Public‑Cloud‑Anwendungsfälle kennen.

[Workspace Environment Management‑Service](https://docs.citrix.com/de-de/tech-zone/design/reference-architectures/hybrid-multi-cloud.html) —Erfahren Sie mehr über die Architektur und Bereitstellungsüberlegungen für diesen Cloud‑basierten Dienst von Workspace Environment Management

# **Citrix Endpoint Management**

Citrix Endpoint Management mit Microsoft EMS/Intune und Android Enterprise Integration — Erfahren Sie mehr über die Architektur und Integration mit Microsoft EMS/Intune und Android Enterprise, um Anwendungen sicher auf jedem Gerät bereitzustellen und wie sie Sicherheits‑ und [Produktivitätsvorteile für beide ermöglicht Kunden von Microsoft EMS/Intune und Citrix.](https://docs.citrix.com/de-de/tech-zone/design/reference-architectures/citrix-endpoint-management.html)

# **Citrix Networking**

Application Delivery Controller —Global Server Load Balancing —Lernen Sie die Architektur und die Bereitstellungsüberlegungen für die Konfiguration des Global Server Load Balancing mit Citrix Appli‑ cation

[Application Delivery Management](https://docs.citrix.com/de-de/tech-zone/design/reference-architectures/adc-gslb.html) —Erfahren Sie, wie die Citrix Application Delivery Management‑ Software bereitgestellt wird, um die Verwaltung und Überwachung Ihrer Anwendungsbereitstel‑ lungsinfrastruktur zu vereinfachen

[Microservices‑basierte Anwendung](https://docs.citrix.com/de-de/tech-zone/design/reference-architectures/citrix-adm.html)sbereitstellung mit Citrix und Red Hat OpenShift —Erfahren Sie, wie Sie mit Citrix und Red Hat Openshift eine Umgebung zur Unterstützung Cloud-nativer Microservices entwerfen

Zero-Trust-Netzwerkzugriff für Auftragnehmer und Zeitarbeiter - Diese Referenzarchitektur erklärt den Zero‑Trust‑Netzwerkzugriffsplan von CompanyA zum Schutz des Zugriffs von Auftragnehmern und Zeitarbeitern auf seine Daten und Apps.

# **Citrix Secure Private Access**

Secure Private Access —Informieren Sie sich über die Citrix Secure Private Access-Lösung, einschließlich wichtiger Konzepte, Anwendungsfälle und Strategien zur Implementierung dieser umfassenden Sicherheitslösung für die Apps und Daten eines Unternehmens.

# **Citrix Service Provider**

Citrix Service Provider Citrix DaaS —Die CSP‑Referenzarchitektur bietet Citrix Service Providern architektonische Anleitungen zur Nutzung von Citrix DaaS und Citrix Cloud‑Technologien, um Kunden und Abonnenten Dienste anzubieten. Die Referenzarchitektur soll Service Provider dabei [unterstützen, über eine zentrale Anz](https://docs.citrix.com/de-de/tech-zone/design/reference-architectures/csp-cvads.html)eige von einer kleinen Teilnehmerbasis zu einer umfangreichen Benutzerbasis zu skalieren, die über mehrere Mandaten und mehrere Regionen hinweg.

Citrix DaaS ‑ GCP‑Architektur mit Managed Service für Microsoft Active Directory for CSPs ‑ Citrix DaaS Google Cloud Platform (GCP) ‑Architektur mit Managed Service für Microsoft Active Directory für Citrix Service Provider (CSPs) stimmt mit den im beschriebenen Anwendungsfällen in der Referenzarchitek‑ [tur für CSP Citrix Virtual Apps and Desktops überein, die Anleitungen und Designüberl](https://docs.citrix.com/de-de/tech-zone/design/reference-architectures/csp-gcp.html)egungen für GCP Managed AD Service bietet.

Citrix Workspace Integration mit nFactor und Multiple IDPs für CSPs - Die Citrix Workspace-Integration mit nFactor und Multiple IDPs für CSPs bietet Anleitungen zum Entwerfen und Implemen‑ tieren der Authentifizierung mit mehreren IDPs über Citrix ADC unter Nutzung der Funktionen von [Citrix Workspace.](https://docs.citrix.com/de-de/tech-zone/design/reference-architectures/csp-ws-nfactor.html)

Citrix DaaS mit Azure Active Directory für Citrix Service Providers —Die Citrix DaaS‑Implementierung mit der Referenzarchitektur der Azure Active Directory Domain Services für CSPs richtet sich nach den Anwendungsfällen, die in der Referenzarchitektur für Citrix Virtual Apps and Desktops von CSP [beschrieben sind, um Anleitungen und Implementierungschritte](https://docs.citrix.com/de-de/tech-zone/design/reference-architectures/csp-cvads-aad.html) für Azure AD Domain Services zu bi‑ eten.

# **Citrix Virtual Apps and Desktops**

App Layering -Verschaffen Sie sich ein tiefes Verständnis der Citrix Layering-Technologie, die das Image‑Management für VDI‑ und Hosted Shared Environments vereinfacht, einschließlich Anwendungsfällen und technischen Konzepten.

Image-Management -Verschaffen Sie sich einen Überblick über die Angebote Machine Creation Services (MCS) und Citrix Provisioning (PVS) zum Erstellen, Bereitstellen und Warten von Images virtueller Maschinen in Ihrer Umgebung.

[Unified Communicat](https://docs.citrix.com/de-de/tech-zone/design/reference-architectures/image-management.html)ions-Lösungen optimieren - Erfahren Sie, wie Sie die Sprach-, Video- und anderen Funktionen von Unified Communication‑Lösungen in virtualisierten Citrix‑Umgebungen opti‑ mieren können.

[Referenzarchitektur](https://docs.citrix.com/de-de/tech-zone/design/reference-architectures/optimizing-unified-communications-solutions.html) —Schützen Sie Apps und Daten auf eigenen Geräten —Erfahren Sie, wie Sie eine Umgebung entwerfen, um Ihre eigenen Geräte zu unterstützen, ohne die IT‑Sicherheit zu beeinträchti‑ gen. Die Referenzarchitektur umfasst Secure Internet Access, Secure Private Access, Web App Firewall [und Virtual Apps and Desktops](https://docs.citrix.com/de-de/tech-zone/design/reference-architectures/protect-apps-and-data-on-byo-devices.html)

Remote‑PC‑Zugriff —Entdecken Sie die Anwendungsfälle und erfahren Sie mehr über die detaillierte Architektur der Citrix Remote PC Access‑Lösung mit dem mehrschichtigen Ansatz für on‑premises und Citrix Cloud‑Bereitstellungen.

[ServiceNow mit Ci](https://docs.citrix.com/de-de/tech-zone/design/reference-architectures/remote-pc.html)trix Virtual Apps and Desktops —Erfahren Sie, wie Sie ServiceNow in Ihre Citrix Virtual Apps and Desktops‑Umgebung integrieren können, einschließlich wichtiger technischer Konzepte und Anwendungsfälle.

# **Citrix Workspace**

Flexibles Arbeiten - Erfahren Sie, wie Sie eine Umgebung entwerfen, die einen flexiblen Arbeitsstil unterstützt, ohne die IT‑Sicherheit zu beeinträchtigen. Die Referenzarchitektur umfasst Secure Private Access, Virtual Apps and Desktops, Endpoint Management und Security Analytics.

Workspace-App —Entdecken Sie die technischen Aspekte der Vision von Citrix für den sicheren, modernen digitalen Workspace über die Citrix Workspace‑App, auf die Sie auf allen Ihren Geräten zugreifen können.

# **Sicherheit**

Architektonische Überlegungen zur Allgemeinen Datenschutzverordnung —GDPR — Erfahren Sie, wie die Lösungen von Citrix Unternehmen in die Lage versetzen, die europäischen DSGVO‑ Datenschutzgesetze einzuhalten und gleichzeitig die Geschäftsziele zu erreichen.

Verbundauthentifizierungsdienst —[Erfahren Sie mehr über den Verbundauthentifizierun](https://docs.citrix.com/de-de/tech-zone/design/reference-architectures/gdpr.html)gsdienst, die Authentifizierungsdelegierung und die Verwendung von Seamless‑Webauthentifizierungsmethoden, um sich bei Windows-Umgebungen sowohl für Citrix Cloud- als auch für on-premises Bereitstellungen [anzumelden.](https://docs.citrix.com/de-de/tech-zone/design/reference-architectures/federated-authentication-service.html)

# **Google Cloud Platform**

Citrix Virtualisierung in der Google Cloud - Erfahren Sie mehr über Architektur und Bereitstellungsüberlegungen für Citrix‑Lösungen auf der Google Cloud Platform

# **[Build](https://docs.citrix.com/de-de/tech-zone/design/reference-architectures/citrix-google-virtualization.html)**

#### February 19, 2024

Erstellen Sie Ihre Citrix‑Umgebung mithilfe von Deployment Guides und Tech Papers

#### Bereitstellungsdokumentation

Die Bereitstellungshandbücher enthalten schrittweise Anleitungen zur Durchführung wichtiger Auf‑ gaben rund um die Installation und Konfiguration von Citrix-Angeboten. Sie ähneln einem praktis[chen Laborleitfaden, einschließ](https://docs.citrix.com/en-us/tech-zone/toc/by-content-type/deployment-guides.html)lich Produkt‑Screenshots, konzentrieren sich jedoch auf reale Produk‑ tionsumgebungen, bei denen Leistung, Skalierbarkeit und Sicherheit im Vordergrund stehen.

#### Tech Papers

Tauchen Sie tief in bestimmte Probleme, Technologien oder Lösungen ein und bieten Sie Details, [führende Pra](https://docs.citrix.com/en-us/tech-zone/toc/by-content-type/tech-papers.html)ktiken und architektonische Einblicke.

# **Bereitstellungsdokumentation**

#### February 19, 2024

Bereitstellungshandbücher enthalten schrittweise Anweisungen zur Durchführung wichtiger Aufgaben rund um die Installation und Konfiguration von Citrix Angeboten. Sie ähneln einem praktischen Laborleitfaden, der Produkt‑Screenshots enthält, konzentrieren sich jedoch auf reale Produktionsumgebungen, die für Leistung, Skalierbarkeit und Sicherheit aufbauen.

# **Citrix DaaS**

Migrieren von Citrix Virtual Apps and Desktops von on‑premises zu Citrix Cloud —Erfahren Sie, wie Sie Ihre on‑premises Citrix Virtual Apps and Desktops (CVAD) ‑Umgebung mit dem automatisierten Konfigurationstool auf Citrix DaaS in der Citrix Cloud migrieren.

[Migrieren von Citrix Virtual Apps and Desktops von VMware vSphere zu Citrix DaaS](https://docs.citrix.com/de-de/tech-zone/build/deployment-guides/cvads-migration.html) auf Microsoft Azure —Erfahren Sie, wie Sie Ihre on‑premises Citrix Virtual Apps and Desktops zu Citrix Cloud und Ihre on‑ premises VMware vSphere zu Microsoft Azure migrieren.

Windows 10-Bereitstellungshandbuch - Erfahren Sie, wie Sie Windows 10 mit Citrix DaaS bereitstellen.

Windows 11-Bereitstellungshandbuch —Erfahren Sie, wie Sie Windows 11 in Azure mit Citrix DaaS [bereitstellen.](https://docs.citrix.com/de-de/tech-zone/build/deployment-guides/windows-10-deployment.html)

Citrix Power Management of Azure Virtual Machines —REST‑API —Erfahren Sie, wie Sie Azure Virtual [Machines mit Citrix DaaS und REST‑AP](https://docs.citrix.com/de-de/tech-zone/build/deployment-guides/windows-11-deployment.html)Is energieverwalten.

Citrix Power Management of Azure Virtual Machines —PowerShell — Erfahren Sie, wie Sie Azure Vir‑ [tual Machines mit Citrix DaaS und PowerShell energieverwalten](https://docs.citrix.com/de-de/tech-zone/build/deployment-guides/citrix-azure-hibernation-api.html).

Citrix DaaS und Terraform —Automatische Bereitstellung eines Ressourcenstandorts auf Microsoft Azure—[Erfahren Sie, wie Sie Terraform verwenden, um automatisch ei](https://docs.citrix.com/de-de/tech-zone/build/deployment-guides/citrix-azure-hibernation-posh.html)nen neuen Ressourcenstandort in Microsoft Azure zu erstellen, einschließlich der Bereitstellung aller erforderlichen VMs, einer neuen [Domäne, eines Maschinenkatalogs und einer Bereitstellungsgruppe.](https://docs.citrix.com/de-de/tech-zone/build/deployment-guides/citrix-daas-terraform-azure.html)

[Erste](https://docs.citrix.com/de-de/tech-zone/build/deployment-guides/citrix-daas-terraform-azure.html) Schritte mit Citrix DaaS in Google Cloud—Erfahren Sie, wie Sie mit der Citrix‑Virtualisierung in Google Cloud beginnen.

Handbuch zur Migration und Modernisierung —Citrix Virtualization in Google Cloud—Erfahren Sie, [wie Sie eine vom Kunden verwaltete Citrix Vir](https://docs.citrix.com/de-de/tech-zone/build/deployment-guides/citrix-daas-gcp-getting-started.html)tual Apps and Desktops-Bereitstellung zu Citrix DaaS migrieren

[Citrix DaaS Power Management von auf der Google Cloud Platform \(GCP\) basieren](https://docs.citrix.com/de-de/tech-zone/build/deployment-guides/gcp-migration-overview.html)den virtuellen Windows‑Maschinen mit PowerShell und REST‑API —Erfahren Sie, wie Sie die Energieverwaltung von GCP‑basierten virtuellen Windows‑Maschinen mit Citrix DaaS, PowerShell und REST API umsetzen.

# **[Citrix Endpoint Management](https://docs.citrix.com/de-de/tech-zone/build/deployment-guides/citrix-gcp-hibernation.html)**

Migration vom Android Device Administrator zu Android Enterprise mit Citrix Endpoint Management —Erfahren Sie, wie Sie Ihre Citrix Endpoint Management‑Richtlinien und Apps Schritt für Schritt migrieren. Bringen Sie Ihr Endpoint Management von einer Legacy‑Android‑Geräteadministrator‑ Bereitstellung auf Android Enterprise, indem Sie ein verwaltetes Google Play‑Konto verwenden.

# **Citrix Networking**

Migration von Citrix ADM zum Citrix ADM Service — Erfahren Sie, wie Sie Ihr lokales Citrix ADM (Application Delivery Management) zur Citrix Cloud migrieren.

MFA für lokales Gateway konfigurieren - Erfahren Sie, wie Sie Ihre on-premises Citrix Gateway-[Bereitstellung für die Verwendung von LDAP u](https://docs.citrix.com/de-de/tech-zone/build/deployment-guides/citrix-adm-service-migration.html)nd RADIUS für die Multi-Faktor-Authentifizierung konfigurieren.

# **Citrix Profilverwaltung**

Citrix Profile Containers —Erfahren Sie, wie Sie Citrix Profile Container erstellen, konfigurieren und bereitstellen.

# **[Citrix Secure Private](https://docs.citrix.com/de-de/tech-zone/build/deployment-guides/citrix-profile-containers.html) Access vor Ort**

Citrix Secure Private Access On‑Premises —Erfahren Sie, wie Sie Citrix Secure Private Access On‑Premises mit StoreFront und NetScaler Gateway bereitstellen.

# **[Citrix Virtual Apps and Desktops](https://docs.citrix.com/de-de/tech-zone/build/deployment-guides/secure-private-access-on-premises.html)**

Bereitstellen von Azure Files für die Citrix Profilverwaltung und Citrix User Personalization Layer — Erfahren Sie, wie Sie Azure Files für die Verwendung mit Citrix User Personalization Layer und der Citrix Profilverwaltung bereitstellen.

[Microsoft 365 mit Citrix Virtual Apps and Desktops](https://docs.citrix.com/de-de/tech-zone/build/deployment-guides/citrix-azure-files.html) —Erfahren Sie, wie Sie Microsoft 365 in einer Citrix Virtual Apps and Desktops‑Umgebung bereitstellen.

FAS‑Architektur mit mehreren Domänen —Externe elektronische Patientenakten —Erfahren Sie, wie [Sie Citrix FAS in mehreren Domänen einsetzen.](https://docs.citrix.com/de-de/tech-zone/build/deployment-guides/microsoft-365-citrix.html)

Bereitstellung von Citrix Federated Authentication Service und Sectigo MS Agent —Erfahren Sie, wie [Sie den Citrix Federated Authentication Service und den Sectigo MS Agent integri](https://docs.citrix.com/de-de/tech-zone/build/deployment-guides/multi-domain-fas.html)eren.

Azure VMware-Lösungsarchitektur- und Bereitstellungshandbuch-Dieses Dokument enthält allge[meine Anleitungen und bewährte Methoden, die speziell für die Migration Ihrer](https://docs.citrix.com/de-de/tech-zone/build/deployment-guides/citrix-federated-authentication-service-and-sectigo.html) Citrix Virtual Apps and Desktops‑Workloads in die Azure VMware‑Lösung gelten.

# **Citrix Workspace Environment Management**

Citrix Workspace Environment Management für On‑Premises‑Umgebungen —Erfahren Sie, wie Sie Workspace Environment Management bereitstellen und konfigurieren und welche Vorgehensweisen für eine On‑Premises‑Bereitstellung empfohlen werden.

#### **Citrix Workspace‑App**

Windows Hello for Business SSO mit der Citrix Workspace‑App —Erfahren Sie, wie Sie Windows Hello for Business SSO mit der Citrix Workspace‑App konfigurieren.

# **[Tech Papers](https://docs.citrix.com/de-de/tech-zone/build/deployment-guides/cwa-windows-hello-sso.html)**

February 19, 2024

Technische Tiefen tauchen in spezifische Probleme, Technologien oder Lösungen ein, die Details, führende Praktiken und architektonische Erkenntnisse liefern.

# **Citrix Networking**

Best Practices für Citrix ADC Deployments ‑ Das Tech Paper konzentrierte sich auf die Schritte, denen ein Citrix ADC‑Administrator folgen sollte, um eine neue ADC‑Instanz mit Best‑Practice‑Einstellungen bereitzustellen.

# **Citrix DaaS**

Citrix DaaS‑Testplan —Tech Paper mit Schwerpunkt auf dem Citrix DaaS‑Testplan.

# **[Citrix Virtual Apps](https://docs.citrix.com/de-de/tech-zone/build/tech-papers/citrix-daas-test-plan.html) and Desktops**

Analyse des Citrix Provisioning-RAM-Cache mit Überlauf —Technisches Whitepaper mit Informationen zur genauen Bestimmung der RAM‑Cachegröße von Citrix Provisioning bei Verwendung des Feature‑RAM‑Cache mit Overflow to Disk.

Citrix Director —[Verwaltung und Konfiguration von Warnu](https://docs.citrix.com/de-de/tech-zone/build/tech-papers/digging-into-pvs-with-poolman-and-wpa.html)ngen und Benachrichtigungen mit Power‑ Shell —Technisches Whitepaper zur Konfiguration von Warnungen und Benachrichtigungen mithilfe von PowerShell in Citrix Director.

Parallele LTSR‑Migrationvon Citrix Virtual Apps and Desktops —Technisches Dokument zur Durch‑ führung einer parallelen Migration auf eine neue LTSR‑Site.

Citrix Virtual Apps and Desktops —Zones Deep Dive —Technisches Whitepaper, das Zonenkonzepte, [Architektur, Grenzen, Tip](https://docs.citrix.com/de-de/tech-zone/build/tech-papers/ltsr-parallel-migration)ps und mehr untersucht. Dies ist für die meisten Websites ein unverzicht‑ bares Wissen.

[Leitfaden zur Fehlerbehebung in der Citrix Workspa](https://docs.citrix.com/de-de/tech-zone/build/tech-papers/citrix-virtual-apps-desktops-zones-deep-dive.html)ce-App für ChromeOS — Technisches Whitepaper, das sich auf Richtlinien zur Behebung von Problemen mit der Citrix Workspace‑App (CWA) auf ChromeOS konzentriert.

[Die Bereitstellung von Google Chrome](https://docs.citrix.com/de-de/tech-zone/build/tech-papers/chrome-os-troubleshooting.html) —Tech Paper konzentrierte sich auf Installation, Konfiguration und verschiedene Optimierungen für den Google Chrome‑Browser, der auf Citrix Virtual Apps and Desktops ausgeführt wird.

[Bereitstellung von Microsoft Edge](https://docs.citrix.com/de-de/tech-zone/build/tech-papers/google-chrome.html) - Das Tech Paper konzentrierte sich auf die Installation, Konfiguration und verschiedene Optimierungen für den Microsoft Edge‑Browser, der auf Citrix Virtual Apps and Desktops ausgeführt wird.

[Bereitstellung der Citrix Workspac](https://docs.citrix.com/de-de/tech-zone/build/tech-papers/microsoft-edge.html)e‑App für ChromeOS mithilfe von Google Workspace —Tech Paper konzentrierte sich auf die Bereitstellung der Citrix Workspace‑App für ChromeOS mithilfe von Google Workspace, um die Anwendungsbereitstellung über die Google Cloud‑Konsole zu automatisieren.

[Best Practices für die Sicherheit von Citrix Virtual Apps and Desktops](https://docs.citrix.com/de-de/tech-zone/build/tech-papers/deploying-cwa-for-chromebook-using-google-workspace.html) —Technisches Dokument konzentriert sich auf Sicherheitsempfehlungen und Sicherheitsverfahren für Administratoren. Ver‑ wenden Sie diesen Leitfaden, um die Sicherheitsplanung, Implementierung und den laufenden [Betrieb zu steuern.](https://docs.citrix.com/de-de/tech-zone/build/tech-papers/cvad-security-best-practices.html)

SQL Server- und CVAD-Datenbanken —Erfahren Sie mehr über die wichtigsten Überlegungen zur Architektur und Wartung Ihrer Datenbanken in CVAD‑Umgebungen, einschließlich Leistung und HA.

Verwendung des lokalen Hostcaches für unterbrechungsfreie Datenbank-Upgrades - In diesem tech[nischen Dokument wird beschrieben](https://docs.citrix.com/de-de/tech-zone/build/tech-papers/sql-server-and-citrix-databases.html), wie Sie die Funktion "Lokaler Hostcache"für einen optimierten Upgrade‑Prozess verwenden können. Dieser Prozess kann dazu beitragen, Wartungsfenster zu re‑ [duzieren oder zu eliminieren.](https://docs.citrix.com/de-de/tech-zone/build/tech-papers/local-host-cache-for-database-upgrades.html)

Latenz und Brokering‑Leistung in Zonen —Erfahren Sie mehr über die Latenz und die Startraten und wie sich diese auf das Endbenutzererlebnis auswirken.

# **[Citrix Workspace](https://docs.citrix.com/de-de/tech-zone/build/tech-papers/zones-latency-and-brokering.html)**

Kurzanleitung für die Citrix Workspace‑App—Kurzanleitung für die Citrix Workspace‑App—Alles, was Sie wissen müssen, an einem Ort, einschließlich Installation, Konfiguration und Optimierungen.

# **Sicherheit**

Best Practices für Endpunktsicherheit, Virenschutz und Antimalware —Das Tech Paper konzentrierte sich auf die richtige Konfiguration und Empfehlungen für die Ausführung einer Antivirenlösung in Citrix Virtual Apps & Desktops‑Umgebungen. Empfohlene Ausschlüsse, Konfiguration und führende [Praktiken.](https://docs.citrix.com/de-de/tech-zone/build/tech-papers/antivirus-best-practices.html)

Best Practices für SSL‑/TLS‑Netzwerke —Das Tech Paper konzentriert sich auf SSL/TLS Best Practices für Citrix Networking‑Bereitstellungen. Wir behandeln Konfigurationselemente wie die an den virtuellen Server gebundene Zertifikatkette, die Einstellungen der Verschlüsselungssuite und die [Deaktivierung älterer Protokolle, die an](https://docs.citrix.com/de-de/tech-zone/build/tech-papers/networking-tls-best-practices.html)fällig für Angriffe sind.

Citrix VDA/OS Hardening —Das technische Dokument konzentrierte sich auf den empfohlenen Ansatz zur Sicherung des Citrix VDA/OS.

# **[Sonstiges](https://docs.citrix.com/de-de/tech-zone/build/tech-papers/citrix--vda-os-hardening.html)**

Von Citrix Technologies verwendete Kommunikationsports —Überblick über Ports, die von Citrix‑ Komponenten verwendet werden und als Teil der Netzwerkarchitektur betrachtet werden müssen.

Endbenutzerkommunikation—Das technische Dokument konzentrierte sich auf den Umgang mit der [Endbenutzerkommunikation im Hinblick auf bevorstehende](https://docs.citrix.com/de-de/tech-zone/build/tech-papers/citrix-communication-ports.html) Änderungen.

# **[Citrix Master Class](https://docs.citrix.com/de-de/tech-zone/build/tech-papers/end-user-comms)**

December 6, 2023

Citrix Master Class: Citrix Secure Private Access and Autoscale On-Premises

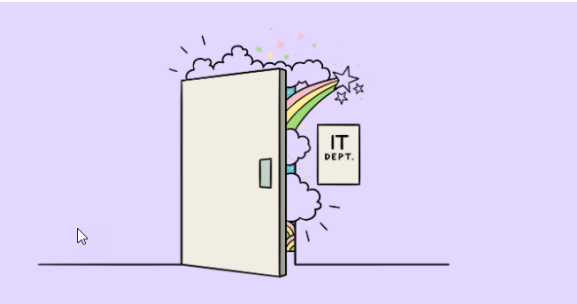

Wir freuen uns, die für Citrix-Administratoren konzipierte Citrix Master Class-Webinarreihe zurückzubringen, in der Sie sich eingehend mit der Konfiguration neuer Funktionen befassen können. Mit den Erkenntnissen unserer Experten zu Konfiguration und erfolgreichen Bereitstellungsstrategien sind Sie nach diesen Veranstaltungen auf dem besten Weg zur Einführung neuer Funktionen. Diese

Reihe befasst sich eingehender mit Themen, die zuvor im Webinar "Was ist neu und als Nächstes bei Citrix"behandelt wurden, und bietet detailliertere und praktische Inhalte.

Sie sollten dieses Webinar nicht verpassen, in dem es um Secure Private Access on‑premises und Au‑ toscale geht, Technologien, die neue Anwendungsfälle eröffnen und gleichzeitig die Kosten senken werden.

In dieser Citrix Master Class erhalten die Teilnehmer Informationen zu folgenden Themen:

- Adaptiver Zugriff auf Anwendungen
- Ko[ntextuelle Sicherhe](https://www.citrix.com/lp/citrix-master-class-secure-private-access.html)itskontrollen pro SaaS und internen Web‑Apps
- Protokoll-Dashboard zur Fehlerbehebung
- So konfigurieren Sie die gängigsten Einstellungen für Autoscale
- Wie Autoscale sicherstellt, dass die Mitarbeitererfahrung erhalten bleibt und gleichzeitig die Cloud‑Kosten gesenkt werden
- So erstellen Sie eine hybride Multi‑Cloud‑Burst‑Bereitstellung mit Autoscale und dynamischer Bereitstellung

#### **Masterclass‑Archiv**

Wenn Sie eine frühere Master Class‑Veranstaltung verpasst haben, können Sie sich trotzdem jede Sitzung auf Abrufansehen.

# **Über Cit[rix T](https://www.citrix.com/events/2022/masterclass-webinar-series.html)ech Zone**

November 3, 2022

# **Was ist Tech Zone?**

Citrix Tech Zone ist die Heimat technischer, ausführlicher Artikel, die von der technischen Community und den Enthusiasten von Citrix inspiriert und angetrieben werden. Ob Sie Architekt, Berater, Ingenieur oder technischer IT‑Manager sind, Sie können detaillierte Einblicke in Citrix Lösungen finden.

# **Welche Ressourcen finde ich in Tech Zone?**

Technische Artikel, Videos, Architekturdiagramme, Referenzarchitekturen, Entwurfsentscheidungen und viele weitere interessante technische Artikel, die Ihnen Einblicke in das Entwerfen, Erstellen und Bereitstellen von Citrix Technologien liefern.

#### **Wer steckt hinter Tech Zone?**

Citrix Experten und Enthusiasten aus der ganzen Welt, die sich leidenschaftlichfür Citrix‑Technologien einsetzen. Hier teilen diese Experten ihre Erkenntnisse darüber, was sie in einem sicheren digitalen Workspace entwerfen, erstellen und bereitstellen können. Diese Experten sind Technical Marketing Engineers, Citrix Consultants, Sales Engineers, Citrix Technology Professionals, Citrix Technology Ad‑ vocates oder andere Technologen.

# **Kontaktieren Sie uns**

Sie haben Fragen oder Feedback zu veröffentlichten Artikeln? Oder sogar neue Content-Ideen? Wir möchten Ihr Feedback und Ihre Ideen wissen und freuen uns über Ihr Feedback. Verwenden Sie die unten aufgeführten Formulare:

- Einreichung von Feedback
- Neue Inhaltsanfrage

Dank[e!](https://podio.com/webforms/22025531/1541944)

Das T[ech Zone‑Team](https://podio.com/webforms/22025559/1541946)

# citrix.

© 2024 Cloud Software Group, Inc. All rights reserved. Cloud Software Group, the Cloud Software Group logo, and other marks appearing herein are property of Cloud Software Group, Inc. and/or one or more of its subsidiaries, and may be registered with the U.S. Patent and Trademark Office and in other countries. All other marks are the property of their respective owner(s).

© 1999–2024 Cloud Software Group, Inc. All rights reserved. 125